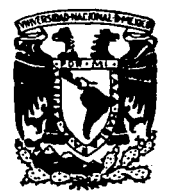

**TESIS CON** 

**FALLA DE ORIGEN** 

 $\mathbf{A}$ 

 $\mathbb{C} A$ 

 $5 - 1$ 

کاٹ

 $\Sigma, F$ 

**BEP** 

**PA?** 

**BSC** 

\*DE

### UNIVERSIDAD NACIONAL AUTONOMA DE MEXICO

#### ESCUELA NACIONAL DE ARTES PLASTICAS

"Diseño de Portadilla y Proceso de Producción de un video con caracter de entretenimiento para el mejoramiento de la salud"

Tesis que para obtener el Título de : Licenciada en Díseño Gráfico Presenta

Gabriela) Jesús del Río

Director de Tesis : Lic. Juan Carlos Mercado Alvarado

México, D.F.

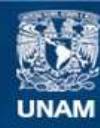

Universidad Nacional Autónoma de México

**UNAM – Dirección General de Bibliotecas Tesis Digitales Restricciones de uso**

#### **DERECHOS RESERVADOS © PROHIBIDA SU REPRODUCCIÓN TOTAL O PARCIAL**

Todo el material contenido en esta tesis esta protegido por la Ley Federal del Derecho de Autor (LFDA) de los Estados Unidos Mexicanos (México).

**Biblioteca Central** 

Dirección General de Bibliotecas de la UNAM

El uso de imágenes, fragmentos de videos, y demás material que sea objeto de protección de los derechos de autor, será exclusivamente para fines educativos e informativos y deberá citar la fuente donde la obtuvo mencionando el autor o autores. Cualquier uso distinto como el lucro, reproducción, edición o modificación, será perseguido y sancionado por el respectivo titular de los Derechos de Autor.

### PAGINACION VARIA

### COMPLETA LA INFORMACION

Dios nuestro, luz que alumbra a todo hombre que viene a este mundo, ilumina nuestros corazones con el resplandor de tu gracia, para que nuestros pensamientos te sean agradables y te amemos con toda sinceridad

Para Tí Madre, por el amor incondicional que has bañado en mis manos, en mi ahna; te agradezco, como agradezco dignamente mi oficio a ella que partio en el desvelo de una madrugada lllil, heredando la huella **de** la sangre con **la** que navega nu promesa de valores incluidos en tu recuerdo, en mi infancia y por tu Fé te agradezco

A Tí Familia, por heredanne la fortaleza para conducirme a la vida, por ahmentanne con pan de humildad, por darme a beber el agua de la sabiduría; por acogerme y no doblarte, por adhenrte ami, para que no quede confundida.

**A Ti Hombre. que tomas mi RWl.o y caminas a mi** lado~ **que aunque la obscuridad nos**  aceche Tú sonries. Alli donde la profundidad da vida a los sentidos, alli donde aflora una congregación de sentimientos, plagados en deseo de bien, para ti, por ti; allí donde volveras a mi tiempo, y a tú tiempo por los ahos destellos **de** la noche A tí Hombre te agradezco por **tomar mi mano.** 

Gracias a la Universidad Nacional Autónoma de México y a la Escuela Nacional de Artes Plasticas de la facultad de Diseño Gráfico por permitirme pertener a ella y por haberme formado como profesionista.

Especial agradecimiento a : Lic Juan Carlos Mercado Alvarado por su profesional asesoría y ajxoyo humano para la realización de mi tesis.

Agradezco también a los señores del jurado por el apoyo que me brindaron.

# $T_{\text{\tiny{EMA}}}$

El Diseño Gráfico aplicado a los medios impresos y audiovisuales, para la elaboración de un Video y su portadilla.

# $T_{\text{trulo}}$

Diseño de Portadilla y Proceso de Video con carácter de entretenimiento para el mejoramiento de la salud.

# **Q**BJETIVOS GENERALES

- · Fundamentar la experiencia adquirida en la aplicación de los conocimientos necesarios para la producción de un video.
- · Proponer que se imparta una materia de mercadotecnia y publicidad, como complemento para un diseñador.
- · Considerar la importancia de todos los aspectos legales involucrados.
- · Sugerir en aquellas materias referentes a los medios audiovisuales se dé conocimiento a fondo del signo sonoro así como del Visual.

# **de STARTICULARES**

• Analizar diversos elemsrtos de los medios de comunicación.

 $\sim$ 

- Cmocer a foodo si teoría y práctica el mercado d2l video.
- Describir los pasos a seguir para la elaboracicii de un Video.
- Conocer la aplicación del Diseño en los medios impresos.
- Aplicación del Diseiio Gráfico especificam8lle fil una portadilla de Video.
- Se pretende, con éste proyecto, dar a conocer de principio a fin todo el proceso para la realizacicii de un video que fué lanzado al mercado para su *vollla*

# NDICE

#### **PRIMERA PARTE**

#### CAPITULO 1

#### ANTECEDENTES HISTÓRICOS GENERALES DE LA COMUNICAOÓN

1.1 Praceso de Comunicación

1.2 Principales Medios de Comunicación

Referencias Bibliográficas

#### CAPITULO 2

#### VIDEO

2.1 Refermcias Históricas del Video

*2.2* Principales formatos de cinta

2.3 Sistemas y Cámaras de Video

2.4 Video Home

*2.5* Situación global del mercado de Videos

2.6 Derecho de autor, registro de obra en Videograma y RTC. Refermcias Bibliográficas

#### CAPITULO g

#### PRODUCCIÓN DEL VIDEO " BRINCOS Y JALONES CON GLORIA TREVI "

3.1 Propuesta Creativa

3.2 Preproducción, Producción y Postproducción

3.3 Registro de la obra

#### **SEGUNDA PARTE**

#### **CAPITULO 4**

#### DISEÑO GRÁFICO Y LOS MEDIOS IMPRESOS

- 4.1 Concepto y análisis de elementos del Diseño
- 4.2 Medios impresos y su aplicación Referencias Bibliográficas

#### **CAPITULO 5**

#### **PORTADILLA**

- 5.1 Elementos de la portadilla del video "BRINCOS Y JALONES CON GLORIA TREVI"
- 5.2 Proceso de diseño
- 5.3 Diseño de etiquetas para el video
- 5.4 Presentación del Producto terminado.
- 5.5 Apoyos Publicitarios del video.

#### **CONCLUSIONES**

#### **BIBLIOGRAFIA**

# RIMERA PARTE

# I. APITULO

## ANTECEDENTES HISTÓRICOS GENERALES DE LA COMUNICACIÓN

El ser humano posee motivaciones, que lo impulsan a superar su estado presente lo que hace que tenga diversas necesidades, que están íntimamente ligadas con su libertad y la posibilidad de optar entre uno *y* otro camino para satisfacertas

Existen dos tipos de necesidades en el ser humano. según: Antonio Paoli

Primanas y Secundarias, correspondiendo a las primarias un aspecto vital, ya que son todas aquellas de cuya satisfacción depende la existencia misma del ser humano. Las necesidades secundarias son sociales, queriendo decir con esto que son aquellas que emergen de las relaciones entre las seres humanos. *y* que le son impuestas al individuo

Al realizar cualquiera de estas dos necesidades, nos estamos comunicando.

And the control of

Se entiende por comunicación, el acto de relaciones entre dos o más sujetos, que evocan en común, un significado. El significado, es aquello que representamos mentalmente al captar un srgnlficante. o una palabra, gesto, sabor, olor, algo suave o áspero

Para comunicarnos, necesitamos haber tenido algún tipo de expenencia en común, o por otro lado tener el mismo lenguaje, con el que obtenemos un mismo tipo de codificación de la realidad Aunque aparentemente nunca hayamos compartido algo, los fenómenos se repiten en el mundo de una u otra manera, *y* es as/ como podemos tener algo en común

Esto no implica que entre los individuos que forman un grupo no haya diferencias, sino que es más amplio el campo de los significados y son más las posib1hdades de que se le dé un sentido similar a un contexto

La vida de todos los días se comparte con otros, nos hace conocer las cosas y las relaciones que debemos tener con ellas y con nuestros semejantes

Los hombres pueden evocar en común algunos conceptos mediante diversos significantes. Estos significantes. evocan una pluralidad de sentidos que en algunas ocasiones. se refieren a lo mismo *y* en otras tienen sentidos diferentes, pero entendibles para los que participan de la relación comunicativa

VMmos en una sociedad en la que el hombre, por naturaleza, no puede vivir sin comunicarse, no puede aislarse del mundo que lo rodea *y* caminar por ias calles sin percibir un sólo mensaje o sin comunicar absolutamente nada. Con el simple hecho de la manera en cómo se viste cualquier ser humano. ya está comunicando. nos dan la pauta para detemunar que la comunicación es vital.

#### 1.1 PROCESO DE **COMUNICACIÓN**

Tenjendo más claro el concepto de comunicación, veremos que el proceso de comunicación "en su forma más simple, consiste en un transmisor (emisor), un mensaje y un receptor." (4) Mas sin embargo, no existe un esquema determinado para el proceso de comunicación, ya que difiere según cada situación o autor, pero sí existen elementos que aparecen continuamente

Etimológicamente, comunicar significa para algunos autores, según :

Estos y sus interrelaciones constituyen el proceso de la comunicación, que se simplifica en :

#### **Antonio Paoli**

\* Acto de relación entre dos o mas suietos. mediante el cual se evoca en común un significado \* (1)

#### Orozoo

\* Acción y efecto de hacer a otro partícips de lo que uno tiene que descubrir, manifestar, consultar, conferir con otros un asunto, tomando su parecer.\* (2)

#### Segun Schyamm, pero Schannon y Weaver afladen otros elementos:

RECEPTOR

#### Horacio Guaiado

\* Comunicar consiste en participar el conocimiento v la experiencia, lo que nos rodea, lo que somos o lo que sabemos, se hace comun 1(3)

El concepto básico de la comunicación, es poner algo en común con una u otra persona, es decir, manifestar a los demás cualquier conocimiento, sentimiento, deseo, pensamiento, inquietud o duda que queramos transmitir.

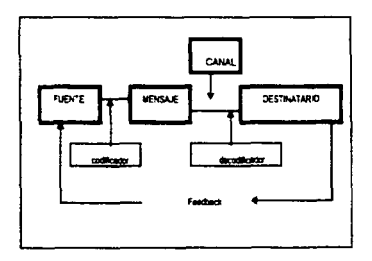

#### **EMICOR**

El emisor, es el primer elemento para el acto de la comunicación, toda comunicación humana tiene alguna fuente, es decir, alguna persona o grupos de personas con un objetivo y una razón para ponerse en comunicación

#### **MENSAJE**

El mensaje, es el producto flsico verdadero del emisor de ta comunicación. es decir. la estructuración de la idea que el emisor quiere comunicar en forma adecuada para su receptor

#### CODIFICADOR

E1 codificador. es el que se encarga de que los conceptos obtenidos por medio de tas investigaciones previas, den como resultado mensajes bien estructurados con objetivos especificos.

#### CANAL

Para que se lleve a cabo el proceso de comunicación, es indudable que deben existir oertas llneas o canales de comunicación. 'El canal es el vehículo de transporte para el mensaje, el cual habrá de dirinirse a cualquiera de los sentidos, en uno o varios a la vez. para su percepción". (5}

#### **RECEPTOR**

El receptor es quien recibe el mensaje, éste lo tiene que descifrar o interpretar, de acuerdo a una relación de cógigos que están situados en contextos similares. Puede ser que haya retroalimentación o se produzca una respuesta. ya sea: inmediata o mediata. directa o rnd1recta, puede provocar un cambio o una acción, o bien no detectarse nunca por parte del emisor de la comumcaci6n aun y cuando haya existido

La comunicación en todos los casos, es comente que fluye o debe fluir recfprocamente. toda comunicación siempre se da en dos direcciones, e incluye hasta la respuesta silenciosa

Como podemos ver, el hombre se comunica por diversos motivos, utilizando infinidad de medios, las causas de la comunicación son tan variadas. como los fines que con ellas se buscan. y para lograr un perfecto proceso de comunicación, se deben tomar en cuenta<br>todas esas causas y fines así como cada uno de los elementos que intervienen en éste proceso, para que se lleve a cabo de la mejor manera posible

Cada mensaje. implica vanos mensajes, cada canal o medios de comunicación por los que podemos enviar mensajes, son incalculables . por lo que ahora veremos algunos de los medios más utilizados por el tiombre

1.2 PRINCIPALES MEDIOS DE COMUNICACIÓN

Tomando en cuenta las características destacadas en el nunto anterior, anora veremos los más signrficatrvos medíos de comunicación que utiliza el hombre para transmitir un mensa¡e

Pero es importante recordar que sólo mencionaremos los medios más utilizados y que sólo profundizaremos en los medios que serwán para la realización de éste proyecto

En la década de 19BO el hombre confronta muchísimas alternativas para elegir un medio ya sea de caracter masivo o de carácter directo • 16), mismo que para un mejor entendimiento los dividiremos en 2 diferentes áreas

• Medios Audiovisuales

• Medios impresos

(Los medios audiovisuales serán analizados en ésta primera parte y los medios impresos Jos dejaremos para la segunda parte de ésta tesis)

Centro de los medios , sm lugar a duda uno de los más utilizados es la Radio .

#### LA RADIO

Fue la estrella del mundo de los medios de comunicación desde comienzos de la década de 1920 hasta poco después de 1950. Creó

programas en cadena, radionovelas y producciones nocturnas que se convirtieron en parte importante de la vida estadounidense.

Los programas del domingo por la noche, especialmente. le daban al país de que hablar en el transcurso d• la semana

la racho también era la fuente favonta de información, principalmente durante ta Segunda Guerra Mundial, cuando mucha gente mantenla sus receptores encendidos todo e{ dla para enterarse de la'i últimas noticias. del frente.

Hoy en dla la radio es un medio sobresaliente como vehículo de publicidad y como fuente de entretenimiento popular. La radio es más que nada un medio local, pero las cadenas nacionales han desempeñado un papel de importancia en los últimos años.

Las estadísticas sobre propletanos de receptores *y* nümero de radioescuchas son ímpresionantes Hay mas de 600 millones de radios en circulación, cada año se venden 60 millones de receptores Aproximadamente un tercio de estos radios son aparatos portátiles, para uso fuera de casa. Lo cual hace que éste see el único medio que se mueve junto con la audiencia Más del 95 por ciento de los automóviles están equipados con un radio, y las horas de mayor densidad de tráfico constituyen el periodo pico de audiencia para la mayoría de las estaciones.

La radio llega, semanalmente, al 95 por ciento de todas las personas de doce o más años de edad. mrentras que el 70 por ciento la escuchan en automóviles

Se necesita mucha creatividad para utilizar la radio como medio de publicidad, puesto que al radioescucha no se le puede mostrar un paquete o una marca, ya que carece del atractivo visual. Pero con el paso de los años los anunciantes han desarrollado técnicas creativas para superar esas limitaciones y los ingresos por publicidad de radio han estado creciendo a una tasa anual de entre 7 y 10 por ciento durante los últimos años.

Los anunciantes encontrarán medios todavía más sofisticados para identificar y alcanzar la audiencia diversa de la radio Según KLEPPNER'S • la radio es el medio prototipo de la sociedad segmentada de la década de 1980 (7)

Por último, a través de las transmisiones por satélite comenzamos a ver un resurgimiento de las cadenas de radio que vinculan estaciones con una gran variedad de programación y que permiten que las estaciones de mercado pequeño tengan una programación muy sofisticada, que permiten transmitir todo tipo de mensajes a un gran número de radioescuchas.

Otros de los medios Audiovisuales más utilizados tenemos la Televisión, del cual haremos un breve resumen.

#### **TEI EVIGIÓN**

Desde 1950 <sup>e</sup> La Televisión ha sido el principal medio de entretenimiento para millones de masas. por todo su potencial como medio de educación cultura e información". (8)

Los avances tecnológicos y los nuevos servicios que la televisión ofrece, comenzaron poco después de la Segunda Guerra Mundial como un medio para mejorar la recepción de transmisiones televisivas en áreas apartadas. La televisión por cable, ahora está disponible en mercados grandes y pequeños y transmite no sólo estaciones locales y regionales, sino también estaciones muy distantes y cadenas exclusivas de cable

Comparado con la televisión tradicional, el cable es relativamente un medio pequeño de public;dad Según RODA y BELTRAN. \* Un receptor de televisión permite la traducción a imagen de cualquier señal, previamente codificada

Desde la recepción por satélite, pasando por la transmisión por cable con la mejora en el canal que ello implica hasta el progresivo aumento a la pantalla y la mejor definición de imagen<sup>\*</sup> (9) Sin embargo, los ingresos por publicidad han crecido a un ritmo sin precedentes durante los üttimos cinco años

Aparte de los servicios básicos de cable, la mayoría de tales sistemas ofrecen servicios auxiliares no comerciales par una tarifa complementana *y* se le llama 'cable pagado" Las cintas cinematograficas son el renglón principal de esos servicios de segundad en el hogar (ya disponibles en unos pocos mercados¡ *y* cierto número de SeMCios de ir.tormación

También se encuentran las llamadas super estaciones, éstas están Intimamente ligadas con las cadenas por cable, son estaciones independientes cuyos programas se transmiten por satélite a ios operadores de cable. lo cual les da a estas estaciones no sólo una cobertura dentro de' sus propios mercados sino también a nivel nacional

<sup>•</sup> La magia de la T.V., sigue siendo un medio familiar o doméstico, de transmisión de mensa1es emocionales, *tanto* positivos como negativos, unidos a una percepción de la roelldad" ( 1 O)

Es importante mencionar que además de los. avances técnicos y los que colaboran para ello. existen otras personas involucradas para la producción de la misma El productor *y* el d;rector, elemento< que van a aprovechar el adelanto técnico para enviar un mensaje a toda persona que se encuentre frente a un aparato televisor.

Cada mensaje tiene un lugar dentro de la programación de la T.V. si se logra encontrar adecuadamente. se podrá combinar la información auditiva y visual para que éste logre su objetivo.

La efectrvidad del mensare publicitario, no s61o depende de una buena producclOn, sino que está condrcionada también, por su cokx:ac:)(>n en horanos adecuados corno *ta* habíamos mencionado, esto para que los consumidores potenciales de un articulo en particu!ar reciban el mensaje.

Los publicistas pueden ocupar con 1ntel1genc1a este medio creando mensajes eficaces con demostraciones creíbles. y su fuerza está en mensajes recordados, no en menS8Jes transmitidos

Otros de Jos medios Audio Visuales más utilizados por el hombre es el cine, del C<Jál veremos algunas características muy generales

#### Ell!INE

Es un medio de comunicación verdaderamente agradable para la masa. Tiene como fundamento, una serie de acontecimientos en los que participan personajes, y la actuación de estos personajes mueven al espectador hacia determinadas emociones

La imagen en movimiento, provoca una sensación de ·realidad" a traves de acciones de secuencialidad *y* temporalidad

Existen tres aspectos fundamentales del film:

11 La matena de expresión: una historia, una narración, real o ficticia, realista o fantástica, actual o pasada

2) la forma de expiesión: el encuadre de lo que se ve en la pantalla (la folografla}

3) Los planos y su sucesión: primer plano, plano medio, plano general, que dan una secuencialidad, pero que no siempre tiene que ser lineal. Sin embargo, nos dan una coherencia espacial, temporal y narrativa en general (11)

Ver el cine en una sala de proyección, condiciona el comportamiento de reacción ante el mensaie que llega al espectador. ya que el anonimato, desinhibe a los 1ndrviduos dentro de grupos masivos La atención del espectador está únicamente ocupada en lo que ocurre en la pantalla. es dificil no prestar continua atención y entrar mas en el contenido del mensaje de la obra *ya* sea éste de aspecto social, comercial o artlstico

Con el desarrollo de nuevas tecnologías, podemos disponer ahora de televisión por cable comunicarnos mediante cables de fibra óptica, arecibir docenas de programas televisivos internacionales vía satélite. poder escuchar música de una calidad hasta ahora inimaginables gracias a los discos de nueva creación, poder ver films en cantidad y calidad ilimitadas, gracias a las cintas de video. y a los videodiscos

las nuevas técnicas de base y de comunicación van a modificar de rafz a sectores profesionales enteros, alterando sus misiones profesionales y remodelando oompletamente el ordenamiento de los puestos de trabajo, además van a incidir de manera tajante en la conducta personal.

Estos medios están impulsando, desde hace algunos años, dos tendencias de desarrollo. en la comunicación·

- la mepa de los medlOS de comunicación ya existentes
- la creación de nuevas técnicas comunicativas.

Las nuevas técnicas aportan al usuario may01es beneficios, que permrten Ja produo:ión a costos mas bajos acelerando finamente. la consolidación y el excrto en el mercado

En la actualidad, va casi no queda nadie que no está afectado directa o indirectamente por la utilización de los medios modernos. Lo que es un hecho es que la nueva década de este siglo, *va* a tener una influencia profunda en el desarrollo técnico, económiai, social *y* cultural. Dentro de éstas nuevas técmcas se encuentra, como ya mencionamos, la cinta de video en el cual profundizaremos, ya que dicho tema es de gran interés para éste proyecto.

#### **FI VIDEO**

 $\sim 10$ 

El hombre, siempre ha tenido la necesidad de mantener vivos sus recuerdos, primero con las pinturas rupestres, luego, con la fotografia y el cine. Al igual que el video, estos últimos han hecho que el telespectador sea por vez primera independiente, frente a los programas de televisión.

El usuario puede elegir libremente sus films, los puede combinar y mirar en el momento que desee y cuantas veces sea posible.

¿Se imaginan de qué forma tan extensa podríamos conocer la historia de la humanidad, si milagrosamente, ya en la prehistoria hubiera existido una sola cámara de cine o vídeo?

Estas emociones las podrán sentir, sin duda, descendientes nuestros, gracias a ese importante invento llamado video, que cada vez con más fuerza, se está introduciendo en nuestros hogares

Acabamos de ver una pequeña introducción del vídeo, para finalizar éste primer capítulo y dar paso al segundo capítulo.

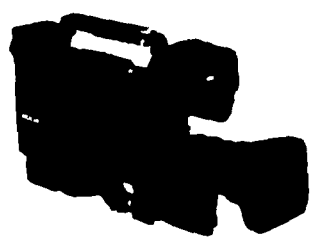

and concern and contract the component of the contract of the contract of the contract of the contract of the

# **DIBLIOGRAFÍA**

- 1. Antonio Paoli. "COMUNICACIÓN E INFORMACIÓN" Ed. Trillas. México 1983
- 2.- Flores de Gortari, Sergio Orozco y Emiliano. "HACIA UNA COMUNICACIÓN ADMINISTRATIVA INTEGRAL" Ed. Trillas, México 1977.
- 3 Horacio Guaiado. "TEORÍA DE LA COMUNICACIÓN SOCIAL" Ed. Demoscopia, S.A., México 1970.
- 4.- Wilbur Schyam. "LA CIENCIA DE LA COMUNICACIÓN HUMANA" Ed Roble México, 1973
- 5. F.J. Roda Salinas, R. Beltran de Tena "INFORMACIÓN Y COMUNICACIÓN" Los medios y su aplicación didáctica. Ed. G G 1988
- 6 Ibidem
- 7 Otto Kleppner's "PUBLICIDAD" Prentice-Hall Hispanoamericana S.A. México 1988
- 8. Ibidem
- $9 1$ bídem

÷

10 - Jorge González Treviño "TELEVISIÓN" Teoría y Práctica. Ed Alhambra Mexicana, S.A. de C.V. 1988. 11 - Ihidem

# APITULO

 $\begin{array}{c} \hline \end{array}$ 

# **V** IDEO

\* La palabra video (del latín video=veo).se utiliza para designar la forma abreviada de un aparato olectnco cuya finalidad es la de registrar, sobre un soporte magnético (anta magnética), imágenes *y* sonidos. mediante procedimientos magnetoelectncos, para después, *y* mediante un procedimiento inverso llevado a cabo en el propio aparato, poder reproducir dichas imágenes y somdo en un receptor de televisión tantas veces se desee<sup>•</sup>. (1)

En su ongen. era conocido como •grabador de cmta de video·. éste registraba imégenes y sonidos en cintas magnéticas de carrete abierto, y en la actualidad se le conoce como "video cassette<sup>\*</sup>, éste registra imágenes y sonidos en cintas magnéticas de carrete cerrado

El video se ha generalizado y es un aparato de uso comente en muchos hogares

#### 2.1 REFERENCIAS HISTÓRICAS DEL VIDEO

La historia del video se inicia en 1952, año en que la compañía norteamericana AMPEX CORPORATION fabrica su primer Video Tape Recorder. Iónicamente en grabación monocromática, es decir en blanco y negro Dicho grabador, utilizaba cinta magnética de dos pulgadas, y como su precio resultaba totalmente prohibitivo para el uso doméstico, su aplicación se limitaba a medios exclusivamente profesionales.

El primer grabador de señales de video utilizaba un sistema de registro sobre cinta magnética en sentido longitudinal, y salió al mercado con la denominación VR-1000, pero su calidad de reproducción dejaba mucho que desear, por lo que posteriormente se apreció que una exploración de la cinta en sentido transversal permitía un mejor aprovechamiento de esta, para pasar luego a la exploración helicoidal, que es la que actualmente se lleva a cabo en todos los grabadores de video

El sistema helicoidal o diagonal, consiste en un tambor giratorio con dos cabezas grabadoras situadas en puntos opuestos del tambor, las cuales graban sobre la cinta magnética pistas en diagonal. (2)

En resumen, existen dos sistemas básicos de grabación en video tape:

- El proceso de rastreo transversal , y
- El proceso de rastreo helicoidal o diagonal

#### RASTREO TRANSVERSAL

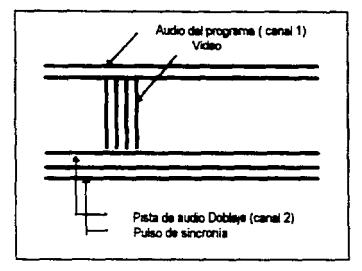

- Tiene cuatro cabezas grabadoras girando a 14, 400 rpm. se ponen la señal de video en una cinta de 2 pulgadas de ancho
- Una velocidad de 15 pulgadas por segundo, se usa generalmente para programas de atta calidad.
- Admrte ediciones por mecho de corte de la cinta
- Se graba en cuatro pistas
	- El video
	- El audo
	- Una pista de audio para doblaje
	- Una pista de centro (pulso de sincronía). ésta consiste en pulsos espaciados cada medra pulgada llamados pulsos de sincronla, para que durante la reproducción, las 4 cabezas de video rastreen exactamente sobre las mismas líneas en donde se grabó el video.

#### RASTREO HELICOIDAL O DIACONAL

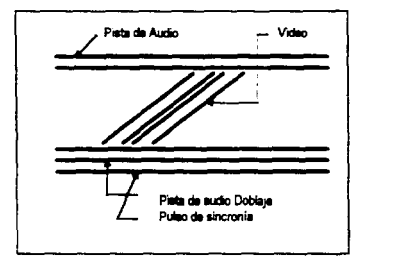

- Tiene dos cabaza5 giratonas que ponen la información de video en la cinta en forma diagonal.
- Generalmente tiene las cuatro prstas, salvo algunas excepciones en las que la pista de doblaje no se encuentra en todos los stslemas
- Tiene un bajo costo y resulta muy fácil de operar.
- · Su edición es por medio electrónico en donde se pueden ensamblar o insertar porciones de video, para dar un orden Iógico a las tomas.
- Se graba en las cuatro pistas; para editar se graban directamente las cuatro pistas en el video-tape, las dos pistas de audio, la de video y la de sincronía al mismo tiempo, pero esto es sólo para ensamblar. Pero si se quiere insertar, se tiene que cambiar una de las señales por otra, va sea de audio o de video Pero sólo podrá hacerse cuando se tenga grabada la pista de sincronia, sin este pulso electrónico no es posible editar por inserción La inserción, es la forma más práctica de post-producción (edición) porque es posible cambiar las sellales de audo y video

#### 2.2 PRINCIPALES FORMATOS DE CINTA

El video tape se mide por lo ancho de la cinta

- modla pulgldo
- tres cuartos de pulgada<br>• una pulgada
- 
- dos pulgadas

#### MEDIA PIJLCADA

La versión de la medta pulgada es la que se ha impuesto entre los aparatos para los aficionados, son los sistemas de grabación de video más usados y más habituales.

#### TRES CUARTOS DE PULGADA

utilizan normalmente para usos industriales o al servicio de las instituciones, es decir, en aplicaciOnes semi-profesionales, para reportajes electrónicos por parte de organismos televisrvos

#### **UNA PULCADA**

En el sector de una pulgada, existen sistemas profesionales y semiprofesionales. Son de alta resolución.

#### DOS PULGADAS

Se utilizan en los sistemas profesionales, que normalmente no aparecen en el mercado normal de audiovisuales. Su costo es elevado. Las denominadas cintas master. ( necesarias para la fabricación de las copias vrdeo en cintas de todos los formatos). son generalmente de 2 pulgadas.

#### VIENEN EN DOS FORMATOS ·

1) CaTWta abierto.- Viene en medidas de <sup>~</sup>pulgada, 1 pulgada, y 2 pulgadas 2) Videocasete.- Viene en 14 pulgada, *y Vi* de pulgada

La duración de la graboción depende de lo largo de la cinta, los más usuales son de 20. 30 y 50 minutos

Una cinta video es de plástico y muy delgada, recubierta con un óxido magnético; los materiales de soporte son óxido y ligante. En 1985-1986, se inicia la sustitución de cintas magnéticas convencionales para video, por cintas de l1po óptico, que son loldas por rayos láser.

#### COPIADO Ol ClllT AS Las copias de cintas video, se fabrican

normalmente a partir de una cinta master (ongínal), de 2 pulgadasy no resulta costoso.

La copiadora Video Tape Printing (VTP) de Panasooic, es capaz de copiar un videocasete VHS de una duración de 2 y 4 horas, en unos minutos. El procedimiento<br>de coniado de una master, requiere que ésta se una estrechamente con la cinta video (la copia), y entonces la información visual y sonora se transmiten a ella mediante una transferencia de un campo magnético. Una master VTP, puede utilizarse para la fabncación de unas 1000 copias

#### **FI VIDEO TRANSFER**

Los aficionados al cine amateur, a principios de los anos ochenta, comenzaron a pasar sus films de super-8 mm a video, valiendose para ello de un videotranster. Su costo es elevado, pero la duración del material es mayor. Se pueden copiar no solo films de super-8 mm. sino también diapositivas

# 2.3 SISTEMAS Y CÁMARAS DE VIDEO

#### SISTEMAS

Desde principios de los allos ochenta. el mercado ofrece 5 sistemas de video con técnicas muy diversas y éstas son.

- VllS 1 Vídeo Home System. de la firma Victor Company Japan, JVC 1.
- BETA (de 5ony)
- VCR (Video Casete Recorder.Philips).
- SVR ( Super Video Recording, que es una mejora de VCR l
- Video 2000 ( de Grunding )

En 1983, unas 37 empresas fabncantes, comercializaban 273 modelos diferentes de grabadores video de uso doméshco De ellos, 146 modelos trabajaban según el VHS, 36 el Beta y 52 el Vídeo 2000.

#### vm:

El Video Home System. trabaja con una cinta de 16 pulgada a la velocidad de 23 39 mlllmetros por segundo Entre IOs tabricantes de aparatos VHS están Alkai, Blaupunkt, Graetz, Hitachi, Mitsubishi, Panasonic, Normende, Saba, Sharp, Telefunken.

#### 8ETA

El beta, trabaja con cintas de 14 pulgada y a menor velocidad (18.73 millmetros por segundo). El vocablo Beta, deriva del japonés Beta Kiroko y significa grabación ·c.,..1do contra ce~1do" Fue introducido primeramente en Norteamérica, y es el que tiene el casete de menor tamario Algunos de sus fabricantes : Fisher. NEC. Sanyo, Tosh1ba. Wega

#### **VIDEO 2000**

El video 2000 fue e! úttuno en aparecer en el mercado. Su cinta es de 14 pulgada de ancho, y su principal caracterlstica, es que puede ublizarse como casete reversible después de 4 hrs.

El video 2000, es el resultado de un desarrollo conjunto de las compañías Philips y Grunding, que siguieron el sistema DTF (sistema dinámico de seguimiento de pista), que consiste en que sus dos cabezas de video no estan ya situadas rigidamente sobre el rodillo, sino que son móviles.

Sus fabricantes son in. Korting, Loewe-Opta, Metz, Síemens

Estos tres sistemas, son los más comerciales y los que ofrecen mayores ventajas en el Vídeo Tape:

- · Su reproducción es inmediata. No necesitan de ningún proceso como el revelado en el filme.
- son de facil operación
- Se pueden regrabar gran cantidad de voces
- la ima9en de grabación es de buena calidad.
- Permiten la grabación en sincronia de audio y video, con un doble canal de grabación de audio . el normal y el de dobla¡e.
	-
- Facilidad de copiado de Video Tape a Vídeo Tape
- Facilidad de conservar Ja grabación master y trabajar con copias.
- Tiene ba}O costo de copiado

Estas y otras ventajas, hacen del Video Tape uno de los principales adelantos técnicos. Sus funciones son múltiples, desplazando en gran medida a la película (filme) en el medlO

Ahora, haremos un pequeño análisis de las camaras de video y sus diferentes sistemas.

#### l!ÁllARAS

Una frimadora de video funciona siempre con un grabador video. que puede ser una unidad separada de la filmadora, o estar integrado dentro de ella. (3)

La luz reflejada por el objeto, pasa a través de un objetivo y es captada por un tubo de grabación donde se transforma en señales eléctricas. éstas se grabarán sobre la cinta de vidoo Actualmente, las cámaras tienen un micrófono integrado, el cuol permrte realizar de forma simultánea la grabación sonora

El tubo grabador posee una gran sensibilidad lumínica, es pequeño y relativamente económico, pero su gran desventaja es que, cuando se filman objetos. en movimiento, se producen con frecuencia distorsiones sobre la pantalla, éste tubo se denomitta "vidieon".

Pero también existen cámaras más costosas, que denominados "plumbicon", éstos no distorsionan la imagen en movimiento

Son tres. los froos, de cámara existentes en el mercado.

والمستحدث والمتحدث

1.- Cámara con tres tubos de captación ique se encuentran detrás del filtro principal del objetivo y el espejo), éstos descomponen la imagen captada por el objetivo en sus porciones roja. verde y azul, que a su vez se transforman en cadm uno de los tubos de capl8ci6n, en sotlales de color *y* de luminosidad. Un generador síncrono, agrega a esas señales de crominancia y de luminancia los impulsos de sincronización.

2.- Cámara con dos tubos de captación En ésta, la imagen captada es llevada a través de un prisma hacia la narte trasera dei objetivo, dando un giro de 90° y llegando hasta uno de los dos tubos de captación para que procese la luminosidad de la señal La misma imagen captada, es entregada al segundo tubo de captación, delante del cual está instalado un filtro de franjas de cobres y éste es el que genera la señal de color. Ambas señales se combinan con la sincronización

3.- Cámara con un sólo tubo de captación, la cual capta la imagen y la lleva a través de un filtro de franjas hacia atrás del objetivo, donde se entrega al tubo de captación, que es el encargado de generar la señal de color. Alli mismo y simultaneamente, se genera<br>también la señal de luminosidad Junto con tas señales de sincronización, éstas dos señales anteriores se procesan dentro de la cámara para dar la señal de video.

También existen las microcamaras . y las câmaras de video sin tubos:

#### Microcamaras

Las cámaras Video desarrolladas en Japón, llevan micrograbadores integrados y contienen casates, que tienen un tamaño inferior al de los normales, permitiendo una grabación de unos 45 minutos. Se le conoce como "video de 8 mm." y sus principales caracterfsticas son ·

- Grabad6n de pistas obhcuas con Dos cabezales
- Cinta de partlculas metálicas *y* cintas de metal vaporizado con un ancho de 7 a 8 mm
- El tamaño del casete es de 9x6x1 4 cm. Idos pistas paralelas).
- Su capacidad de grabaCIOn como mbimo. es de una hora
- El diámetro de su bobina es de 40 mm

#### Cámarae do Video sin tubo

En 1980. Sony presentó la primera videocámara en color, comercial y sin tubos En lugar de los tubos se trabaja con la técnica CCD (dispositivo de desplazamiento de carga), utilizando para ello un explorador de imagen basado en semiconductores. La cámara apareció en el mercado en 1983, pesaba sólo 1.4 Kg, es de tamaño pequeño y pos.e una gran seostbilidad a la luz. incluso cuando se trabaja con PoC8 potencia de captación.

#### 2.4 VIDEOHOME

El Video es una industria que se ha desarrollado en forma acelerada, para venir a cambiar los hábitos de entrenamiento y educación. En México los videoclubes ofrecen al videoaficionado entre 5 y 6 mil películas distintas, además son los centros más visitados por un mismo cliente durante el mes, quizá sólo están primero los centros donde se venden los productos básicos.

Este auge sólo podemos entenderlo si nos damos cuenta que la palabra video está más usada en la actualidad dentro de los medios masivos de comunicación. (4)

Por todas partes existen videobares, videotacos, videoburgers, videoclips, etc.

En otros países, principalmente los industrializados, los objetos de uso doméstico son simplemente objetos que pueden ser desechados cuando ya pasaron de moda, cuando se descomponen o simplemente cuando aburren, en México los objetos son parte de la vida de la familia, son parte esencial del entorno del ser humano, el radio primero y después de consolas, los equipos de sonido o las

televisiones, los objetos son parte del hogar y en el caso de la videocasetera sólo se cambia cuando se presenta una falla irreparable, cuando es robada o destruida totalmente.

Pero ¿qué pasa con el videocasete que se compra, renta o graba?. Este tiene una duración indefinida, puede uno ver un video cuantas veces quiera y a la hora que sea, además se puede disfrutar en compañía de otras personas.

#### Existen infinidad de géneros para un videocasete, por mencionar algunos:

Comedia, drama, musicales, suspenso, terror, acción, terror-ficción, aventuras, infantiles, comedia-ficción, espionale, acción-aventuras, policiacas, romance, comedia-musical, arte, deporte, ciencia, cultura, sensualidad, historia, bibliografias.investigación.documentales. vagueros comedia picaresca, video juegos, clásicos, mexicanas y videos familiares, entre otros y sin duda alguna surgirán más cada día, por esto es necesario que nos adentremos un poco en el mercado del vidao y su situación global.

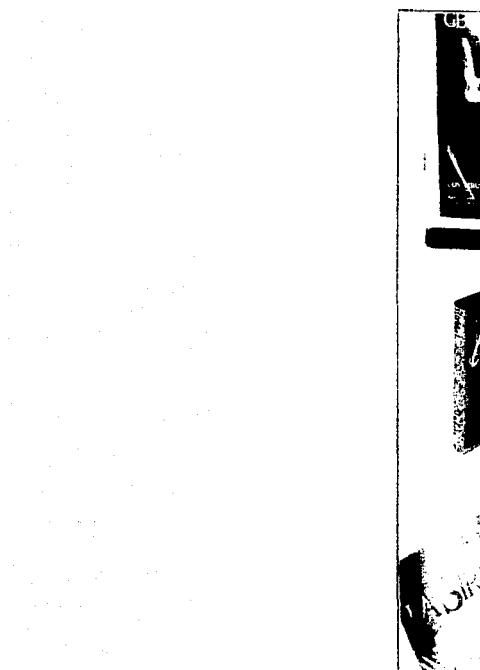

 $\label{eq:2.1} \mathcal{L}^{\mathcal{A}}(\mathcal{A})=\mathcal{L}^{\mathcal{A}}(\mathcal{A})\mathcal{A}^{\mathcal{A}}(\mathcal{A})$ 

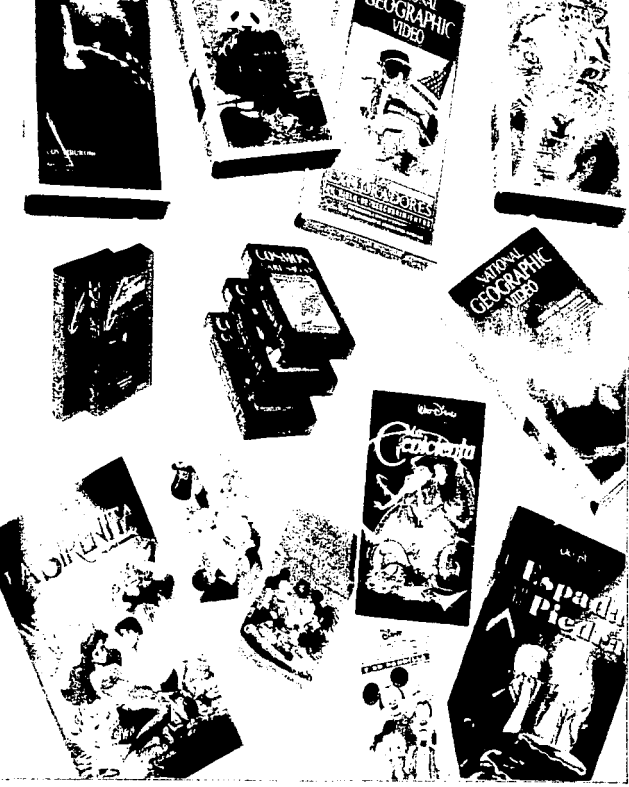

#### 2.5 SITUACIÓN GLOBAL DEL MERCADO DE VIDEOS

Actualmente existen 9000 videoclubes registrados en todo el país, de los cuales 1170 son del grupo Videovisa. lo que arroja un mercado de 7830 videociubes independientes la los que llegan no sólo títulos de Videovisa, sino también de todas las demás reproductoras.

De acuerdo a un estudio que se realiza, tan sólo en el Distrito Federal, el número de personas que poseen videocasetera asciende a 12,500 000 de los cuales 9,350 000 están interesados en adquirir un vidao de interés general.

El mismo estudio reveló que la clave en la producción de los videos radica en la distribución, ya que el interés de compra generado por los medios de comunicación alcanza tan solo un 30%. mientras que la recomendación directa del producto rebasa el 60% del motivo que movió a la compra.

Como dato significativo, destaca el hecho de que el consumidor de video oscila entre los 15 y 45 años de edad, hombre o mujer indistintamente y de todos los niveles socioeconómicos, estando dispuesto a pagar por un video un precio que fructua onncipalmente entre N\$ 25.00 y N\$90.00 Existen distintas denominaciones para las compañías que están relacionadas con la comercialización de un video.

#### PRODUCTORA

Persona o compañía que crea el video, apoyada en una post-productora para la terminación de éste Generalmente posee los defechos del video que produjo.

#### **REPRODUCTORA**

Persona o compañía que compra o adquiere los derechos del video, para su comercialización.

#### **DISTRIBUIDORA**

Persona o compañía que adquiere en volumen, copias del video que les interesa promover en renta o en venta. A este género pertenecen los videoclubes.

#### REPRODUCTORAS

Videovisa Videomax Video Ghiversal Ofer Video Mexcinema video Profesionales en video kaceon Home **Midan** Video Reproducciones  $de$ Timana didan Distribuidora del Pacífico Imperial Films Diler Producciónes América tirear Latinas Provisal Magnum. Super estrenos en video. Selecciones en video. Golden Video. Lord Video, Convine) Roll Video, Dinanov Central de Video del Noreste JVG Video Jaguar Video Veta Productora de teleprogramas (ventel). Galavideo Video sonic Stelaris Producciones Video 2000 Videodistribuidora Premier Video distribuidora Regiomentaria Video Gana, Colección Privada Video, Video Cintas Fros. Kaballero Excel JR Elistribuciones Organizzoion v. Dist., Cantul 19 .: Century Video: Video Ceylan, Titra Video S.A. de C.V. Dist. de Películas Gabriel - Concord Video Pius, Astrid Video Reproductoral Gana Video, Distribuidora VH Video, Conaculta

#### **VIDEOPHIRES**

Videocentro, Multivideo, Videoniub Amores **Brock Buster, Videotech, FantasvVideo** 

#### **PIRATAC**

Video Aguita, Halcon Video, Video Bike Video Star, Video Premier

En el sistado anterior dentro dei dire reproductoras' el fider y por mucho es Videovisa, el segundo tugar a nivel nacional lo ocupa Videomax de Horacio Altamirano, y el tercer sitio pertenece a Comunicación en Video de Enrique Gómez Serrano

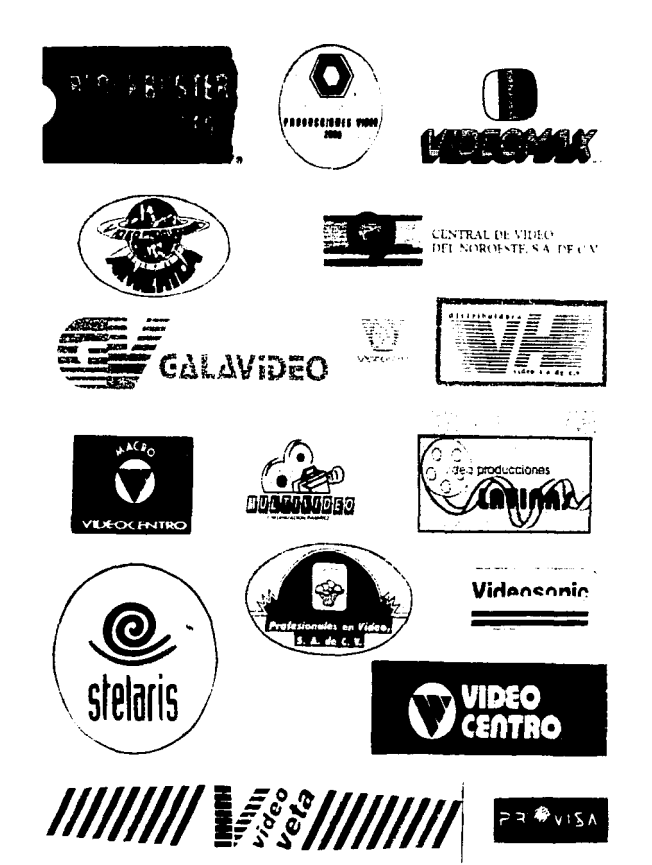

En 1985, surgió la idea Videocentros, las personas que no quisieron o pudieron pertenecer a este grupo, se autonombraron Independientes y formaron la Asociación Nacional de Videocomunicación, asociación que desaporece en 1988

Actualmente existen dos asociaciones : la Anprovac y la Ancovi, esta última, resultado de una división de la primera, ambas son asociaciones pnncrpatmente de reprodudoras.

#### **ANPROVAC**

La asociación Nacional de Productores y Reproductores de Videogramas se conforma por 21 empresas de toda la República, entre las que destacan Video Reproducciones de Tijuana. que agrupa a Video Distribuidora del Pacífico, Impenal Films, líder de Jorge Novo, Luis Calzada y Jesús Carranza; Producciones América y Latinas de Rogefio Ramos: ademas Provisa, Magnum, Super Estrenos en Video, Selecciones en Video, Golden Video, Lord Video, Corvimex, Rolivideo, Dmangy, Central de Video del Noreste. JVG. Video Jaguar, Video Beta *y* otras.

Esta asociación, organiza año con año una exposición denominada \*Festival del Video\*, con el objeto de exhibir principalmente a los distnbuidofes (videoclubes) y el material que cada una promueve

Hasta 1992, el fesbval no contaba con buen prestigio en el mercado, por considerarlo falto de interés al concretarse tan sólo a promocionar material. olvidándose de conferencias o charlas El dueño de un videoclub tiene que desplazarse desde su ciudad, en vez de esperar solamente a que el vendedor le informe en su localidad, de los nuevos tltulos de la Reproductora.

#### **ANCOVI**

Asociación Nacional de Comercializadores de Videogramas, agrupa a Videovisa, Videomax. Video Universal, Ofer Video, Mexcinema Video, Profesionales en Video y Kannon Home V1deo

#### VIDEOVISA S.A. DE C.V.

Cuenta desde hace ocho años con la autorización legal para explotar películas en \11deo en todo el territono mexicano. y a ralz de ello se .<br>crearon dos cadenas: Videocentro y Videovisión así, muchas de las tiendas que funcionaban ilegalmente regularizaron su situación, al unirse con alguna de las dos firmas

Por otro lado, a raíz de la apertura comercial y del tratado de Libre comercio, comenzaron a llegar a nuestro pais grandes cadenas de \lldeoclubes estadounidenses, que significa una fuerte competencia para los locales.

Videovisa, fue una empresa fillal más del grupo Televisa, pero en agosto de 1993. fue vendida a un grupo de inversionistas y actualmente es sometida a un proceso de reestructuración.

Actualmente cuenta ya con 1650 tiendas en toda la Repüblica, y planea establecer 100 más en este año. Maneja la mayoría de sus tiendas bajo el sistema de franquicia, equipamiento e instalación de la tienda

El inversionista, se compromete a pagar el 50% de lo que facture, del resto se pagan los gastos de operación, Jos cuales no pueden ser mayo<esa un 30%.

#### VIDEOCLURES INDEPENDIENTES

**∶** 

¡·

Cadenas como Multivideo, Blockbuster, Videotech, etc. son los llamados Videoclubes Independientes por el simple hecho de no formar parte de la cadena Videocentro A diferencia de tstos. los independientes aceptan material de todas las reproductoras incluyendo Videovisa

Mientras que en un Videocentro existen un promedio de 30 estrenos mensuales, en las cadenas independientes. el numero de estrenos disponibles al mes supera los 100 de Reproductoras Independientes, más los 30 Videovisa. Por lo tanto, la vanedad potencial de títulos en un videoclub independiente es mucho mayor que en un videocentro, sin embargo. son contados los videoclubes independientes que cuentan con todo el material

Blockbuster, S.A. de C.V. - Actualmente, es una de las cadenas más grandes de videoclubes de todo el mundo, tiene 3500 tiendas en 10 países

Funciona en México desde febrero de 1991. operada por grupo mexicano de Video. S A. Cuenta en la actuahdad con *n* tiendas. distribuidas en las 15 ciudades más importantes del pals; para el presente año planea abrir 54 establecimientos, y antes de cumplir 5 años en el país, tendrá entre 280 y 300 tiendas, expandiéndose a un ntmo de 50 a 55 locales por año.

Esta cadena de tiendas dobla en numero de copias a sus competidores, los cuales maneian hasta dos mil títulos, contra cinco mil que controla Blockbuster.

Este es en general. el panorama que presenta el lucrativo negocio de los videoclubes. calificado por los analistas económicos, como uno de los más exitosos de los últimos años.

Sin embargo, existe un problemas grave para los productores y a éste se le denomina

#### PIRATERÍA

En México existe un principal centro del video pirata "teplto", zona comercial famosa por su gente brava y trabajadora, por los boxeadores que han sido campeones del mundo y sobre todo, porque en sus puestos callejeros se puede hallar artefactos electrónicos que son el último grito de la moda en los países del primer mundo. Tepito es una zona comercial en donde diariamente se realizan transacciones multlmlllonanas, al contado y en efectivo

El video le debe mucho a este viejo barrio en donde antes que en cualquier gran almacén o tienda establecida llegan las novedades electrOnicas del mundo, legales o ilegales. Gracias a la gente de este barrio se popularizó de manera rápida y efectiva la videograbadora, ahí por 1984 y 1985, para después ser una verdadera fiebre en 1986 y 1987

'Tenemos lo último, al mesor precio y con garantla', esta es la frase de todos los días de estos comerciantes, en donde podemos encontrar entre otros artículos, cientos de videos, en donde un mismo título se presenta con cuatro o cinco marcas diferentes<sup>.</sup> Video àguila. Halcón Video, Videostar, Video Bike. Video Premier, etc.

Esto sin lugar a duda alecta a las compañías reproductoras del país. más de 400 puestos venden diariamente miles de copias en Beta y VHS, abundan todos los temas pero las películas que son aquellas que se encuentran en cartelera en los principales cines de la ciudad de México. Esta gran piratería afecta principalmente a Virieovisa, que de UN! buena pelfcula logra vender en los videoclubes independientes *y* en la cadena de Videocentro alrededor de 30 mil copias, en Tepito los piratas pueden duplicar fialmente la cantidad.

Otras empresas afectadas son Videomax, Video Universal, Ofer Video, Tijuana. Am6nca, Provisa, Mexcinema y en especial las empresas que maneian material pomografico Y los videos para venta también están bien representados; National Geográphic. Disney, los musicales de Ventel, Musitel. Videomax, Stelaris, etc.

Es un hecho que la piraterla presente una división del trabaio, que impide a las autondades encontrar al culpable; alguien graba y vende copias a un precio bajo a otro que realiza las etiquetas *y* empaques y vuelve a vender, otro plastifica y vuelve a vender, de esta manera.

#### 2.6 DERECHO DE AUTOR Y REGISTRO DE OBRA EN VIDEOGRAMA Y R.T.C. . .

Es de fecha reciente la aparición en el mercado internacional de una serie de instrumentos reproductores, conocidos bajo el nombre genérico de Vrdeogramas. Muchas fueron las palabras que en un principio se utilizaron: videocasete, Telecartuchos ... y la que se hizo mas popular fue \*videocasele·

En reuniones de la Comisión Jurídica de diversas organizaciones internacionales, se optó por la voz 'videograma', definido como •soporte material de toda secuencia de imágenes *y* de sonidos, asf como la fijación misma de esta secuencia, independientemente del estatuto jurídico reconocido en concepto de derecho de autor o de los derechos llamados conexos a la secuencia incorporada en este soporte<sup>\*</sup>. (5)

Ha sido muy discutida la naturaleza jurídica de los Videogramas a la vista de su posible utilización en el mercado Hay quienes consideran que los Videogramas pertenecen a los fonogramas, otros a los libros otros a las obras audiovisuales. pero al final, parece haber prevalecido la asimitación de los Videogramas a la obra cinematográfica

Solamente las personas fisicas pueden ser consideradas como autores De allí que las personas morales, es decir, las compañías, institutos. academias y empresas en general. Unica y exclusrvamente sean titulares de derechOs de autor

Esta disciplina jurídica. materializada en la ley Federal de Derechos de Autor. le reconoce a los autores de cualquier tipo de obra, derechos o facultades de orden moral y patrimonial.

#### Une despehoe moralee del autor

or were a space a

Tienen que ver con el honor, con la reputación, y con el prestigio del autor. Se concretan en la posibilidad que tienen los autores de impedir la deformación, mublación o alteración de sus obras sin su consentimiento.

#### Los derechos patrimoniales del autor

Tienen que ver con la explotación económica de la obra, de cuyos frutos el autor debe siempre participar.

Estos derechos, corresponden a la reproducción adaptación. traducción y la exhibición, por mencionar sólo algunos.

los derechos patrimoniales, a álferencra de los morales, son temporales, renunciables y pueden ser transmitibles en favor de terceros por cualquier medio legal. Sin embargo, el au\Or de &a obra siempre podrá exigir que su nombre sea mencionado, así como oponerse a cualquier deformación, mutrilación o cualquier otro acto que pueda afectar en demtrito de su obra

El derecho de autor en su faceta moral, no tiene vigencia, pero en su taceta patrimonial, tiene una vigencia de la vida del autor, 75 arios después de su muerte, la ollra cae en el dominio publico, lo que significa que cualquiera lo puede utilizar, siempre y cuando respete los derechos morales del autor.

La protección autoral no se obtiene a través del registro, sino por el hecho de Ja creación de la misma Es decir, si la obra se encuentra plasmada en un soporte matenal que pueda ser reproducido por algún medio. es necesario que éste lleve impreso.

- 
- El nombre del autor Afto de la publicación ( 1995 )
- Derechos Reservados o tassiglas ' D R' acompañado de la letra C (Copyright).

Aunque parezca insólito, con estos simples requisitos, la obra encuentra protección a nivel internacional.

Los efectos de la inscripción de la obra ante el Registro Público del Derecho de Autor, son solamente declarativos y no constitutivos de darechos, por eso es recomendable inscribir las obras autorales para otros efectos, entre ellos, los fiscales.

En teoría, nadie puede utilizar con propósitos de lucro una obra protegida sin la autorización expresa de su autor. Pero actualmente esta situación se ve con mayor frecuencia y el autor afectado se ve en la nacesidad de optar por diversas alternativas.

- · Acudir a la Dirección General del Derecho de Autor, para que a través de un procedimiento conciliatorio, trate de avenir sus intereses con la otra parte.
- · Demandar por la via civil el cumplimiento o incumplimiento de un contrato, así como la reparación de los datos y perjuicios ocasionados.
- · Quejarse formalmente ante la Procuraduría General de la República. por la probable comisión de hechos tipricados como delitos en la lev Federal de Derechos de Autor.

Aunque las tres alternativas son recomendables, es importante mencionar que no se agotan simultáneamente, dependerá de cada caso para que el autor o títular opte por una o por otra.

Ahora que hemos mencionado los derechos que tiene cada autor sobre su obra, veremos a continuación todo el trámite que se nacesita para registrar la obra en videograma. Pero es importante mencionar, que éste trámite del registro de obra en videograma no se puede realizar hasta que la obra esté terminada

#### Requisitos nara el Registro de Obra en Videograma :

- 1.- Solicitud de registro de obra en videograma
- 2.- Sinopsis de la obra.
- 3.- Ficha técnica (créditos)
- 4.- Dos copias del videograma en VHS.
- 5.- Pago de N\$ 8.00 para registro de obra. Se pagan en el banco. llenando la forma cinco / declaración general de pago de derechos y aprovechamientos ).
- 8.- Carta poder.
- 7.- Si la colaboración se hizo remunerada, anexar hojas con los datos.
- NOTA: Todos los documentos se deberán presentar con el original v una copia.

#### Requisitos para el registro de contrato

- 1.- Solicitud de registro de contrato de obra en videograma.
- 2 Contrato
- 3.- Carta poder. ( en caso de no ir el representante legal ).
- 4 Acta constitutiva
- 5.- N\$ 2.00 por hoja del Acta Constitutiva.
- 6.- NS 39.00 de revisión de contrato.
- 7.- NS 26.00 de acentación.

NOTA: Todos los pagos se deberán hacer en el banco con la forma cinco (declaración general de pago de derechos y aprobaciones). Todos los documentos se deberán presentar con original y copia.

#### Requisites sara el inicio de trámite con el fin de obtener

#### autorización de comercialización.

- 1.- Acta constitutiva de la persona moral o social que compruebe su objetivo social v. en su caso, de que el Representante Legal sea diverso del que aparece en el acta Carta poder notarial en donde conste la representación.
- 2.- Original y copia de los documentos para su cotejo

#### Requisitos pera obtener la autorización de comercialización, { R.T.C.]

- 1.- Solicitud en papel membretado de la emoresa dirigido a la Dirección de Cinematografía, firmada por la persona facultada, en donde se manifieste la petición, con los siquientes datos :
	- al título original
	- b) título en español.
	- c) nacionalidad
	- d) ficha técnica ( director, año de producción edición, fotografía, música. 5 principales actores, argumento, quión ).
- e) versión (idioma en que está hablada ) indicar, en su caso. a que idioma está subtitulada.
- n dutación
- a) nombre de la distribuidora y su dirección
- h) formato 16 ° 35 mm, video u otros formatos
- 2.- Documentos que acreditan ampliamente derechos de autor. intérorates o elecutantes:
	- a) certificado(s) de inscripción ante el Registro Público de Derechos de Autor, o declaración juramentada o contrato en su caso, traducidos
- 3.- Un eimplar del videograma i supervisión ).

NOTA. Se presentaron original y copia de los documentos, para su cortero.

En su caso, carta poder simple de la delegación de funciones para tramitar los asuntos

.<br>Una vez cubiertos todos los requisitos, se extender una orden de cobro por el concepto correspondiente y previo pago, se le proporcionar la autorización mispactiva.

En el supuesto de no cumplir con el requisito establecido por lev. respecto a las denominaciones, no se puede continuar con trámite nuevo.

#### \* EL DIARIO OFICIAL DE LA FEDERACIÓN" .. Reá el *<sup>29</sup>*de Dieit!n~ de <sup>1992</sup>

"EL CONGRESO DE LOS ESTADOS LINIDOS AJENICANOS", DECRETA :

#### DEL OBJETO DE LA LEY

ARTICULO 1.- Las disposiciones de esta ley son de orden público e interés social y regirán en todo el territorio nacional.

El objeto de la presente ley es promover la producción, distribución, comercialización y exhibición de pellculas, asl como su rescate y preservación , procurando siempre el estudio y atención de los asuntos relativos a la integración cinematografica nacional.

ARTICULO 2.- Es inviolable la libertad de realizar y producir pellculas.

ARTICULO 3.- Para los efectos de ésta ley el término película comprende a las nacionales y extranjeras, de largo, medio y cortometraje, en cualquier formato o videograma o cualquier otro medio que sirva para almacenar imágenes en movimiento y su audio, oroducido por la industria cinematoqráfica

#### DE LAS AUTORIDADES COMPETENTES

ARTICULO 4.- La aplicación de esta ley corresponde al Gobierno Federal, a través de las Secretarías de Gobierno y de Educación Pública, en sus respectivos ambitos de competencia.

ARTICULO 5.- La Secretaria de Gobernación tendrá las atribuciones siguientes:

 $\begin{bmatrix} \cdot & \cdot & \cdot \\ \cdot & \cdot & \cdot \\ \cdot & \cdot & \cdot \end{bmatrix}$ 

- a) Autorizar la exhibición pública de películas en el territorio mexicano, así como su comercialización. incluidas la renta o venta. La autorización se apegará a la clasificación que establezca el Reglamento, y
- b) Dirigir y administrar la Cíneteca Nacional, cuyos objetivos son el rescate, conservación, protecciOn, restauración. difusión y promoción de las pellculas
Para el otorgamiento de las autorizaciones previstas en la fracción anterior, los productores, distnbuidores d<br>distribuidores o Comercializadores deberán aportar pera el acervo de la Cineteca Nacional copia de las películas, en los términos que señale el Reglamento

- Sancionar a los infrw:tores de esta ley o su Reglamento; y
- Las demis que le atribuyan otras leyes

......

#### DE LA PRODUCCIÓN, EXHIBICIÓN Y COMERCIALIZACIÓN

ARTICULO 8.- Las películas serán exhibidas al público en su versión original y, en su caso. subtituladas en español, en los términos que establezca el reglamento Las clasificadas para público infantil y los documentales educativos podrán exhibirse dobladas al español.

ARTICULO 9.- La exhibición pública de una producción cinematográfica, por cualquier medio de difusión, no deber ser objeto de mutilación, censura o cortes por parte del exhibidor, salvo que medie la previa autonzación del titular de los derechos

ARTICULO 10.- Las entidades federativas y los municipios podrán coadyuvar en la promoción del desarrollo de la industria cinemalográlica.

ARTICULO 11.- Quienes exhiban, transmitan, comercialicen o utilicen públicamente pellculas en cualquier forma o mecho, conocido o por conocer, deberán poder comprobar que dichas producciones cumplen fehacientemente con las leves vigentes en materia de derechos de autor y derechos de los artistas, intérpretes o ejecutantes.

### **BIBLIOGRAFtA**

- 1. Dietrich Ratzke **"MANUAL Df.** LOS NUEVOS MEDIOS" Ed G.G., S.A. 1986
- 2.- Jorge González Treviño. "TELEVISIÓN" **Teoria v práctica** Ed. Alhambra Mexicana, S.A. de C.V. 1988.
- 3.- Francisco Ruiz Vasallo: "ENCICLOPEDIA DE LA RADIO Y T.V.,<br>HI-FI." Himan.<br>Ed. Ceac, S.A. España 1989

#### 4.- lbldem.

1  $\downarrow$ l

> 5. Félix Fernández-shaw "LA DIFUSIÓN INTERNACIONAL DE LOS **PROGRAMAS AUDIOVISUALES"** Ed. Tocnos, S A 1980.

#### OTROS MEDIOS DE CONSULTA

- Revista "SOLO VIDEO" Dir. Alejandro Ruiz de la C. 1994
- "DIARIO OFICIAL DE **LA** FEDERACIÓN" México 1992.

## APITULO

 $\mathbf{Z}$ 

## **RODUCCIÓN DEL VIDEO**

"Brincos y Jalones con Gloria Trevi"

#### 3.1 PROPUESTA CREATIVA

#### PRODUCTO

Un video para poder practicar una rutina de ejercicios aeróbicos diseñados y conducidos por Gloria Trevi.

#### **L'ETRATEGIA CREATIVA**

Dada la muy definida personalidad de Gloria Trevi, el video debe ser una manera alegre y divertida de realizar ejercicios aeróbicos, para lo cual consideramos que lo mas adecuado es dejar que sea ella misma quien proponga la manera para realizar los ejercicios, con el único fin de que sea un real reflejo de su personalidad

#### TÍTULO DEL VIDEO

<sup>+</sup> Brincos y Jalones con Gloria Trevi <sup>+</sup> La manera más divertida de hacer ejercicio.

#### VALOR AGREGADO

Canciones compuestas especialmente para el video por Gloria Trevi, lo que nos da la posibilidad de jugar más con la rutina y representa a la vez un motivo más de compra el querer conocer nuevas composiciones de la artista

Para cualquier proyecto de un videocasete, se necesitan determinar cuáles serán las caractertsticas principales, por lo que es necesano mencionar, que después de ponerse en contacto las compañías interesadas para lograr este proyecto, se firmó un contrato bajo las siguientes condiciones y ante la fe del Notario Público

1<sup>\*</sup>. La artista se obliga a representar e interpretar una obra, que incluye el desarrollo de ejercicios conocidos como aeróbicos, para su fijación audiovisual de manera única y exclusiva para la productora.

2'.- Desarrollar un guión, que refleje la personalidad y forma particular en que la artista ejecute sus rutinas de ejercicios aeróbicos

3<sup>ª</sup>.- Hasta que se apruebe el guión en forma escnta, tanto por la artista como por el representante, la productora podrá iniciar el trabajo de producción del videograma

4'.- El formato para la grabación *y*  postproducción del mencionado videograma sera el formalo belacam, copiando en formatos Beta y VHS para la omercialización del videograma entre el público interesado.

5° .- La productora, al terminar el trabajo de glilabación del videograma, deber mostrar al<br>grabación del videograma, deber mostrar al<br>representante todo el material grabado para dar inició a los trabajos de edición.

6<sup>4</sup> .- Al concluir la edición, se volverá a hacer otra presentación para la aprobación *y* reproducción de copias del vidqrama.

7<sup>e</sup>.- El título del videograma será "Brincos y Jalones con Gloria Trevr.

8'.- La productora. sera la encargada de registrar ante la 01recx:IOn General de Derechos de Autor y ante las dependencias gubemamentales que asf se requiera. el guión, el titulo del vidqrama *y* el matenal grabado

9'.- La productora tendrá los derechos de explotación, distribución y comercialización dentro de la RepUbhca Mexicana, ya sea por medio de su propia cadena de distribución, o bien. podrá hacerlo via las cadenas de autoservicio, tiendas departamentales, librerías, puestos de periódico, ventas por teléfono, o sistemas de ventas por televisión. exclusivamente de 1a empresa Televisa *y* sus filiales.

JO'.- Es del interés de la productora, que marcas comerciales apoyen la producción patrocinando ta presentación del videograma así como la portadilla del mismo, ya sea con presencia de marca, o bien utilizando el videograma en alguna promoción de interés del patrocinador.

En el caso de que la productora haya obtenido el apoyo de patrocinadores, se obliga a pagar al representante la cantidad de 50,000 00 Olls. (cincuenta mil dólares americano<) Ademas de que el representante. debe de estar de acuerdo con el patrocinador.

11<sup>2</sup> .- Hasta después de dos años, la artista, no deberá grabar videogramas de aeróbicos como éste, no sola ni acompañada, bajo ninguna circunstancia, con cualquier otra compañía Lo mismo sucederá con la productora, ya que tampoco podré producir otro vldecgrama de aeróbicos, con otro artista

#### CONDICIONES DE CRARACIÓN

<u>state and the state of the state of the state of the state of the state of the state of the state of the state of the state of the state of the state of the state of the state of the state of the state of the state of the</u>

12'... La artista deberá presentarse en el lugar, día y hora que se señale para la producción del videograma, siempre *y*  cuando no interfiera con las actividades que la artista pudiera haber adquindo con antenoridad

13<sup>\*</sup>.- La productora asumirá todos los gastos, viaticos y pasajes de músicos. arreglistas t6cnrcos *y* demás personal para una producción adecuada

14<sup>\*</sup>.- La productora, puede utilizar alguna toma para reproducirta en posters promocionales o algün otro medro publicitario que facilite su promoción y comercialización Para la producción del videograma no se podrá utilizar música compuesta o interpretada por la artista -- ---- ----------

#### PACO DE REGALÍAS Y **EXCEPCIONES**

15' ... La productora fijara el precio de venta al mayoreo del vidoograma

16<sup>ª</sup> ... La productora se obliga a pagar a la artista. por concepto de regaifas

el 16% (diez v sels por ciento) sobre las: ventas natas, tomando como base el precio de venta al mayoreo.

Oe 1 a 10,000 = S 50,000 00 clu De 10.001 a 50,000 = \$40,000 DO clu De 50.001 a 100.000 = \$ 30,000.00 c/u De 100,001 a 200,000 = \$20,000.00 c/u De 200.001 en adelante = \$ 15,000 00 c/u

17'.- La productora garantiza representante como pago minimo de regallas, la cantidad de 300,000.00 Dlls (trescientos mil dólares americanos), durante el primer año de ventas, sin existir la misma garantía para el segundo año

La forma de pago de la garantia será:

- 65,000 00 Dtls ( sesenta y cinco mil dólares americanos). para la firma del convenio.
- 65,000 00 Olls (sesenta *y* cinco mil dólares amencanos), al término de grabación de imágenes para el videograma
- 170,000 00 Olls. (ciento setenta mil dólares americanos), por la presentación de una fianza en favor del representante

Estas fueron las condiciones necessarias a las que se llegó para poder firmar un convenio entre el representante, la artista v la productora.

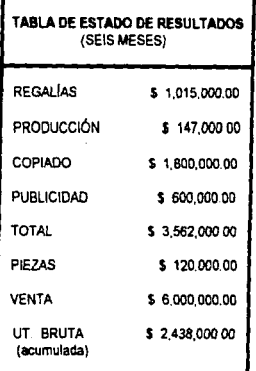

#### DICTRIBUDIÓN

Estamos contemplando una distribución nacional, en etapas progresivas, con la intención de tocar no sólo los puntos de venta obvios, sino también puntos de venta que nunca se han explotado para la venta de videos.

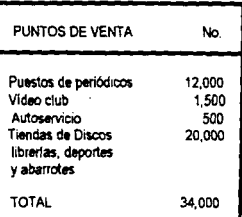

Adicionalmente se contemplaria la posibilidad de vender por telemercadeo (ventel o similar ), con el doble propósito de vender y de recibir exposición en pantalla de television.

#### PROMOCIÓN

Creemos que el éxito en ventas de un producto de ésta naturaleza depende más de una buena distribución que de una publicidad agresiva, aunque esto no significaque la oublicidad no se tequiere

En concreto, iniciaríamos con campaña en revistas y radio, para luego pasar a televisión con el flujo generado por las primeras ventas.

Si el producto tiene éxito, podrlamos proceder a negociar una venta masiva de piezas a alguna empresa interesada en utilizar el video como artículo promocional. lo que obligaría a esta empresa a invertir en television

Específicamente. Gloria Trevi recibirla apovo a su imagen no sólo con la publicidad alrededor del vídeo, sino también con el video en sí. La presencia del artículo en el punto de venta y la larga vida del mismo. .<br>aseguran la presencia de Gloria Trevi en una gran cantidad de hogares Mexicanos.

#### 3.2 PREPRODUCCION, PRODUCCIÓN Y POOTPRODUCCION

La realización de un proyecto, ya saa en cíne, T.V o video, comprende todo lo que se refiere a la producción del mismo, esto quiere decir, que tiene que ver con la calidad de las personas o actores que aperecerán en la pantalla, con la cantidad de dinero invertida en vestuario, maquillaje o escenografía, aunque esto no sea garantía alguna de una buena producción: también tiene que ver con la administración del presupuesto, y con los aspectos técnicos que hacen posible la grabación o filmación de un proyecto.

La producción de un proyecto, es la conjugación de todos los elementos anteriormente mencionados, para alcanzar una meta.

Producción, es el proceso mediante el cual una idee se va transformando hasta ilegar a plantearse en términos reales de audio y video (sonido e imágenes). más los elementos existentes en el momento de ser grabado

La producción de un video, es el resultado de una larga cadena que se origina en una simple idea. y representa el esfuerzo conjunto de un gran número de personas, que trabajando en equipo, hacen posible que el espectáculo se presente

A continuación, veremos todos los elementos que participaron en la producción del videocasete "Brincos y Jalones con Gloria Trevi", y además podremos ver, que la realización de cualquier proyecto se divide en tres etapas

#### a) Prebraducción

- **b)** Producción
- e} P<del>ostpraducció</del>n

#### **PREPRODUCCION**

Se llama preproducción a la preparación del proyoáo, y en la cual intervienen generalmente el productor, director, asistente de dirección y producción, floor manager, camarógrafo, personal de escenografía, vestuario, iluminación, musicalización y mlCfofonistas: en este proyecto. veremos que además de contar con este personal, se requeran otros mis

El productor es el que tiene la mayor responsabilidad. Una vez que ya se tenla la propuesta acerca del videocasete "Brincos y Jalones con Gloría Trevi", el productor y el director creativo se pusieron en contacto con la Snta Trevifto (protagonista del video) *y* grata fue la sorpresa al enterarse que entre las ideas de tan talentosa dama ya figuraba la da hacer un video de este tipo, y mayor fUe nuestra alegrfa *al* confirmar varias citas después que el proyecto si se llevarla acabe.

A través de varias juntas, tanto con el staff de producción, como con ella, se le dió forma al concepto, al nombre y a la estructura del video. La Snta Treviño. reconoció haber dado clases de aerobios pero nunca haber lemdo instrucción folmal al respecto, por lo que se decidió como primer paso contratar a la Srita. Verónica Tinoco. campeona nacional de aeróbics, para que estructurara y dirigiera la rutina.

Proseguimos después a la elaboración de una estructura general del guión del videocasete "Brincos y Jalones con Gloria Trevi".

#### ESTRUCTURA GENERAL

1.. Presentación de Titulo

2. Recomendaciones

• Ropa y accesorios

• Honnos (rutina. alimentos)

• AJimcntacibn

• Cuidados para y durante la rotina

'Lugar(aspa;tos, r.ammto)

•Respiración

J.- Restricciones

¿Quién si? y¿Quién no puede realizar Ja rutina•

4.- Guia para la rutina

*5-·* Rutma .

6.- Collage de las mejores tomas

#### Especificaciones

1.- Presentación de Titulo - animación de las letras haciendo alusiones al nombre.

l- Las rccomcndaciones, asi como las restricciones médicas una \'12 dcfuudas ton la instructora, serán presentadas de manera divertida utilizando a Gloria para actuar lo que se va diciendo.

Tiempo oproximado. (1999) - 1999 - 1999 - 1999 - 1999 - 1999 - 1999 - 1999 - 1999 - 1999 - 1999 - 1999 - 1999 - 1999 - 1999 - 1999 - 1999 - 1999 - 1999 - 1999 - 1999 - 1999 - 1999 - 1999 - 1999 - 1999 - 1999 - 1999 - 1999

3.- La guia para la rutina consiste en explicar que la rutina aqui planteada no es para hacerse toda de una vez, que está planeada modularmente para que cada quien haga lo que más le interesa ejercitar.

Tiempo aproximado: 1 minuto.

#### 4 - La rutina requiere de cinco locaciones -

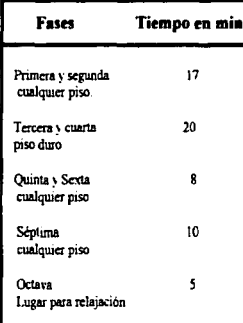

#### 5.- Collage:

Escenas de Gloria Trevi de todo lo que haga, tipo making off, preparândole actividades deportivas como buceo, vela, pesca, velada en la playa, jet sky, etc... incluvendo errores de las tomas v terminando con una escena de adiós.

Tiempo Aproximado

3 minutos

6.- Instrucciones para el uso de la rutina

7.- Creditos.

8.- Eximición de responsabilidad

#### **RITINA AFRORICA**

#### **PRIMERA FASE:**

 $(6 \text{ min.})$ 

#### Calentamiento

Sirve de preparación de el cuerpo, es el plan de ejercicio vigoroso, en esta fase es donde sube la temperatura v también la frecuencia cardíaca, se divide en :

- <sup>•</sup> Estramientos estéticos sencillos
- \* Exercícios rítmicos de flexibilidad.

#### Estivamiento estético sencillo:

Estirar los musculos por orden - Cervicales, Deltoides, Pectorales, Trapecio, Dorsales, Oblicuos, Espaida, Piernas

#### Estiramientos rítmicos de flexibilidad:

Movimientos de piernas y brazos que pueden ser largos y controlados

#### **SEGUNDA FASE:**

 $(6 \text{ min.})$ 

 $(15 min.)$ 

En esta parte continuamos con el calentamiento pero los ejercicios son mas largos y controlados, además hay impacto.

La frecuencia cardiaca aumenta, la temperatura del cuerpo se eleva, la respiración debe de ser controlada, las repeticiones pueden ser series de ocho, de dieciséis y máximo de treinta y dos.

#### **TERCERA FASE:**

#### Bale impacts

- \* Coreografia sencilla
- \* Con repeticiones y desplazamientos.
- <sup>o</sup> Se puede trabajar una parte muscular por canción, tomando aproximadamente tres minutos por canción, con repeticiones de : dos, cuatro y ocho.

#### **CUARTA FASE:**

#### Alto immete

- \* El movimiento de brazos cambia, puede ser largo, corto y controlado.
- \* Se puede trabajar en grupo, haciendo filas, ruedas o desplazamientos
- \* En el alto impacto se procura no estar más de 30seg, en un solo lugar.
- · Es importante tener presente el control de respiración, brazos, piernas, forma de caer del brinco, la espalda derecha (aunque se puede encorvar un poco en algunos ejercicios de piernas).

#### **OUINTA FASE:**

#### Enfolamianta

- \* Aquí no hay mucho tiempo establecido
- \* Puede haber una rutina pequeña con pasos de baile.
- \* En esta fase se emmeza a enfriar el cuerno.
- \* Baja la frecuencia cardiaca.
- \* Se ouede trabajar cintura.
- \* Puede incluirse la liga y cualquier otro accesorio.

#### **SEXTA FASE:**

#### Estiramientes estáticos desarrollados

- No hay repeticiones
- \* Los movimientos son más grandes

#### SÉPTIMA FASE:

#### Pine

#### \* Abdumen

Existen diferentes ejercicios para el abdomen, se considera que un minuto aproximadamente para cada uno de los ejercicios es suficiente.

#### · Masculos inferieres

Obhcuos, Biceps femoral, Muslo interno, Muslo externo, Gluteos.

#### \*Mascules Superinees

Biceps, Triceps, Pectorales, Espaida.

#### **OCTAVA FASE:**

 $(3 min)$ 

#### Ralajamienta

- Es la disminución de la tensión de los musculos para obtener descanso.

#### $(5 min)$

 $(5 min)$ 

 $(3 min.)$ 

 $(30 min)$ 

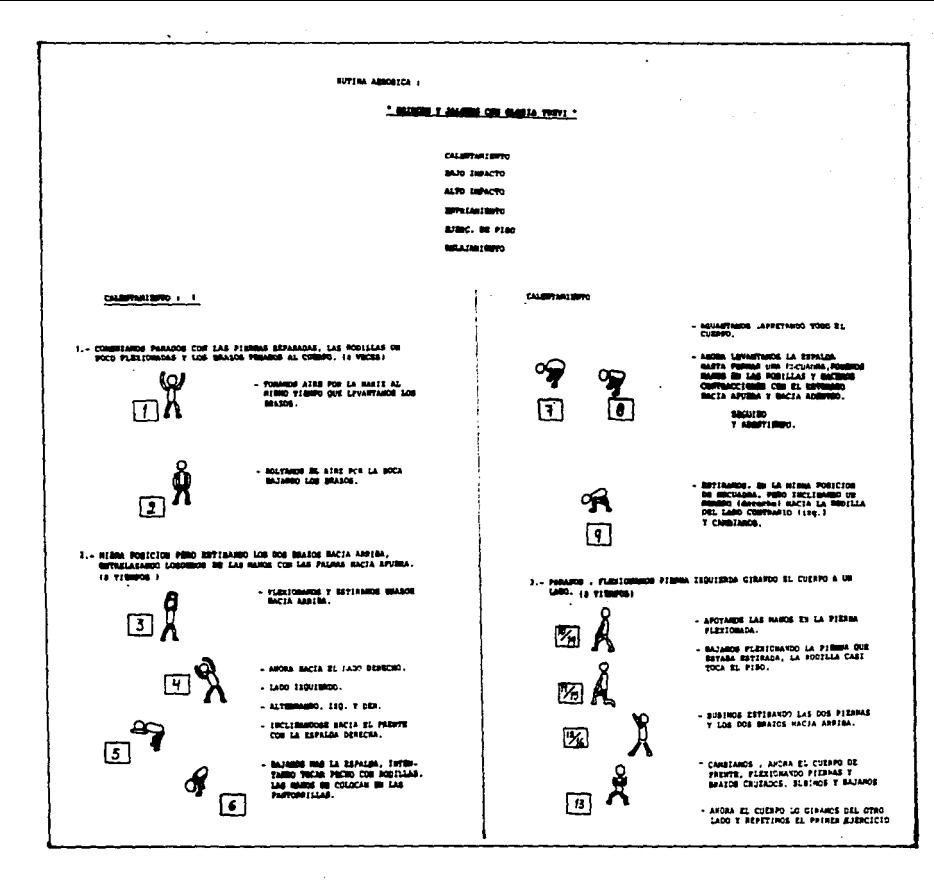

 $\beta \rightarrow \beta$  , and  $\beta$ 

**Service** and

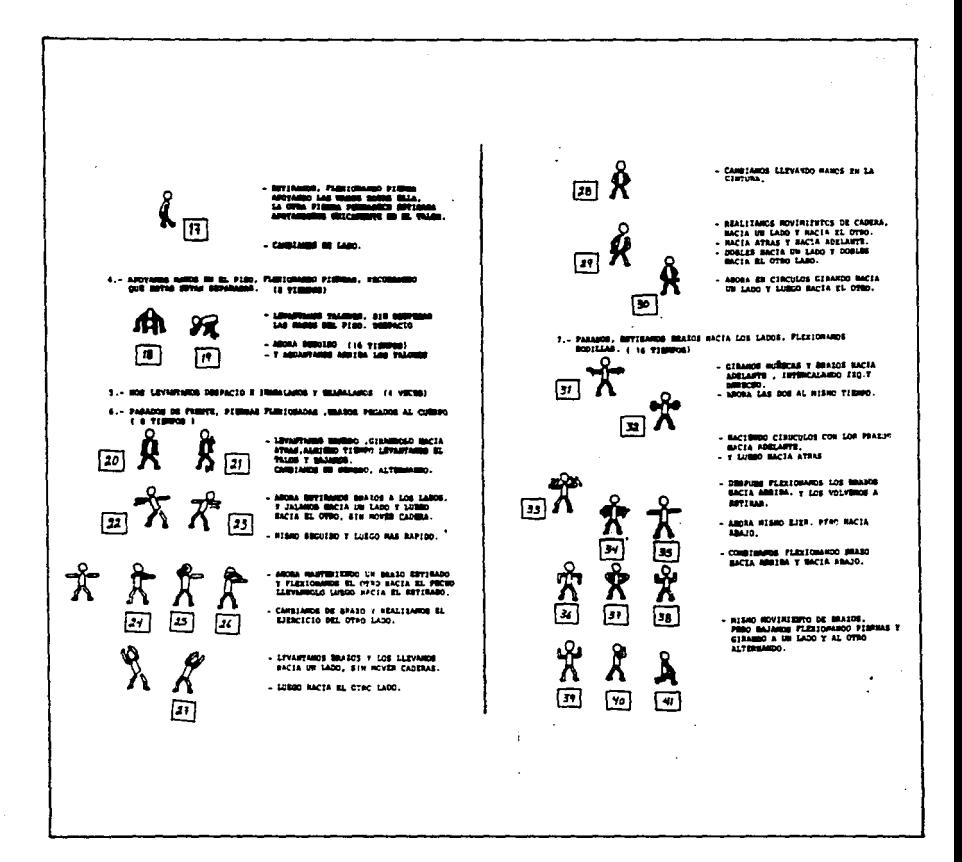

which is the function of  $\mathcal{M}_{\mathcal{M}}$  . In equal we have  $\mathcal{M}_{\mathcal{M}}$  , we have

 $\ddot{\phantom{1}}$ 

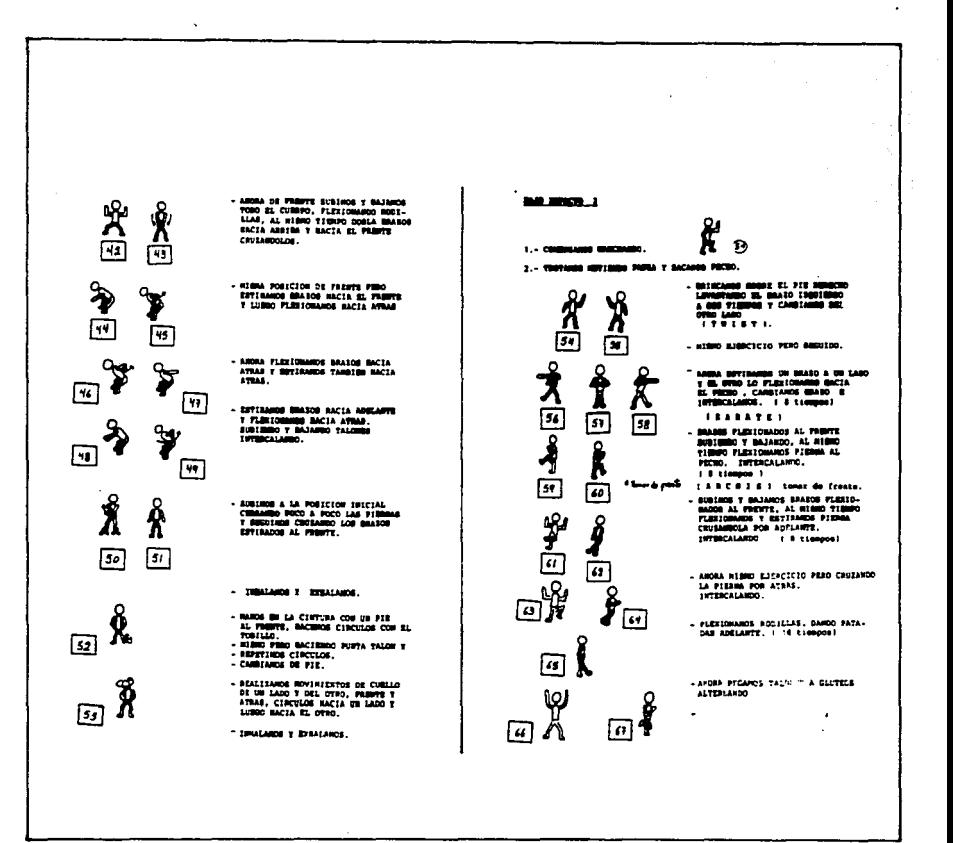

The reason

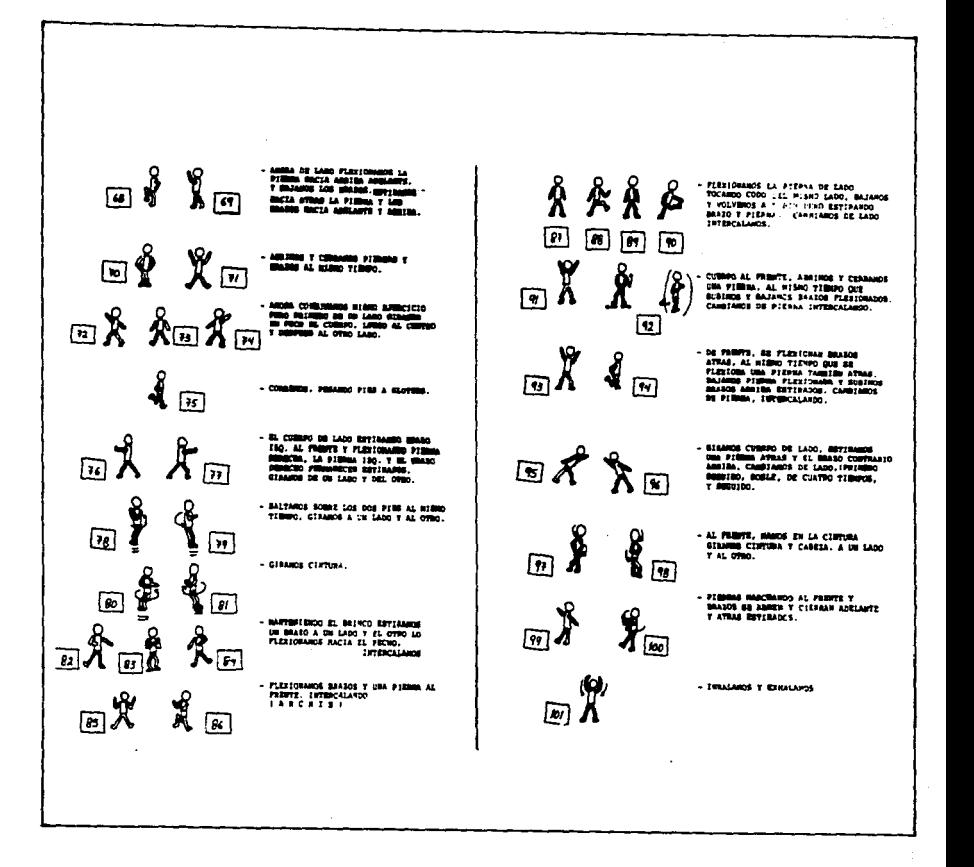

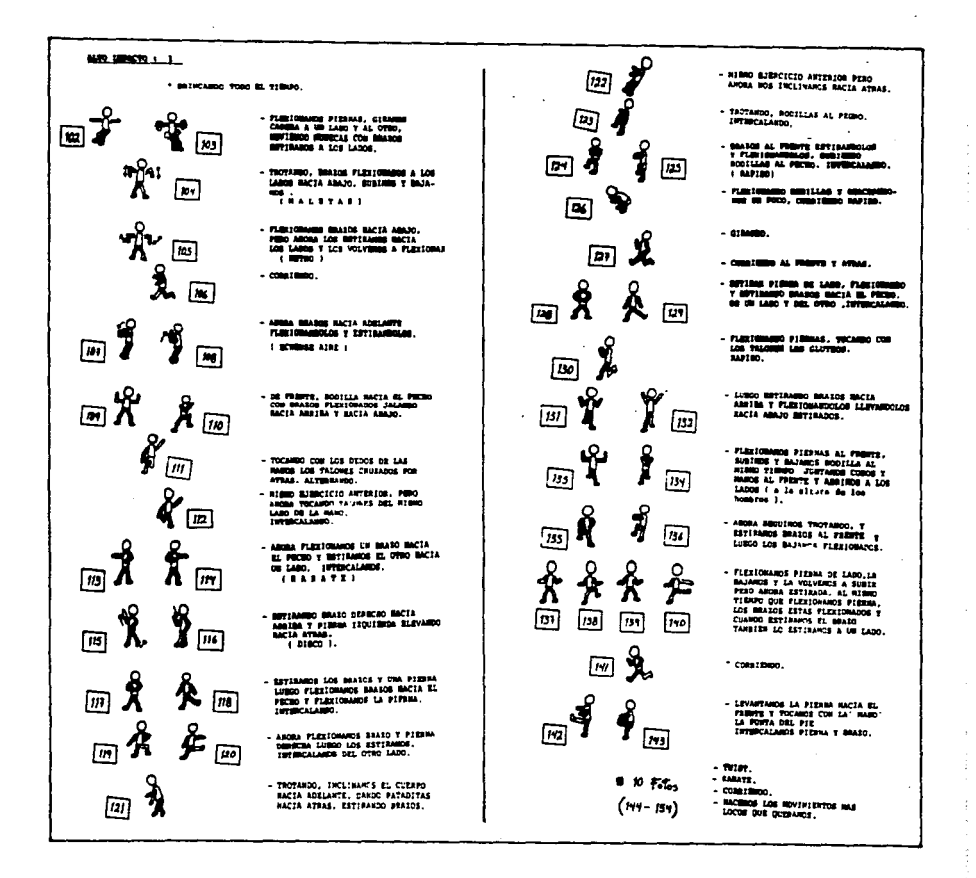

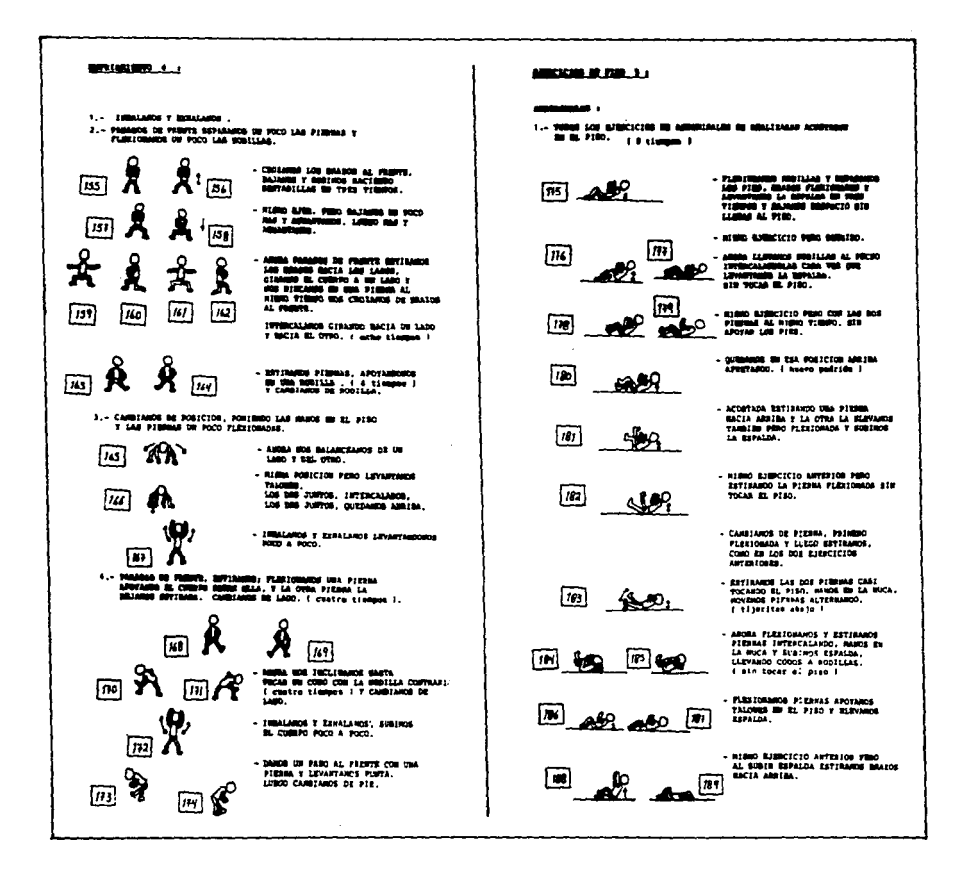

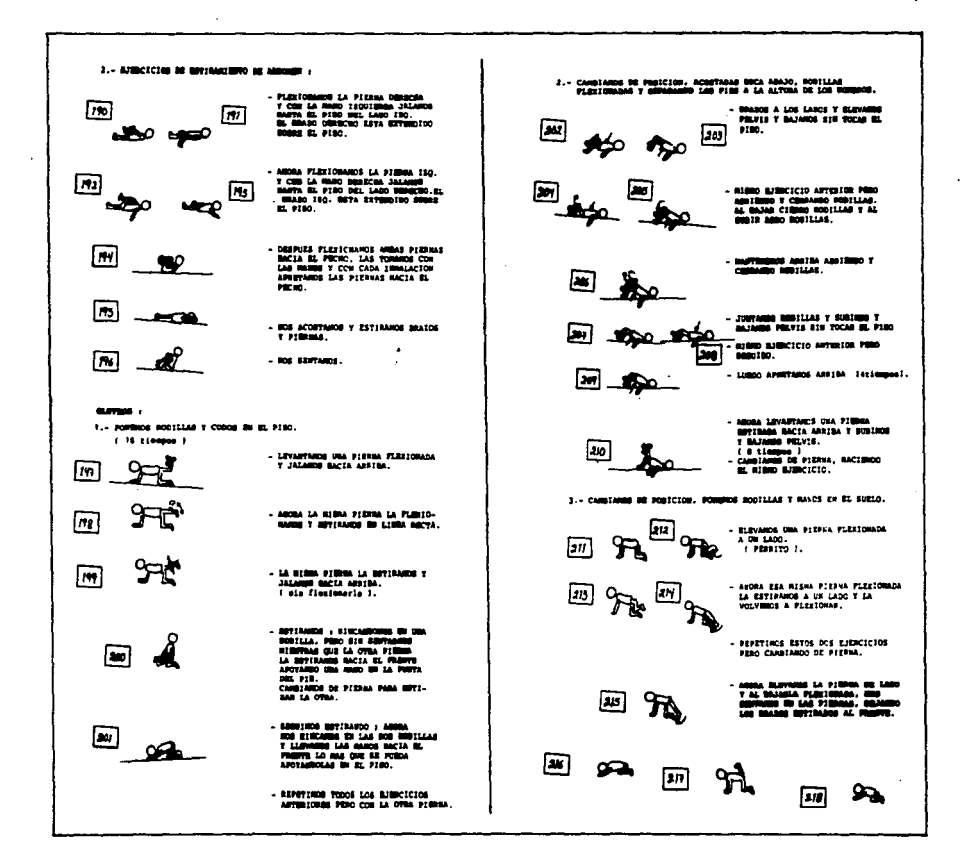

the contract of the second con-

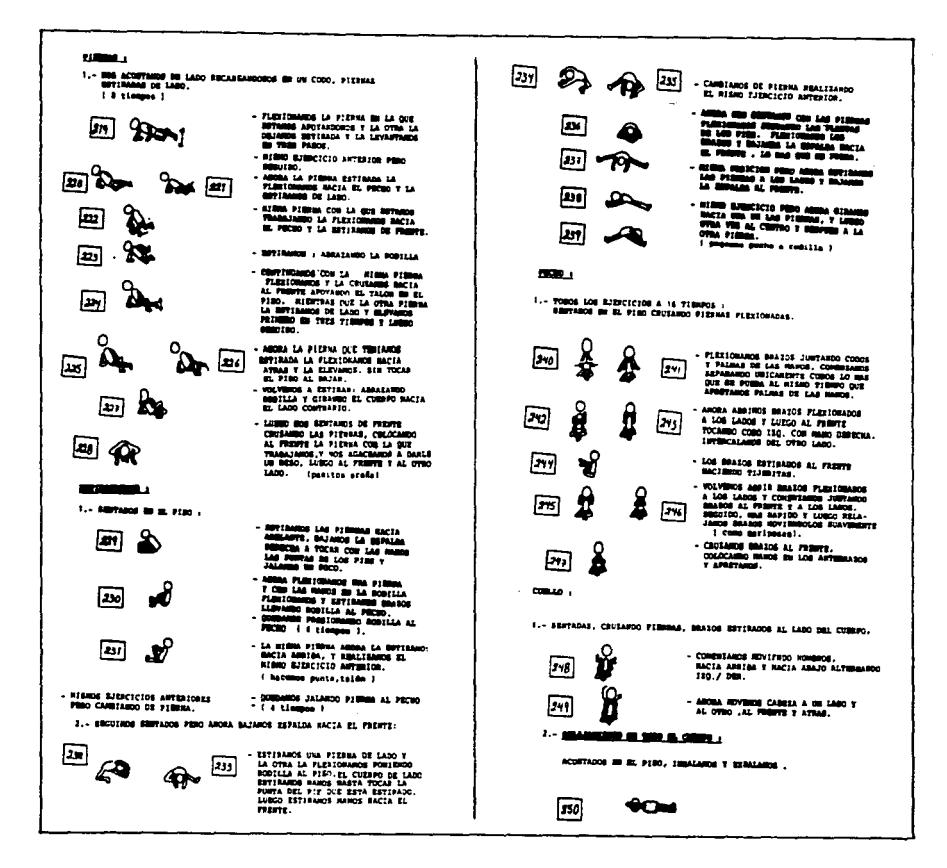

El segundo paso, fué definir locación o lugar de grabación, si ésta sería en exterior o intenor, esto es para considerar que equipo se requeriría, puesto que varia mucho. Si la locación es en exterior, se considera siempre la participación de una unidad móvil, que generalmente consiste en un trailer o camión, lo suficientemente grande como para llevar dentro un switcher de dirección, una consola de audio, una máquina videograbadora y los racks necesarios para el control do vldooy los monrtores de las cameras ( generalmente son dos o ttes), lodo esto, junto con su equipo b6sico de mantenimiento, y el material eléctrico necesario para hacer todo tipo de conexiones.

Las unidades más grandes tienen su propia planta de energía Pero hay que tomar en cuenta que grabar en exterior eleva el costo de producción.

Sin embargo en este proyecto grabar en extenor lo ameritaba, por lo que se decidió que la locación fuera en una playa. Proseguimos a grabar en un puerto

Otra de las cosas importantes a considerar era también que la música seria onginal, pues la cantante no podia ni utilizar sus canciones, ni tener la posibilidad de que compusiéramos algo y ella cantara pues las casa disquera tiene esa exclusividad, por lo que se luvo que recurrir al músico de planta de la casa productora para que se pudiera trabajar durante la grabación

Una vez que tuvimos éxito en conseguir la locación, proseguimos a determinar el equipo necesario para la realización del video.

#### Equipo de grabación

3 cémaras CCO-Betacam SP cam-Corder

1 grabadora Botacam SP

1 mezcladora de video profesional

1 mezcladora de audio profesional

monitores de niveles de video (veclorscopio *y*  osciloscopio)

juegos de filtros tillen (10 piezas)

3 tripats para cámara o' connor 100 normal, Baby *y* Ha- Hat

 $\mathcal{M}=\mathcal{M}$  , and the constant of the set of the set of  $\mathcal{M}=\{1,2\}$  .

1 dolly peawee

5 monitores de color de 8'

5 audífonos

2 micrófonos unidireccionales senheiser 816

1 grabadora de audio de dos canales nagra IV

1 amplificador de audio

2 bocinas

#### Paquete de lluminación

- Unidad de transportación.- en la cual se manda el equipo el día de la filmación.
- Planta generadora.- de 800 amp alterna 110 V.
- Paquete de cables de alimentación 150 metros de cables con sus conexiones y holes de alimentación.
- Paquete Tramoya.- bancos con cajones, bandera de corte, bandera de grasa, bolsas de arena, brazos, burros, baby-net, centuries, clamps, colchonetas, colgadores, difusores, franelas, prensas, reflectores de sol con tripié, sillas de producción, sombrillas con tripié, tonina con rieles y accesorios complementarios
- Paquete de equipo de iluminación minis de 9 lamp blancas, minis de 4 lamp blancas, minis de 1 lamp, blanca, chupies, dosmiles M.R. Todo el equipo de iluminación se proporciona con accesonos, tnpiés. aspas. gasas y conos
	- HMI de 12,000 Watts.
	- $-2$  HMI de 6,000 Watts.
	- 2 HMI de 2,500 Partite.

En lo que se refiere a **ESCENOGRAFÍA**, no tendríamos ningún problema pues el escenario a utilizar era natural, sólo habrta que buscar el paisaje o los paisajes mas indicados para tenerlos como fondo. El hotel que nos dio la facilidad para grabar cumplía con todas las características necesarias del proyecto a grabar

En cuanto al VESTUARIO de la artista, se buscaron leotardos muy coloridos pero sencillos. puesto que la cantante así lo dispuso.

Otro de los accesorios requeridos, fueren calentadores *y* tems. por lo que no se tuvo ningún problema para conseguir el vestuario.

Generalmente, en varias de las producciones siempre hay limitaciones, y este proyecto no fue la excepción, ya que debido a las ocupaciones de la artista \* Gloria Trevi \*, tendríamos únicamente dos días para la grabación del proyecto. Por lo que se determinó que durante la filmación se tomaran todas las **FOTOGRAFIAS** posibles, para que después pudieran ser utilizadas en el diseño de la portadilla (tema que se verá más adelante) del videocasete, así como en cualquier aspecto de la campafta publicitaria

En esta parte, el diseñador junto con el fotógrafo, a partir de una idea general de la portadilla y de la producción misma, realizarán la sesión de fotos, tanto en exterior como en la adaptación de un estudio fotográfico dentro de una habitación del hotel.

#### Equito fotográfico

#### Para exterior.

- Equipo de iluminación , el mismo del video: Un HMI 6k (6000 Watts) fresnel. 2 parlith HMI 2.5k *y* el sor de bac:k litll. lluminación balanceada a 5.500 grados Kelvin (por lo que no habría necesidad de usar filtros). Algunos reflectores
- Cámara Canon F-1 35mm. lente135mm
- Película Fujichrome RDP 100
- Un Tnp1é

#### Para interior.-

- Equipo de iluminación: Un flash Hensel Expert 1000 w con un soltstar
	- Un reflector blanco.
- 2 Bowens Prolite 82 (500 w c/u)
- Un babenet (tela que se usa como difusor) blanco de 4x4m.
- Cámara Mamiya RB67 Pro. 50
- Un respaldo 5x7 Lente 90 mm.
- Película Fujichrome RDP 100 120
- FP-100 como película instantánea.
- Un tripié.

El fotógrafo es el responsable del aspecto técnico de la fotografia, pero el diseñador es el responsable de que se resoete la idea principal del diseño, a través de las directrices que se darán oportunamente durante la sesión fotográfica.

Otros de los elementos a considerar son también el MADUILLISTA y el ESTILISTA, éstos no son siempre requeridos en todas las producciones, como sucedió en éste video, va que la artista así in decidio

Por último, se determinaron todos los elementos de UTILERÍA que se necesitarían en la producción. Estos accesorios serían todos aquellos que se relacionaran tanto con el tema (aeróbics) a realizar, como las posibles ocurrencias del director, el creativo, el productor o la artista, por mencionar algunos: toallas de colores, pelotas de todos tamaños, ligas ( para ejercícios ), colchones o colchonatas, pinturas en aerosol de colores vivos, pesas ( o latas de comida para sustituirlas por las pesas, superidas por la artista), accesorios para el cabello, bronceadores o bioqueadores, etc.

Después de haber definido durante las juntas de preproducción todos los elementos nacesarios tanto de personal, como tácnico, y un sin fin de cosas a considerar, se flevó a cabo un presupuesto del proyecto a realizar.

PRESIDUESTO Nº 1066-03 FECHA 16 DE MOVIENNIME DE 1893. VISCOCIA SE CIAS MATURALES CONTACTO PRODUCTORA DIRECTOR CARLOS BARROW II. PREPRODUCED 1945  $0.000017008$ LOCACION DAS **PRELIMINATION** DM FLMICON FORD DWG TOTAL DIAS DE FILMACIÓN 3 DIAS FORMITO BETACAM MP POSTPRODUCCION EN MEINCO

CLENTE OLDRIA TREVI 100000 **HOSECO MARCH Y JALORS** CONTACTO ABBRCAL **DR ORANGE FROD AMERICA** PRODUCED TRAD **Different** 1. **MOREON V. JALCOMBA, 76 MBI** 

#### AGENCIA PROPORCIONA

**ATFACKER** 

MAY SENORES MAESTROS A CONTINUACION NOS PERMITRADS PRESENTAR A SU AMAILE CONSIDERACIÓN EL SIGUIENTE PRESUPUESTO RIAN IL PROVIDETO ANRIBA MINICIONADO

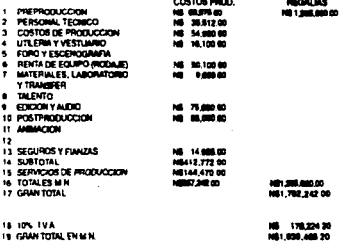

Después de la última junta de pre-producción únicamente para afinar todos los detalles, se determinaron los llamados para la grabación del videograma el día 26 de noviembre a las 9:00 hrs. en un hotel ubicado en el puerto de Acapulco, Guerrero, en México y con una hora probable de terminación de grabación a las 22.00 hrs. para continuar el día siguiente a las 5.30 hrs. en el mismo lugar, y con hora probable de finalizar la grabación del videograma a las 22:00 hrs. y al día siguiente regresamos al lugar de origen.

Todo estaba listo, nos dirigimos al lugar de la locación con todo el equipo de grabación y comenzaron los ensavos.

Los iluminadores, camarógrafos y técnicos, estaban afinando detalles, mientras que la instructora y la artista ensayaban la rutina. Todos se colocan en su lugar y cada uno ya sabe en qué momento deberán actuar de acuerdo a los planes del director y productor.

#### **PRODUCCIÓN**

• Es la realizac16n misma del proyecto a grabar. donde entra en juego todo lo preparado en la preproducción, y que debe dar por resultado una magnifica composición de imagenes, y una máxima comunicación<sup>\*</sup>. (1)

González Trevião, se refiere a :

#### Unidad

Magnifica composición de imágenes para hacer una sola historia.

#### Variedad

Para mayor atención de audiencia.

#### Armonía

En donde sus secuencias deberán ser lógicas

#### Balance

Para que el proyecto sea atractivo visualmente en todos sus elementos

#### Continuidad

Que no se trate sólo de composiciones individuales, sino de una secuencia de composiciones.

Lineas, colores, movimiento y ritmo En cuanto a agilidad en et desarrollo del proyecto

El director es el más importante en el staff para lograr que todos estos elementos se lleven a cabo

and the second contact of

El 26 de noviembre de 1993 a las 3 30 de la madrugada salimos rimbo para Acapulco en autobus. un equipo de 20 personas, la mayoría gente de producción.

Llegamos al Hotel a las 8:30 AM para estar listos en locación, ya desayunados a las 10:30 AM. Se comenzó a grabar a las 11 00 AM. y al mismo tiempo empezó la sesión de fotos que servirlan para la portadilla, o cualquier otro material gráfico de promoción.

Se utilizaron cuatro distintas locaciones dentro del mismo hotel y cinco cambios de vestuario.

Todas las fotografías tomadas durante la grabación fueron hechas con una cámara Canon 135mm con el lente 135mm. *y* pellcula Fujichrome RDP 100. La velocidad usada fue por lo general. 1/250 con f 5.6, en ocasiones haciendo bragueteos de aproximadamente 1/2 paso Ubicándose el fotógrafo siempre a la cámara principal.

La instructora de aerobics, se colocó a un lado de la cámara principal, fuera de cuadro, para que de esta manera la artista siguiera cada uno de sus pasos, y al ritmo que indicaba cada fase de ejercicios. En esta parte, puesto que no hubo tiempo de componer la música, se utilizaron unas secuencias rítmicas con una batería sintetizada grabada a distintas velocidades según lo requerla cada fase de ejercicios, los cuales, en su mayoría tienen subdivisiones de B compases. En esto se basó el músico para definir el pulso de cada pieza El ritmo armónico se desarrollarla dentro de este contexto, para su edición.

Se repitió varias veces la rutina aeróbica con diferentes vestuarios durante los dos días de grabación, no hubo ningún problema técnico.

Los departamentos de producción y técnico realizaron su trabajo en perfecta armonía y coordinación, con la mira puesta siempre en la toma

Una vez terminada la grabación, se prosiguió a terminar la segunda parte de la sección de fotografias en una surte del hotel, que se adaptó en una sala amplia de 6x5 metros con 4 metros de altura. De fondo se colocó un babenet blanco de 4x4 metros aproximadamente.

La Iluminación : un flash Hensel Expert 1000 w con un saftstar de luz principal, cargado a la derecha del sujeto y un reflector blanco del lado izquierdo. El fondo fue iluminado con 2 Bowens Prolite 82 (500 w c/u ), rebotados al techo.

La cámara utilizada, fue una Mamiya RB67 Pro SD, con el respaldo 6x7 y el lente 90mm.: la película Fujichrome RDP 100 120, y FP-100 como película instantánea.

La velocidad de obturación fue de 1/400 de segundo a F 16.5 al exponer para las tomas de prueba (FP 100), las tomas definitivas (RDP 100) fueron tomadas en F 16.

Una vez que se tenía la exposición se colocó una marca en el piso, fuera de cuadro, para registrar la distancia del sujeto con relación a la luz principal.

Se tomaron primero unas instantáneas para checar la iluminación, y una vez realizadas las tomas de prueba, se comenzó a trabajar en las profesionales

Las fotografias tenlan que ser tomadas con rapidoz y seguridad, pues la artista harla un sin fin de movimientos y que posiblemente no se repetirfan.

Para todas las fotografías, tanto de exterior como de interior, se utilizaron 14 rollos 120 y 12 en 35mm. .. ceica de 600 fotografias, suficiente material para poder seleccionar fotografías de alta cahctad

Una vez terminada la grabación y la sesión de fotos. pasamos a la siguiente etapa, la postproducción.

#### POSTPRODUCCION

La grabación del proyecto es hecha en pequeñas partes o secuencias que tienen una gran cantidad. de tomas. Después de concluir las tomas que se hicieron durante la producción. embieza un complicado proceso reosteroducción), para poner en ordeo los videos y la sincronización de los canales de sonido, voz, musicaly efectos sonoros, a fin de mezclarios en una pista final de sonido.

En lo que respecta a la musica se necesitaron hacer 15 composiciones de entre 2 a 8 minutos. Con este inmenso rompecabezas se armo una enorme pieza continua de 97 minutos de música que sube y baia de intensidad y texturas, obteniendo un desarrollo y diversidad durante todo el **Video** 

Para la edición de las imágenes, primero se hizo una base armonica y ritmica. Cuando se terminó de editas, se arustó el tiempo de cada preza y se prabó la melodía, el resto de la composición y los alectos.

Se realizaron también algunas muestras digitales (sampleari como gritos, palabras y modismos para aplicarios de una manera musical dentro de algunas de las nombosiciones.

Se utilizaron la mavor parte de los instrumentos que usa Gloria Trevi en sus discos. La Bateria. Baio. Piano. Guitarra eléctrica y percuciones de todos tipos. En algunas piezas solo se

stilizaron percusiones.

- La Guitarra que elecutó Claudio Modita (Dradón).
- E: Saxsofón tenor que toco Diego Maroto
- t a batería con Juan Carlos Novelo
- Fills ntetizador lutilizado fue el Runweil K2000S.

Parte de la música se grabo via MIDI en una computadora Macintoch, se utilizó un secuenciador performer y la carte analoga se grabó en una grabadora Fostex de 16 canales sincronizada a la computadora con pulsos SEMTE. La mezcla final se hizo contra imagen también sincrónico.

La grapación de la voz de Gioria. Trevi se hizo directo a betacam durante la filmación en Acapulco.

#### Grabadart Diestal (Lostex Modelo L-15).

NV-3760 Frotesional Digital Audio Tape Deck

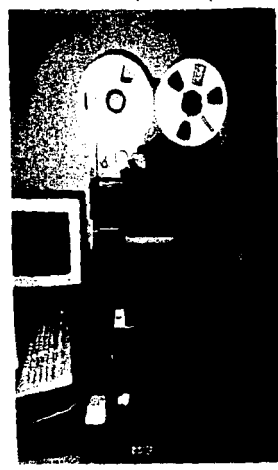

contractors and the con-

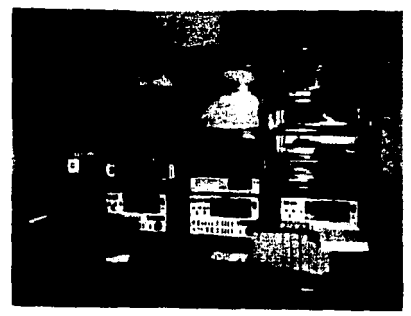

Arthur Gel

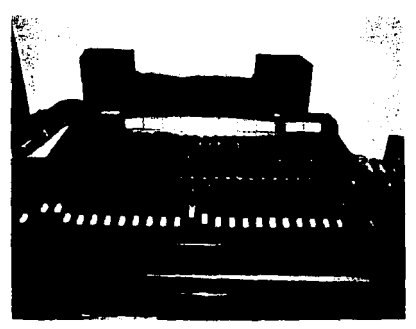

Magasi Montana di Seri Count Mittels

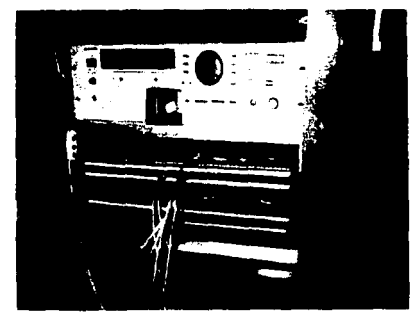

 $\sqrt{13.5\pm 0.0000}$  excel

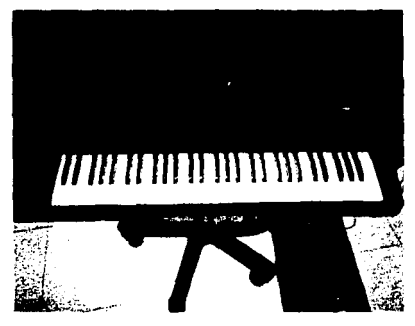

September Freiz (out \$25 - 6)

El trabajo final de postproducción, es s1ncroniZ.ar *y* combinar, tanto las escenas. como el sonido de un video tapo master, agregado tos títulos, algunos efectos especiales como cámara Jenta. congellación de imagen. disolvencias, etc. En resumen, se podría decir que es la edición final de un proyecto.

Existen diferentes maneras de postproducción y actualmente el sistema más visual, es el de offline o edición en papel, que consiste en que una vez que se han grabado las secuencias necesarias para el armado de un programa o un proyecto, se obtenga de ellas, una copia de trabajo, generalmente en media pulgada o 3/4, que contenga el time code, o la identificación aprobada de cada secuencia en minutos, segundos y números de cuadro Con esta copia de trabajo, el productor o director. realizan una hoja de «direcciones» ( es la identrficación inicial y terminal de cada secuencia ) u hqa oe edición, en ella el director anota el numero de secuencia de cada sección, su duración y su descripción principal y la transición de una u otra, al mismo tiempo. registra lo que dura la secuencia para que no se pase de la duración programada real del video. Además se anotan las características de la música y sonorización, aunque esto, se puede hacer una vez que el video ISUI editado

Una vez terminada esta hoja de edición, se le entrega al editor, el cual debe seguir lo indicado, sin posibilidad de error.

Es importante mencionar, por elemplo en este caso, que algunas veces se requiere de otras personas que puedan ayudar a la edición, como en este video que necesitábamos la presencia de la instructora de aerobics para lograr una secuencia y armonía en los movimientos de la artista Y pera que el video fuera a cumplir con uno de los objetivos pnncipales del proyecto una rutina aeróbica fácil de seguir.

#### Equita utilizada para la postproducción :

Edición on -line Betacam SP, sala con 3 máquinas Betacam SP.

Edición de efectos en Qualli. Edición on-line D-2. PaintBox Kaleidoscopio (manipulador de imagen).

3.3 REGISTRO DE LA OBRA  $\mathbf{r} \in \mathbb{R}^{n \times n}$ E erme de tue in sera copo registro se eslisito ess nimes vareide de Ica etu se indiene a centinensión sakie con uno (I).  $\rightarrow$  91007813 OK.: Loliette () Arptición ( ) Conventio ( ) Ottoo! I Timoter-reide( ) Triducatds ( ) Compilication ( ) Unicramie is il chee de que I, etch cura regletre eux rigens versies dal **VIDEO CLORER THEFT** superman contrior, debutd proporcionar los dates signification DEIRCUS Y JALORES, la manora más divertida de hacer ajer cleio. Hombra del calor primigento Witche eriginal de la stort ca que se brad Language esiginal Giorin Travi comfuce y asion al videoespochador a reglitar Minico, D.P. n 4 OICIDNAM 84,3533 cada sea de los alercicios. In vez de ella se arexente on directe y en eff y sienpre essate con apeye de suledies **Service**  $2.78998$ ن. Realizacións ONAC VIDEO, S.A. DE C.V. τ. La ratina fue creada, estructurada y dirigida per la oedo-<br>rita Verduica Tineco, Canpona Becional de Asrestone... (Firme del solicitante o representante Latel). ... Dirección a targe de Lic. Carlos Marrón" Potencafia: Micerde Tune en ascarta tri estos amientos Produccións Jula Cannoca Emplétes drâme de cubre ler li cinisé à del Crosción y Disole de la serie: Gerarde in, airso Pir sensorio de: **Hustons** Marcos Doll Riecpoión y escudio ( | \_\_\_\_Inneriprida (;) Cotrie de Documentos ( ) **SACRA** Contrate L. **STATUS S** DIRECCION CENTRAL 2/12/97 anche i Porn le cuil su'reconnique timplure dibiduanto financios ۔۔۔ etres: ES Porteita: . VIII f 1  $12.1$ 4,000,000 ntane ( en  $2000 - 300$ DICT\_CTPC

 $\sim$ SOLICITOR PARA ZL REVISTING DE OBRES  $=$  Theodorus. 1011170 .<br>Tim المسعاة SZTRIPLNIN DI ZWOCCIOF MOSACC<br>DIRICCIOF CHRANA DEL DIRACCO DI LUCAR<br>RITARPLA ZITO DE REGISTRO POLLO<br>NARIOU SECORDO (10-1010)<br>REGIO, D.P. (1.2, 11990)  $\sim$   $\sim$  $110523 - 110$  $1000$  VIDEO S.A. de CV. ONAC VIDEO S.A. DE C.V. [Bondard y Lon] [The completion is Minister Section and modern condition -Deegenos DE Autor ... EDUCACION PUBLICA Representate per Lic. CARLOS BARRON NOR **All Company Company** Interest on come to be grander of highestates for 1.  $\blacksquare$ ويردونهم  $\ddotsc$ ١.  $1.4 - 1.$ ÷ Con demicilie pora recibir notificacionem y tody class de decumentos:  $\ddot{\phantom{0}}$  $\mathbf{f}$  . NICHAL ANGEL ME MINERA # 196 , COL. COTOACAN C.P. 84089 mts:00.B.P. ورواوة triciana 3-34-09-13, 4-38-31-71  $\mathbf{I}$ والمروسيون Belieits ol registro - freer da: OMAC VIDEO S.A. DE C.V.  $\cdots$  $1.111500$ Be in obrn presentate en video titul- ... "BRINCOS Y JALOFES CLOSSA TREVE 四十八十八十 **COLLEGE** Al ofeste municipate que c'habr ebre en 1990ana.<br>Al ofeste municipate que c'habr ebre (Indicar et le labre e 1915 labre e 1917).  $74 - 34 + 54 + 6$ ×  $\overline{\mathbf{C}}$  $L223222$ Laf come of controls de: LUPDIEZ CHR( ) COSIGN DE DUTE DESCRIPTION ( ) a finanta d Colebroda entres "<br>- (Contains on primer limited el nombre de quinque Fau de Contains de La conta<br>- (deticies, y r containse) nombre del castemate). i. **CONTENT** ۰. Paco\_de\_vigitimade. - -**Section** of the متشتبته vidergrace\_y . en ——————  $c$  on  $t$ ,  $t$ ,  $t$ ,  $t$ Penbro dal (les) inter ( -) 4. ONAC VIDEO S.A. DE C.V. **TECCLO** 1  $1.118.00$ Domini'is HIGUEL ARCEL OF OUEVERS # 298. COL COYOACAN المراجع سيس Toldfone 1.34-08-03 Putencities status تسا <del>avati</del>en Hombre (c) del (lee) Colubor-derte) DIRECCION: LIC. CARLOS BARBON  $\blacksquare$ FOTOGRAFIA: BICARBO TOMA, MUSICA - MARCOS DELT. CHEACION Y DISENO: GERATIO <del>e de la c</del>omponent de la component de la component de la component de la component de la component de la componen ستنشئنا  $L$ (Especifiers at in coleboration of the on form graduits a remonstrate. **CLARESTER** he)  $7777715.00$  $\bullet$ Solrie com una (X) el timo de ebre not riceinte con les corrents fatters. signizates: **DIVISION** C. Y registrate of the  $15717 - 5.3$  $\frac{1}{20}$  is the contract of  $\frac{1}{20}$ OTHOS (x) ACDIOVISUAL DIDACTICO **THUE GALLANTILE** N

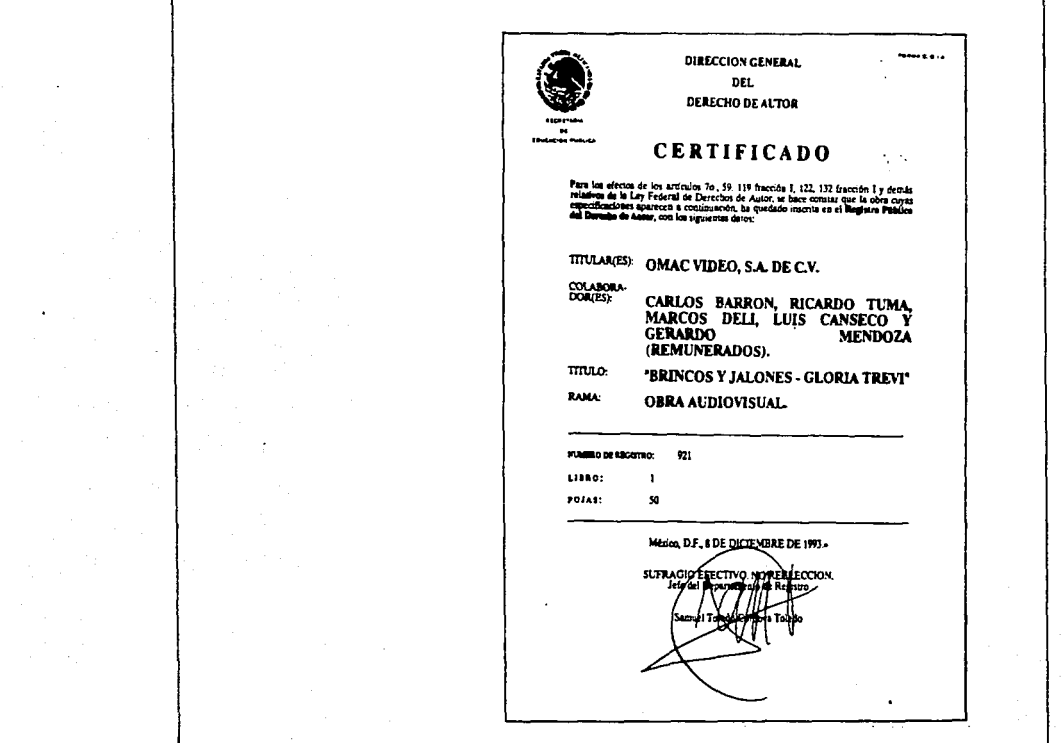

 $\bar{\star}$ 

÷

Ĵ.

 $\sim 100$ 

Dictambre 16, 1997.

Lle. Jisjandro Montaño Martinez<br>Director General de Madio, Televisión Firestor wenter at money recent<br>y Cinematografia<br>Dirección de Padio, Televisión y Closentegrafie Misles, D.P.

Estimado liconciado Mentadas

Por medio de la presente non permitimos informaria que OMIC VIDEO, S.A. DE C.F., se una casa productora y postpreductora estate de la trava de la constitución de la constitución de construir de constante de la constante de la const<br>les construists de televisión, vidas espresariales de la production zión es video.

Rance producido un video de ejercicios aorabicas, cabiucidos<br>por Gloria Trovi, con número de registro de obra ou videogra-<br>su anto la Secreteria de Eiucación Pública, Diracción General del Dorocho de Autor Bo. 921, Libro I.

La ration ne enserca se un betel del puerto de Acapules a ined forzes es veneras es carecer una persona a compuesta co<br>vita el sapecindor a periicipar de una ruitas de ajorcícina estra ar especiento e portecemente en mas ratica da partitura en electronomiento de la massa de partidade en e<br>estra article de la massa de la massa de la massa de planta en estra de estra de estra de la massa de la massa lajación.

Recepts Catalonship<br>University of the United States<br>Hilldade "Brotes of Schutter"

 $-211$ 

dela To. 2

Per esta razón atamieneste les tolicitoros mos informen el<br>es monaració el registro de NCC y su estorización paro la<br>comercialización de esta cora, en base al derecis mobre la<br>lap de Classatografía, pablicaise de 1043, Los

Agradaceremos que ou respuesta por nacrito sen dirigida al<br>Lic. Carlos Sarrón Noé, Director Guneral de mais empresa,<br>con copia al austrito.

Sin etro perticular de nomento y en espera de eu atenta reg puesta, quedante de ustedas.

.<br>Lentamente, Mar.

Extentro Abora R. Coresto de Marca

Snava: Cartificado de Derechos de Autor So. 921, Libre 1, Tojas 50

e.e.t lic. Carlos Castatede Britisses Director de Ascatos J:r:31:23

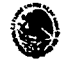

DIFECTION GENERAL DE MADIO. TELEVISION F CINEMATOCRAFIA

DIRECCION DE CINDIATOGRAFIA AV. MEXICO-COFOACAN No. 109  $02.$   $100$  $n(x)$ co, a.e. C.P. 03110

OFICIO No. 113

México, D.P., a 20 de diciembre de 1993.

LTC. CARLOS Bakers now DIRECTOR GENERAL EE ONAC VIDIO, E.A. DE C.V.<br>MIGUEL ANGEL DE GUEVEDO No. 216<br>COTOACAN, 64406, D.F.

Me rafiero al escrito fechado ló del presente que dirigió al C.<br>Lic. Alejanóro Montaño Martínez, Dizector Geberal de M.T.C., -LIC, Almjencro Huntenu Mettines, Ulivettus wewtors aw misser.<br>Junto con un videograma denominado "BRINCOS I JALONIS" y cuyo runto con un viceograma centeriado "anincos i infinita" y cuyo<br>contenido es un programa de ejerciclos aeróbicos, y del cual se contenium es en programa de ejecticius aerokicos, y est cuas en<br>solicita se le informa el para esta tipo de obra en necesario -<br>la sutofisación de comercialización.

A est respects y de conformidad con la Ley Federal de Clasmatom the computer y ou concormises con se suy resume to consumer-<br>grafie, me permito informat a ustrd que este tipo de chras no estan comprendidas dentro de las mencionadas disposaciones, ra-<br>estan comprendidas dentro de las mencionadas disposaciones, ra-<br>zón por la cual la Dirección de Cinematografía e mi cargo no cuenta con diche facultad.

**ATENTANE . TP** SUPRAGIO LIECTIVO. 20 RELECCION La Dicterne de Manuscourte Lit. Coadalupe Farrer Andrada

C.c.p. C. Lic. Alejandro martinez Montaño. - Director General de Redio, felevisión y Cinematografía. Para su conocimiento. - Fresence

**JER/AVI** 

 $\mathbf{r}$ 

# **EGUNDA PARTE**

## APITULO

### .<br>Eño gráfico y los medios impresos

El Diseño Gráfico forma parte de cualquier tipo de publicidad y, quizá. la mdustna publiotana es la que genera més puestos de trabajo de Diseão Gráfico

Practicamente en todos los medios impresos, el cliente toma algunas dec1S1ones sobre cómo y dónde promocionar el producto La forma en que se planifica la elección de los medios publicitarios depende de muchos factores, incluyendo el presupuesto disponible y el área de captación en que viven los clientes potenciales

La mayoría de las empresas no suelen saber cuál es la mejor forma de anunciar sus productos o servicios. un diseñador puede ser igualmente ignorante del tipo de mercado para el producto y de la forma más eficaz de difundir el mensaïe. Se necesitan personas que sepan cómo investigar el mercado y que puedan convertir el mensale del anunciante en una campaña publicitaria.

Para crear diseños gráficos eficaces es necesario saber cómo y cuando aparecerá el anuncio "La selección de medios es parte del proceso creativo el tamaño y la forma de los anuncios es tan importante como el número de colores y el mensaje que se quiere dar.<sup>\*</sup> (1)

En algunos casos el director de medios y el director artístico diseñan una campaña en la que se utilizan distintos formatos inusuales.

La elección de estos espacios poco ortodoxos no es accidental, sino el resultado de una estrategia creativa. Sin embargo, la creación de una campaña que utilice formatos y tamaños publicitarios extraños requiere que el director de medios sea una persona influyente. Es dificil que un penódico o una revista cambien la maquetación de una página para acomodar un disefto caprichoso a no ser que se compre mucho espacio pubhcitario

Es por esto que el diseñador debe conocer, otras áreas de las cuales depende su idea creativa

Cualquier diseñador grafico es conciente de la importancia de la presentación. La carpeta que el artista enseña a los posibles clientes se confecciona de una manera determinada para mostrar tas diversas habilidades y para ilustrar que posee la capacidad nocesaria para encargarse de una serie de diseños. Esta carpeta actúa como un escaparate y suele ser el primer punto de contacto con el cliente.

Muchas organizaciones establecen el primer contacto mediante una carta o algún tipo de material impreso.

Por lo tanto, es importante que la presentación gráfica del material impreso de una empresa ·refleje los mismos niveles de capacidad. habilidad y calidad que el diseñador pretende transmitir con los trabajos de su carpeta

La función del diseño gráfico corporativo es garantizar que la empresa transmita siempre una imagen de sí misma positiva y coherente.

Muchas empresas. particularmente las pequerias, creen que el membrete de la organización es el único aspecto al que debe prestar atención el diseñador, y permiten que impresores de remendería sin experiencia en el mundo del diseño les impriman tarietas de presentación, hojas de facturación o cartas de agradecimiento poco atractivas e idénticas a las de otras empresas. Otras veces, la empresa crece con demasiada rapidez y no puede controlar el aspecto de todo el matenal de papelerfa. En cualquiera de los dos casos el resuftado es la falta de una identidad s61ida de la empresa

#### Las ventajas del diseño

Por el contrano, un buen diseño y un estilo gráfico totalmente integrado. no sólo sirven para dar una me,or imagen de la empresa, sino que consohda un profundo sentido empresarial. Las facturas bien diseñadas suelen ser las que ocupan los primeros lugares en la pila de pagos, una tarjeta de presentación atractiva sirve para que se abran las puertas de los clientes.

Estos son algunos de los medios impresos en los que profundizaremos mas adelante.

Por otro laco, antes de reatizar un diseño vi los efectos que éste puede tener ante los prandes sectores de población y principalmente en los consumidores, objeto de nuestro estudio y de señalar los oriterios de evaluación, es importante hacer algunas consideraciones previas - hay que tener presente que cuando menos en México, el consumo de un producto sea cual sea este. satisface un cran numero de necesidades humanas

Consumir es un acto que realizamos todos los días. Por esc. muchas veces ni siguiera nos damos cuenta. Consumimos casi como respiramos va due forma parte de nuestra actividad inatural

En el transcurso de esta actividad lelegimos v decidimos. Permanentemente elegimos entre una ambita cantidad de productos. Muchos productos con diferentes envases tamaños colores precios diseños y texturas. Sin embargo, algunas ocasiones o meior dicho la mavoria de las veces elegimos entre cosas que deseamos percore estrictamente no decesitamos"  $12$ utilidad  $\sim$   $\rm V$   $^{-1}$ la inecesidad" estan absolutamente ligadas a las explicaciones racionales y microeconomicas en la que los productos suplen claramente alguna función nara la cual han sigo especialmente diseñados

Pero también es importante tomar en cuenta. el proceso irrácional donde satisfacemos la pecesidad a través de la librada de un impulso, de la irreflexion de aigo ilógico y afectivo lo qual se refiere al desecitios productos pos bablan y nos dicen como son a través de su imagen visual y por medio de esta, nosotros decidimos que queremos que sea

El producto, su nombre de marca y el diseño del mismo, son los elementos más fundamentales para el mungo consumista en el que vivimos. El producto es un objeto tangible que se vende a los clientes, pero que va haado al diseño de éste el cuá, el público asocia de tal manera, que no se podría vender un producto sin que éste tenga alguna marca o logotipo, un diseño y un empaque Muchas veces las personas no recuerdan el nombre del producto pero si recuerdan el diseño del empaque a través del cual pueden adquirirlo.

Gracias al diseño, cada producto puede tener una personalidad propia que se va a distinguir siempre por esa imagen-

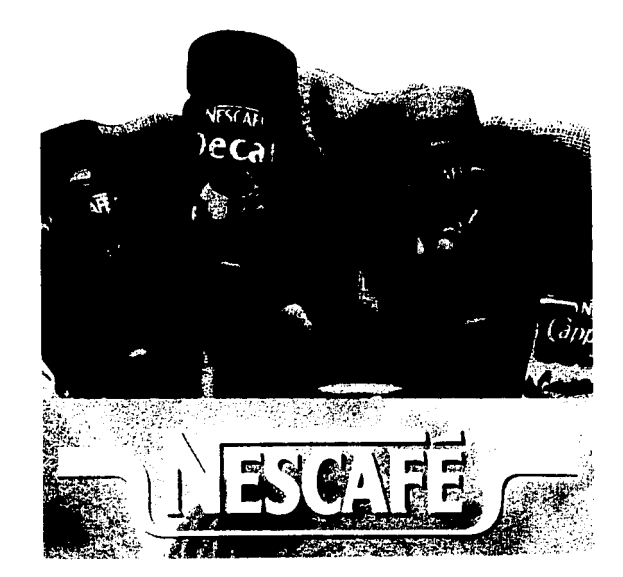

#### 4.1 CONCEPTO Y ANÁLICIO DE ELEMENTOS DEL DISEÑO

El proceso de Diseño, en su forma básica, es accesible para toda persona dispuesta a dedicar algún tiempo al estudio y la exploración detallada de sus distintas facetas Los materiales constitutivos de un diseño son los elementos utilizados en la construcción y la formulación de la obra final, y cada uno de ellos posee una identidad y una historia. creativa propias. El problema al que se enfrenta el diseñador es cómo presentar sus ideas y qué combinación de elementos es necesaria para conseguir con su trabajo el concepto más eficaz e individual.

" La función de un diseñador consiste en resolver problemas de comunicación relativos a productos, conceptos, imágenes v organizaciones, y hacerlo de forma original y precisa."

#### CONCEPTO DE DISEÑO

De acuerdo con Jordi Llovet el proceso de diseño parecerá ser siempre una doble operación

a) de composición analítica del problema que se presente, y

b) de articulación y síntesis de los presupuestos para la solución (los raspos pertinentes, o más exactamente, las vanables concretas para cada rasgo o pertinencia). (2)

Así pues, el diseño es un proceso en el que al denotar una necesidad, se estudia la manera idónea para expresarla de una forma clara y precisa para que sea captado correctamente a través de los pios de un espectador.

En un diseño, la creación no sólo debe ser estética sino también funcional

Concluiré con una definición concisa, pero a mi consideración lo suficientemente explícita de lo que es un diseño :

El diseño gráfico es un medio práctico, útil y necesario para la materialización de las ideas concebidas en el momento creativo de la composición.

La definición dada por Reswick, en 1965 es aún mas concreta : "Actividad creativa que supone la consecuencia de algo nuevo y útil sin la existencia previa\* (3)

v también la de Jones, de 1966:

"La realización de un complejo acto de fe" (4)

Definiciones que como todas las dadas hoy, pueden ser susceptibles de debates sin fin

#### ELEMENTOS DEL DISEÑO

Todo mensaje visual está formado por dos partes, la parte propiamente informativa v el soporte visual.

El soporte visual está a su vez formado por diferentes elementos, es decir que, por ejemplo, una línea recta dibujada sobre un papel (soporte), tiene características determinadas, como su largo y su grosor (MEDIDA), en su caso, una dirección específica que le da su rectitud (FORMA) ; la apariencia que permite que se diferencie del soporte (TEXTURA), que depende del material con el que fue trazado y que también tiene un matiz determinado (COLOR).

#### **MEDIDA**

Todas las imágenes que son percibidas por los sentidos tienen un tamaño determinado. Este tamaño siempre podrá ser medido y tener así sus dimensiones. Esta medición será específica de acuerdo al sistema de medidas utilizado, pero muy relativo en cuanto a si se le denominará grande o pequeño.

Lo anterior lo podemos afirmar porque siempre que se comparan los elementos entre sí se obtienen cairficativos que los identifican en esa interelación, cambiando al ser comparados nuevamente con otros elementos y provocando una relatividad comprensible

Por ejemplo Si tenemos 3 cuadrados dispuestos de la siguiente manera.

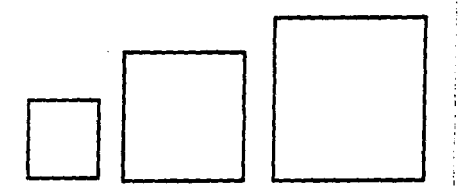

el del centro será grande en comparación con el del lado izquierdo, pero pequeño en relación con el del lado derecho

De tal manera que una medida siempre será específicada mediante la nomenclatura determinada de un sistema métrico, va sea el decimal o el inglés, o bien por la comparación con una unidad respectiva.

#### **TEXTURA**

Al sensibilizar una parte de una superfície determinada mediante la utilización de achurados, o formas diversas como puntos, líneas, formas orgánicas, etc., realizados con diferentes materiales que pueden ir desde un simple lápiz, hasta los más raros pigmentos naturales, o los más compleios collages de técnicas, provocamos un distanciamiento visual entre ésta parte y el resto de la superficie. De tal manera, la textura se refiere a las cercanías entre la imagen del soporte y las representadas, lo cual nos permite distinguir de una mejor manera todo lo que en él se encuentra.

Los tipos de texturas de acuerdo a sus características formales, pueden ser divididas en 2 grandes categorias.

#### **ORGÁNICAS V GEOMÉTRICAS**

Ya que todas las texturas están formadas por una repetición de elementos, cuva posición puede provocar una secuencia regular o irregular, ésta será la principal diferencia que las divida. Así, las superficies con taxturas orgânicas serán aquellas que igualando las características de la naturaleza en la irregularidad de las formas que las crean, son en consecuencia irregulares Y las geométricas serán las que mediante técnicas de representación realizadas con instrumentos que permitirán formas muy exactas, causarán redes en su mayoría requiares.

Como ejemplos de las texturas orgánicas se pueden tomar las de la corteza de un árbol, la del veteado del mármol, etc.: y de texturas geométricas serían, una red de líneas paralelas, la reticula de un cuademo no cuadrícula, etc.

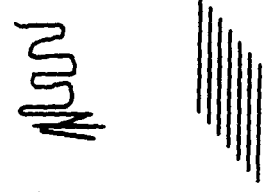

superposición de texturas proánicas y geométricas
Por otro rado, podemos detectar que de acuerdo a la apreciación de la textura pademos dividirtas en  $-2$ orandes ramas

## VISUALES V TÁCTILES

Las texturas visuales son estrictamente bidimensionales i vilas táctiles son tridimensionales, es decir, ademas de que se ven también se pueden sentir

Las fexturas visuales pueden ser de 3 clases.

- · DECORATIVA
- . ECPONTANEA
- · MECÁNICA.

La textura decorativa es aquella que no se interrelaciona con el diseño y que por lo tanto, si se suprime no afecta en lo más minimo las funciones de este. Puede ser organica o geométrica itali vez en la primera pueda tener un cierto prago de uniformidad.

La espontanea es la que es parte del proceso de creación del diseño y que por lo mismo, no se puede separar textura y forma va que son una misma. Las formas dibujadas a mano o las accidentales contienen un elemplo claro de este tipo de texturas.

Las texturas mecánicas son obtenidas a base de medios mecánicos. valga la redundancia. Ejemplos de este tipo de tevturas serían el cranulado ne una fotografía las creadas a base de tipografías transferibles las deformaciones obtenidas por medio de las fotocopiadoras etc.

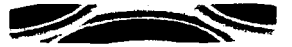

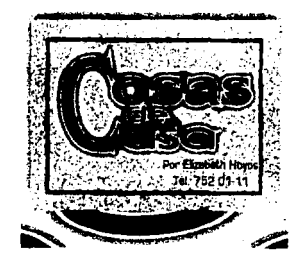

**DECORATIVA** 

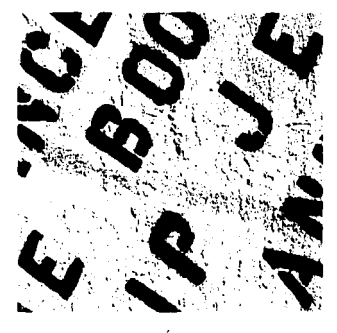

**MECÁNICA** 

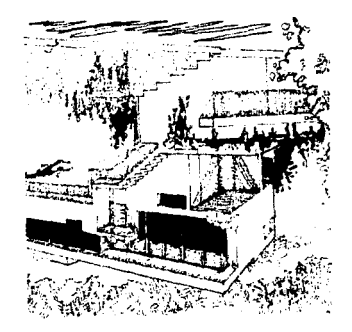

#### ESPONTANEA

La textura táctil es toda aquella creada por el diseñador con un propósito. Apul también podemos dividirlas en 3 clases.

Las texturas asequibles son en las que se utilizan los materiales tal. como son y sólo se adhieren a una superficie, por lo que no se ocultanias procedentes de los mismos, reconociéndolos sin problema alguno.

Las texturas naturales modificadas son en las que los materiales stilizados se transforman ligeramente por lo que fodavia logramos dentification.

Las texturas organizadas se creati con la union de pequeños trozos de los materiales a utilizar, por lo que a veces la nueva sensación dominav las características de los materiales primarios ya no son icentificables.

Todo tipo de textura táctil puede pasar a ser visual a través de un proceso fotográfico o de fotoconiado. Pero en este proceso intervienen mas elementos que pueden llegar a afectar su apreciación, como la luz visombra con las que sea tomada la foto de la textura, o bien el color. que en caso de que forme esquemas visuales provocará que la sensación de la textura pase a segundo plano. Si tenemos en quenta la invision anterior de las texturas visuales, el resultado obtenido de este provecto puede ser una textura mecânica.

Por otro lado, en las texturas también se pueden estudiar varios fenomenos como el de DENSIFICACION, y el de RAREFACCION, los cuales se can por la acumulación o separación de los elementos que forman la textura (densificación), o bien por la regularidad o la irregularidad en la red que forma la textura (rarefacción).

## COLLACE

El collage es la forma directa de usar la textura visual. Se logra mediante la utilización de imágenes, formas en materiales planos va sea impresas, fotograficas, etc., para lograr una nueva textura visual Los tipos de collages de aquerdo a las características de los materiales. utilizados serán divididos en 3 grandes grupos.

Los de materiales sin imágenes, los de materiales con imágenes y los que utilizan materiales con imadenes esenciales.

El coltage de materiales sin imagenes es aquellen el que los materiales son de colores o texturas uniformes, como por elempro al utilizar papeles de diferentes fexturas pero de colores semejantes

El collage de materiales con imagenes esenciales es creado non materiales en los que la imagen es muy importante y por ello debe ser reconocible como por ejemplo las fotografías cortadas o combinadas de tal manera que se aprecian perfectamente las imágenes, que hay en **Allas** 

Las texturas en el diseño nos dan la posibilidad de lograr separar los elementos entre si y a su vez lel diseño de los elementos que forman el medio que los rodea. Procurandonos asi lla posibilidad de acumular elementos en un mismo diseño pero logrando separarlos de la manera idónea para su buena apreciación y por lo tanto para su puenfuncionamiento como medio de transmisión de mensare

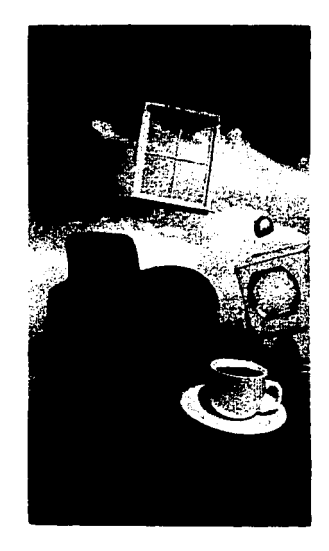

## **CÍMROLO**

Es la abstracción de una imagen que evoca un significado. Cuando la imagen se repite constantemente por un proceso histórico aunado a un contenido emocional se convierte en símbolo.

Joan Costa da su definición del Símbolo:

"Un simbolo es un elemento material que está en el lugar de otra cosa ansente, con la cual no hav relación casual, y a la que representa por convención" (5)

En cuanto a identidad corporativa se refiere: símbolo es aquella imagen gráfica, fácilmente recordable, que se emplea para establecer a una institución en la mente del público. Este proceso de comunicación y diseño, va a transmitir determinada información sin necesidad de que exista un lenguaie hablado. El símbolo puede ser de carácter abstracto. una simple forma geométrica, organica o concretarse en un signo simple acerca del carácter de la empresa.

Para que este símbolo tenga éxito en la mente del receptor, debe realizarse de forma sencilla, original, que cree un impacto visual y tenga un significado para el receptor. De este modo el símbolo tendrá una función memorística ante las personas.

En la actualidad podemos ver como se utiliza el nombre de símbolo para signos, marcas y señales, que son descubiertas y que generalmente no simbolizan nada que flegue a tener un contenido más profundo

Por lo anterior podemos decir que va a ser el significado de una figura el que determine la línea divisoria entre lo que es meramente objetivo y lo que es simbólico.

\$ MAG The Theory of Arthur City **B** STORIES **T** DICTURNICULOR **CHANGE MOVIE Contract Services** E DYNA DI COMPOS **C** Grutas **+ Aeropista 4** Aeropuerto Playa Pesco Snórkel ≌ Buceo Transbordador Golf <sup>t</sup>t Windurf **Volen** Sitio Arqueológico **A** Arquitectura Colonial **D** Gasolineria Ariesonios H Hotel M Museo

## **SIGND**

"Es la estrecha conexión que se establece entre un significado y un significante determinados de un mismo código". (6)

Significado: son las diferentes interpretaciones que le damos a una señal, objeto o situación, por eso es abstracto El significado se refiere al contenido interior del mensaje.

Significante: Es concreto y se refiere al contenido externo y visible del termino. Es el objeto en sí, una palabra, un gesto o una imagen Existen dos tipos de significados :

Denotativo - Que es el significado de un objeto según el diccionario.

Connotativo.- Es el significado que nosotros damos a un objeto de acuerdo a nuestro contenido emocional

## **LOCOCRAMA**

Locos - Tratado Grama - imagen o figura (grafismo)

Es la unión de un símbolo y un Logotipo En el logograma se debe de utilizar el nombre con el que se va a dar a conocer la institución públicamente.

Deberá de existir unidad entre la Tipografía empleada y el símbolo que se hava diseñado. (7)

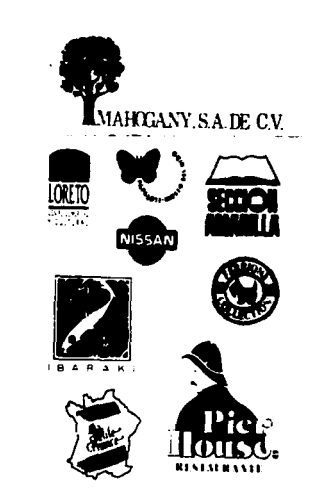

 $|H|$  $%$   $A \times Y$ 

## **MONOGRAMA**

Es la síntesis del nombre propio de una empresa o grupo de palabras a sus iniciales (siglas), con objeto de que sean más rápidas de mencionar y así mismo de memorizar.

Consta del menor número posible de letras y no obedece a las reglas estrictas de la escritura, por lo que se pueden utilizar una o varias tipografias ya sean diseñadas o de catalogo (8)

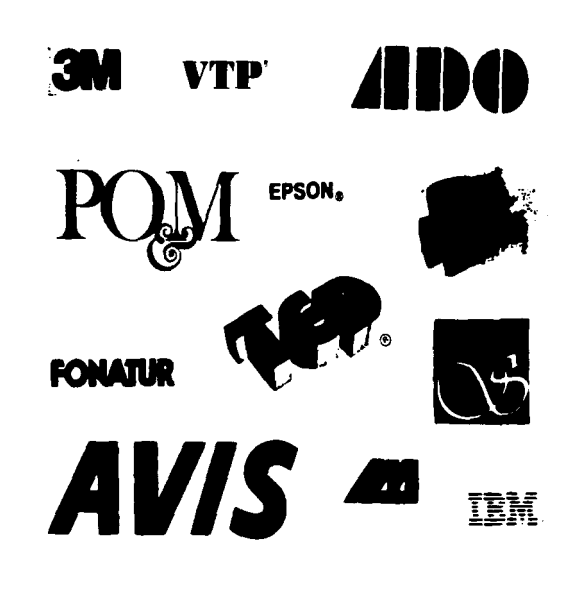

## LOOOTIPO

Legos -Tratado

Tipo - Letra

Es el nombre, razón social o marca de una empresa o producto que esté compuesto y<br>especialmente diseñado en forma especialmente diseñado en tipografica, (más adelante se hará referencia a este punto) El logotipo debe poseer una validez personal y especifica para cada compañía, si carece de esta identidad debe estar apoyado por un símbolo visual para dar mayor fuerza al nombre

Se trata de un simbolo que debe identificarse con la casa comercial a fa que representa en cualquier sitio en que aparezca. Ademas. debe tener la flexibilidad suficiente como para poder reproducirlo en cualquier medio *y*  tamaño.

Crear un logotipo que cumpla estos requisitos no es una tarea sencilla ni económica Por otra parte, muchos directivos de empresa no comprenden la necesidad de tener un logotipo, argumentando que normalmente nadie se acuerda de los símbolos. En el caso de una empresa pequefta de ambrto local, quiza esta argumentación resulte váhda. Sin embargo, las pequeñas empresas no siempre van a ser 'pequeñas empresas', cuando crecen a nivel regional, nacional o incluso. mternacior.al, tener una marca comercial fácilmente identificable sirve de garantia para la calidad de los prodoctos que lleven su slmbolo Ex1s1en casos de empresas grandes que han tenido que tomar serias medidas para evrtar que se abusara de su marca comercial

 $\lambda$  Cuáles son los pesos a seguir en la creación de un logotipo 7 Lo primero es ver el símbolo que ha BSIBdo usando la empresa hasta el momento. Si el cliente ha utilizado un simple membrete tipográfico, entonces el diseñador tiene •carta blanca<sup>e</sup> para crear una nueva imagen corporativa. Sin embargo, lo más frecuente es que haya algún símbolo gráfico creado con antenoridad.

Si este símbolo ha llegado a hacerse conocido, descartarlo puede ser un error. Será necesario decidir el cambio gradual que mejor se pueda adaptar a la empresa y crear una serie de modificaciones progresivas que permitan a los clientes ir asimilando la nueva imagen. Otra opción puede ser transformar el diseño básico y los colores del logotipo ya existente, simplificandolo y dandole una apaiencia más actual.

## Logotipos nuevos

Cuando se parte de cero, segün Braham hay cinco maneras de conseguir un buen lego:

- Usar el nombre de la empresa y presentarlo de una forma original. Obviamente, esto resultará rriás fácil si el nombre se ouede abreviar Por ejemplo, "DiPlanSa" es más fácil de convertir en un logotipo que "Productos de Dietética y Plantas Medicinales S A."
- · Convertir en un símbolo las iniciales del nombre de la empresa. Este método puede funcionar con empresas conservadoras que consideren que el método anterior supone un deterioro del nombre de la sociedad Muchas empresas, sobre todo las que tienen nombres muy largos, son conocidas por sus iniciales
- Crear un slmbolo g1ific:o que represente el tipo de mercado o los productos de la empresa.
- Diseñar un símbolo abstracto que tenga fuerza gráfica suficiente para llamar la atención y resulte al mismo tiempo fácil de recordar. El riesgo en este caso es que, para afianzar un logo de estas caracterlsticas entre el publico, se requieie de una inveriión muy fuerte por parte del cliente. Normalmente, SOio las empresas muy grandes pueden afrontar los costos publicitarios que supone este sistema.

• Combinar un slmbolo con un trpo de letra.

Como ocurre con la visualización de cualquier otra aplicación del diseño los bocetos iniciales deben servir para reducir el campo de acción a unas cuantas posibilidades. En esta fase intente

centrarse sólo en las opciones viables En primer lugar, piense en la impresión; el diseño deberá reproducirse bien en blanco y neoro, a pequeña escala y en el papel más barato posible Artes de usar semitonos o tramas de fotomecánica, tenga presente que los puntos tienden a juntarse unos con otros en la reproducción. Evite, por la misma razón, que haya muchas lineas o caracteres demásiado pequeños en necativo

Un logo siempre aparece en un contexto determinado en un membrete de carta, en un iateral de un vehículo, en una factura, elc. Por lo tanto, en esta primera fase, es una buena idea bocetar posibles diseños en material de capelería y ver el aspecto que tienen sobre la página y la forma en que interactúan con las partes de texto. Doble y arrugue el símbolo, pues así es como se verà en un banderin al moverse con el aire. Intente representar el logotipo para una hipotética valla publicitaria de seis metros de altura, ¿quedaría protesco? S<sup>2</sup> e director de la empresa quisiera que el logotipo apareciera fundido en unos gemelos de oro, ise podrian leer bien las letras? No olvide que su diseño tiene que cubrir no solo las necesidades del cliente en el presente, sino también las de un futuro previsible.

Así ques de la serie de posibles diseños que haya elaborado, podrá etiminar los que, aun siendo buenos, no sirvan para representarios en distintos medios

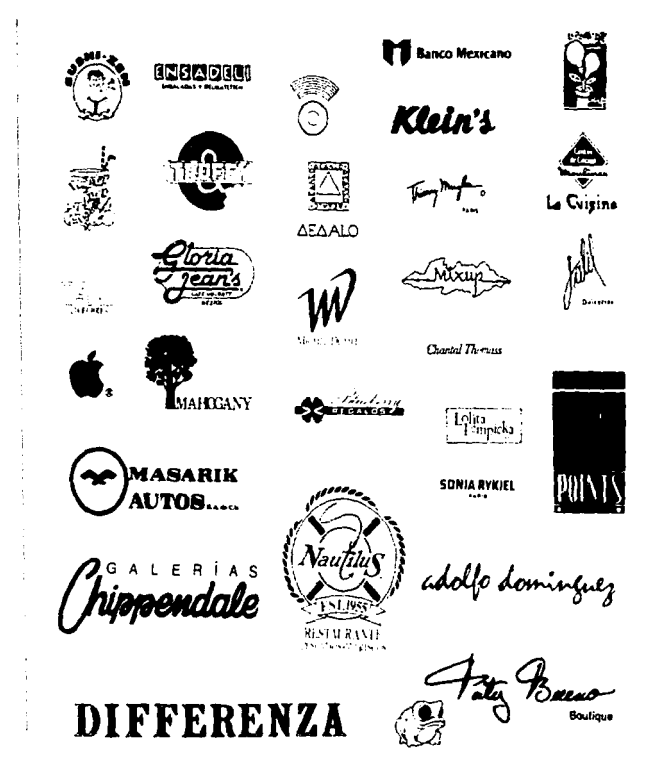

# TIPOGRAríA

La tipografla es el arte de usar los tipos con eficiencia. Consiste en seleccionar el estilo. de tipo que se usará, decidir los tamaños en los cuales se armarán los diferentes elementos del texto y preparar las especlflcaciones para el tipógrafo

Literalmente, tipografia significa el diseño de las letras

un bloque de texto puede verse no solo como meras. patabras sobre papel, sino como un tono específico de gns que varía dependiendo de la anchura de los tipos. la elección acertada de un tipo de letra puede resaltar el significado de todas y cada una de las palabras

La tipografía es una curiosa mezcla de matematicas y magia. Por una parte, hay reglas estrictas que deben respetarse para que un bloque de texto dado quepa peifectamente en un espacio. Por otra, la buena tipografia consigue dotar de un carácter atractivo y personal a cada obra de literatura gráfica. realzando el significado de las palabras

Se necesitan dos tipos de reglas para calcular el espacio de un texto:

Para medir la longitud del texto debe utilizarse un tipómetro, instrumento que indica el número de líneas que acaben en un espacio determinado según sea el cuerpo del tipo

Si se trata de saber el espacio total que ocupará un texto una vez compuesto, es necesario emplear una tabla de medidas Para un cálculo muy preciso, las más adecuadas son las que usan los componedores de texto, en las que se específican las dimensiones de cada tipo. pero que se basan en el número de caracteres por pica.

La mayoría de las fotocomposiciones tienen una selección de tipos, normalmente una tabla de tamaño mural en la que aparecen todos los tipos de que disponen, divididos en familias, con los cuerpos y estilos de las letras de caja alta. las de caja baja y los numerales

Los nombres de los tipos varian de una fotocomposición a otra, pero más importante que las diferencias en los nombres son las que se producen en cuanto a la altura y anchura de las letras.

Times Roman de 72 puntos.

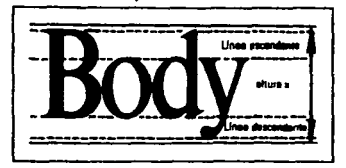

En los tipos más habituales, los tamaños pueden variar desde 6 a 72 puntos Para comprender más fácilmente los demás aspectos en que puede variar la forma de una letra, consideramos el fino Helvética, de uco frecuente

La primera y más evidente variación es la cursiva. La Helvética cursiva tiene los caracteres ligeramente inclinados en contraste con la verticalidad nourosa de la Helvética normal

Al modificar el grosor de las lineas se consiguen tipos de distinta anchura - La Helvética médium es el tipo estándar, pero también se utilizan mucho la Helvética fina v la neora: además, existen las versiones extrafina y extra neora

Aplastando los caracteres en sentido vertical se considuen las versiones extendidas o expandidas del tipo. Mediante la acción inversa, se consigue la Helvética condensada

Al seleccionar un tipo de Helvética o de cualquier otra familia, tenga en cuenta que las variantes de la letra redonda o cursiva tienen como obieto exagerar las características básicas. En este ejemplo, la Helvética médium es el tipo más legible para texto corrido. las otras pueden ser más apropiadas para encabezamientos o títulos secundarios

Heivetica Thin Helvetica Light Helvetica Light Italic **Helvetica Helvetica Italic** Mahvalica Malic Outline **Helvetica Requiar Condensed Helvetica Reqular Extended Helvetica Medium** Helvetica Medium Italic Kalwelles Medium Ordina **Helvetica Bold Helvetica Bold Compact Italic** Helvetics Bold Outline Hoberties Bold Condomned Enleathes Boki Cordensod Ortilas **Helvetica Bold Extended** Holvotica Extrabald Condensad Hebrathes Entralmiti Gomilanscal Onlifere Helvetica Extraboid Ext. **Naivotica Comunessed** inivatica Extra Comuranoni

**Neivotica Uttra Compressor** 

### Caracteristicus

Antes de componer el texto o los títulos, el teclista debe tener otras especificaciones aparte del bpo de letra y ta variante elegida Es preciso saber el cuerpo, la longitud de llnes, el tipo de justificación. el interlineado y el espaciado de los caracteres ---------- ----- --·-----------------------

#### CUERPO

Para la mayoría de los casos en los que hay una gran cantidad de texto. es importante elegir un cuerpo que se pueda leer con facilidad. Los cuerpos de 9, 10 y 12 puntos son los habituales cuando hay muchas páginas de texto

Si se va a imprimir el texto en negativo o en un papel de tono oscuro, es mejor usar un tipo de tamaño mayor o más negro. Esto es especialmente conveniente si el texto que se va a imprimir en negativo está situado en una zona oscura de una ilustración en color. Los tipos médium con un cuerpo menor de 12 puntos son lotalmente ilegibles si hav cualquier pequeño fallo en la reproducción en cuatncomía.

#### LONGITUD DE LÍNEA

La legibilidad depende también de la longitud de la linea: las lineas largas son difíciles de leer, especialmente si el tipo es pequeño. Por regla general, 60 caracteres por linea es el máximo que se puede leer sin esfuerzo

Conviene evitar también las columnas muy cortas, pues con una longitud de línea pequeña se producen cortes en las palabras poco adecuados

#### Ejem

Los especialistas en cine de los principales intérpretes, Ingrid Rubio, se ha convertido en la gran revelación del certamen. Esta joven actriz, protagonista también del último filme de Carlos Saura, "Taxi", emitido el viernes en la sección oficial, se ganó el elogio unánime de la crítica.

*CHALL & LIVE* 

#### INTERLINEADO

El especio sobrante que queda entre las líneas facilita la lectura. Un texto sin espacio extra entre las líneas se considera una "composición" sólida'. Este espacio se llama interlinendo y se especifica indicando en puntos la cantidad de espacio necesario o diciendo, por ejemplo, un cuerpo 12 y un interlineado de 13 (un punto más para el interlineado). Normalmente se abrevia así 12/13

#### Ejemplos.

Los especialistas en cine de los principales intérpretes, Ingrid Rabio, se ha convertido en la gran revelación del certamen. Esta joven actriz, protagonista también del último filme de Carlos Saura, "Taxi", emitido el viernes en la sección oficial, se ganó el clogio anásimo de ta crítica.

Los especialistas en cine de los principales intérpretes. Ingrid Rabio, se ha convertido en la gran revelación del certamen. Esta joven actriz, protagonista también del último filme de Carlos Saura, "Taxi", emitido el viernes en la sección oficial, se ganó el elogio un'8ime de ta trilita.

Los especialistas en cine de los principales intérpretes, Ingrid<br>Rubio, se ha convertido en la gran revelación del certamen. Esta joven actriz, protagonista también del último filme de Carlos Saura. "Taxi", essitido el viernes en la sección oficial, se ganó el elogio unánime de la critica.

## **JUSTIFICACIÓN**

Las lineas se ouaden disponer de cuatro formas, tal como aquí se ilustra. El texto totalmente justificado o en bandera por la derecha es más fácil de leer. Jas otras dos opciones se utilizan sólo cuando hay uza bueza tazón.

#### Elemolos:

#### (justificado)

Los expecialistas en cine de los orincipales intérpretes, Ingrid Rubio, se ha convertido en la gran revelación del certamen. Esta joven actriz, protagonista también del último filme de Carlos Sanra. "Taxi", emitido el viernes en la sección oficial, se ganó el elogio unácime de la critica.

#### (alineación a la izquierda)

Los especialistas en cine de los principales intérpretes, Inend Rubio, se ha convertido en la gran revelación del certamen. Esta joven actriz. protagonista también del último filme de Carlos Saura "Taxi", emitido el viernes en la sección oficial, se ganó el elogio unánime de la crítica.

#### (alineación a la derecha)

Los especialistas en cine de los principales intérpretes, Ingrid Rubio, se ha convertido en la gran revelación del certamen. Esta ioven actriz, protagonista también del último filme de Carlos Saura, "Taxi", emitido el viernes en la sección oficial, se ganó el elogio auánime de la crítica.

#### (centrado)

Los especialistas en cine de los principales intérpretes, Ingrid Rubio, se ha convertido en la gran revelación del certamen. Esta joven actriz, protagonista también del último filme de Carlos Saura, "Taxi", emitido el viernes en la sección oficial, se ganó el elogio unánime de la crítica.

### **ESPACIADO DE LAS LETRAS**

Al componer un texto con un sistema de fotocomposición se puede aumentar o reducir el espacio que queda entre los caracteres: composición suelta o apretada. Cambiar el espaciado entre las letras dentro de un mismo texto no facilita la factura, pero deiar un espacio. extra entre las mayúsculas suele mejorar la apariencia global especialmente en los títulos. Algunas combinaciones de letras quedan mejor con un espaciado reducido y los modernos sistemas de composición tipográfica pueden reconocer estos pares de letras v ponerlas más juntas, proceso que se conoce con el nombre de ligadura.

#### Elemnios

#### (expandido)

Los especialistas en cine de los principales intérpretes. Ingrid Rubio, se ha convertido en la gran revelación del certamen. Esta joven actriz, protagonista también del último filme de Carina Saura, "Taxi", emitido el viernes en la sección oficial, se ganó el elogio unánime de ta eritiea.

#### (comprimido)

Los especialistas en cher de las principales intérpretes, ingrisi litabio, se ha comercido en la gran revolución del certamen. Esta javez actris, protagonista también del último there de Carlos Sanca, "Tani", contido el viernes en la sección clicial, se prod el clupio unicipae de la critica.

#### (normal)

Los especialistas en cine de los principales intérpretes, lagrid Rubio, se ha convertido en la gran revelación del certamen. Esta ioven actriz, protagonista también del último filme de Carlos Saura, "Tazi", emitido el viernes en la sección oficial, se ganó el clogio unisine de la critica.

# NEGRITA Y CURSIVA<br>Conviene evitar partes grandes en cursiva o

negrita a lo largo de un texto y reservarias para enfatizar palabras aisladas o frases Existen algunos usos específicos para la cursiva. por ejemplo, cuando hay una referencia al tltuto de un hbro. se suele poner en cursiva para destacarlo del resto del texto

#### Ejemplo:

Los cspectalistas en cinc de los principales interpretes. Ingrid Rubio, se ha convertido en la gran revelación del certamen. Esta joven actriz, protagonista también del último filme de Carlos Saura. "Taxi", emitido el viernes en la sección oficial, se ganó el elogio unánime de la critica

## **SUBTÍTULOS**

Son títulos que aparecen dentro de un texto, en un tipo o cuerpo diferentes, para dividirlo en partes

Para los subtítulos, se suele usar las versiones negra o extra negra del tipo utilizado para el resto del texto. Lo normal es componerlos con un cuerpo bastante mayor que el de los pérrafos. 51 se pretende que tengan más fuerza, puede usarse un cuerpo 18 en negnta Ejemplo:

# ESPECIALISTAS

Los especialistas en cine de los principales intérpretes. Ingrid Rubio. se ha convertido en la gran revelación del certamen. Esta joven actriz, protagonista también del último filme de Carlos Saura, "Taxi", emitido el viernes en la sección oficial, se ganó el elogio unánime de la critica.

## TAMAÑOS DE PUNTO

El cuerpo (tamaño) del tipo se expresa en puntos, 72 por pulgada,

#### E¡emplos:

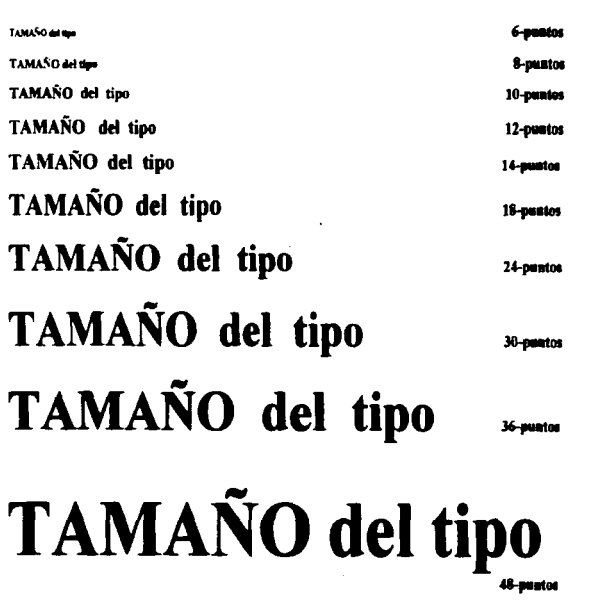

**Class** 

abcdeffgqhijklmnop **ABCDEFGHIJKLM** abedefghijklmno ABCDEFGHIJ abcdefghijklmnop

# **ABCDEFGHIKL** abcdefghijkl

ABCDEFGHIJ abcdefghijklm ARCDEFGHIJ Sam

abedefghyklmnepgrs

**December** 

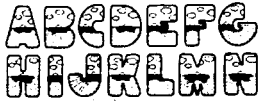

## **Tipos de Letra**

Los antiguos impresores de remendería no tenían las preocupaciones gráficas de los tipógrafos modernos

Prácticamente valla todo. A veces, se usaban en un mismo trabajo tantos estilos de letra que sólo el tamaño del papel impedia que los diseñadores se viesen arrastrados por su propio entusiasmo. Hoy en día, sin embargo, sólo se utilizzan mescolanzas parecidas para imitar el estilo antiquo. Normalmente, los tipos se seleccionan cuidadosamente, porque cada uno de ellos tiene diferentes **cualidades** 

Clásica (Estilo Antiguo) Son tipos romanos basados en los antiguos diseños holandeses, italianos e ingleses. Son caracteres anchos y abiertos, de fácil lectura, con rasgos acabados en punta y muy poca diferencia entre los trazos gruesos y los finos. Esta atractiva familia de troos se sigue utilizando mucho en la actualidad

De transición En esta familia se agrupan tipos como los Baskerville y los Century, ambos muy habituales para bloques de texto de libros y revistas, son letras ligeramente cursivas con el énfasis en los trazos verticales y gracias más horizontales que las de los tipos del Estilo Antiguo.

Palo Seco (Sans Serif) Como su propio nombre indica, se trata de letras sin trazo terminal, de palo Helvética, Univers, Futura v Gill Sans constituyen ejemplos muy utilizados de esta familia de tipos Comparados con otros, son tipos de diseño mucho más uniforme, pero es preciso clegir bien su "peso" para garantizar la legibilidad del texto.

**MODETTA** En la actualidad, el nombre "Moderna" resulta menos apropiado que cuando se unprimió este tipo por primera vez, en el siglo XVIII. El grosor de los trazos verticales contrasta mucho con los finos trazos transversales v las gracias rectas. No se utiliza mucho en composición: Bodoni v Scotch son tal vez los tipos más conocidos de esta familia. Las líneas finas no quedan bien al invertir de negro a blanco, por lo que es mejor evitar esta práctica.

Egipcia Dentro de esta familia, el tipo más conocido es el Rockwell. El grosor de la gracia está en armonía con el de la letra, de manera que resulta un tipo muy uniforme. Las versiones fina v media son muy adecuadas para bloques de texto.

Script Se basa en la escritura manual y es un tipo muy elaborado que resulta difícil de leer cuando son párrafos largos

Decorativa Bajo este nombre genérico se agrupan muchos tipos. Los componedores suelen tener sólo algunos, pero hay muchos más en las letras transferibles. Son tipos ideales para encabezamientos breves, impactantes, pero no sirven para bloques de texto.

## DISEÑO TIPOGRÁFICO

El diseñador no sólo debe considerar la forma de los caracteres individuales o las palabras, sino también los especios comprendidos dentro de las formas v alrededor de ellas.

El diseñador debe aprender a olvidar las palabras y disfrutar su forma Elempio

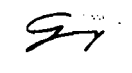

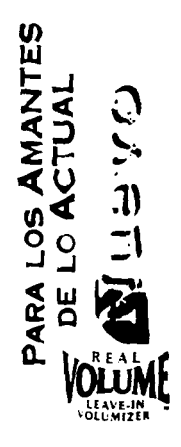

w resperry therries hebles headate house.

También se puede modificar la misma tipografia, ejem:

\* Expandida

- \* Condensada
- \* Inclinada
- \* Sombreada
- \* Con Linea de caja
- \* Con doble perfil
- \* Con doble perfil más pantalla decorativa
- \* Distorción (algunas letras)
- \* Distorción todas las letras
- \* Perspectiva

Los diseñadores creativos están buscando constantemente formas nuevas y más interesantes para transmitir determinada sensación o causar algún impacto.

Si se seleccionan los tipos, se puede abordar la combinación de estilos diferentes de un modo coherente y controlado. Si nos limitamos a realizar determinadas variaciones dentro de una misma familia, siempre tendremos la seguridad de que los tipos son compatibles.

Pero también se pueden combinar con éxito diferentes caracteres de otras familias sin perder la continuidad en el diseño y el buen gusto.

El tipógrafo no se limita a elegir el estilo de tipo correcto; también decide cuál debe ser su peso y su color tonal.

## COLOR<sub>1</sub>

Realmente es importante el color a nivel psicológico, tanto, que muchos estudiosos del diseño y la psicología, se han abocado a su estudio. Aquí haremos una síntesis de las conclusiones que Joan Costa da en su libro 'ld•ntidad visual'.

1) El color blanco, asl como el negro se encuentran en los extremos del espectro cromático. Esto nos denota un valor límite. que evoca que los colores mezclados con ellos adquieran cambios en su valoración

b) El color gris es el intermedio entre los dos anteriores. Es un color pasivo, neutro. Denota equilibrio

La visibihdad de los colores decrece con la asociación de otros colores, de no ser asl el naranja posee una visibilidad esepcional, el que le sigue en orden decreciente es el rojo. posteriormente el verde, el gris, el azul y finalmente el amanllo

Cuando sobreponemos colores el impacto varta. por cuanto hace al contraste. de acuerdo a la siguiente tabla

- 11 Negro sobre blanco
- 2<sup>e</sup> Negro sobre amanilo.
- 3' Rojo sobre blanco
- 4' Verde sobre blanco.
- 5' Blanco sobre rojo.
- 6ª Amarillo sobre negro
- 7° Blanco sobre azul.
- 8<sup>e</sup> Blanco sobre verde
- 9' Rojo sobre amarillo
- 10° Azul sobre blanco
- 11' Blanco sobre negro
- 12' Verde sobre rojo.

Cuando combinamos colores sucede to mismo, en cuanto a armonfa. las mejores son : El rojo y el azul claro, el rojo y el gns, el rojo y el amarillo limón y el rojo y el amarillo naranja.

c) El color rojo se relaciona con la vrtalidad, es el color de la sangre, de la pasión. Resulta ser exattante, agresivo *y* por ello manifiesta dinamismo, entusiasmo y peligro.

d) El color verde es el color menos agresivo. por el contrario, es sedante, expresa tranquilidad y nos remonta a ta rmuralez:a, a la vegetación *y* a la frescura Su pasividad es indiferente, no transmite alegría, ni tristeza Pero cuando el verde tiene un poco más de amarillo se llena de fuerza, de actividad y sol. si por el contrario tiende al azul, se vuelve sobrio y sofisticado.

e) El color azul simboliza profundidad, provoca tranquilidad, y una alta gravedad Nos predispone favorablemente pero si se aciara se torna indiferente y frio, mientras más oscuro es más infinito

1) El color amarillo es el más luminoso, cálido y alegre, nos denota vitalidad y nos tonifica.

g) El color naranja es menos agresivo que sus componentes rojo y amanilo, pero es expansivo, acogedor, cáfido, estimulante y provoca un dinamismo muy positivo

## PROPIEDADES DEL COLOR

Al hablar de "propiedades' nos refenmos a aspectos como el volumen, el valor emotivo, la 1emperatura. y el valor simbólico.

#### 1) Volumen

Existen colores tranquilos, como el azul claro, el rosa claro *y* el gris suave, *y* colores pesados, como 1o\$ rojos *y* los verdes vivos. Su volumen reside en su dominación o en su tendencia al retroceso. Los colores dominantes o pesados, son agresivos, mientras que los colores recesivos, o més palidos, son pasivos.

#### 2) Valor Emotivo

La palabra emotivo puede hacer referencia a un peligro, un riesgo, una advertencia o un temor.

3) Temperatura Los colores tienen también temperatura: Calientes o Frice

Callentes.- el amarillo, narania, rojo, púrpura y rosa.

Frloa.- Azul y verde

Los tonos de cada color del espectro pueden tener una temperatura couesta a la de su color puro (un amarillo pálido, un rosa pálido o un lila pueden ser fríos, mientras que un amarillo verdoso puede ser caliente)

Es importante saber utilizar correctamente los colores apropiados de acuerdo al diseño y a lo que se propone transmitir.

#### 4) Valor Simbólico

El color puede tener un valor simbólico en todos los carnoos.

Algunos nos evocan al sol, a la naturaleza, al agua, a la cosecha, etc. , otros transmiten tranquilidad. calma, alegría, nostalgia. frescura, salud, temura

También existen unos que nos remiten algo femenino, o masculino.

Existen también colores vibrantes o vivos, excitantes, frívolos, tensionales, de diversión, dinamismo, seguridad o tradición. Modernos o clásicos.

Colores que nos dan la sensación de opulencia, sofisticación y alta calidad.

Al diseñar caracteres con colores hay que tener en cuenta a quien va dirigido el producto o servicio, si se trata de niños, jóvenes o personas mayores; si son personas pudientes o con ingresos bajos.

La mayorla de las empresas suele especificar al menos un color extra como parte de su imagen corporativa, incluso clientes conservadores. como los blancos u otras instituciones finencieras. Tienen un color distintivo de su entidad

La elección y ublización de un color como parte del programa de diseño de una imagen corporativa no resulta tan sencillo como podría parecer en un primer momento. De la misma forma que un logotipo debe adaptarse a distintos contextos, así mismo el color distintivo de una empresa aparecerá en material de papelería, en carteles e incluso puede que en envases.

También es aconsejable investigar cuáles son los colores corporativos de otras empresas que se dediquen a lo mismo

El chente conoce siempre su mercado mejor que el diseñador y reaccionará rapidamente en su contra si elige un juego cromático que coincida con el de la competencia.

Las empresas internacionales no irmitan la compinación de sus colores oistictivos al negro más un segundo color

Puede usar dos o tres colores o incluso cuatrieromia. En cualquier caso lics colores extras son costosos, por lo que muchas compañías descartan la utilización de más de dos colores - No obstante tenga en cuenta que se puede añado un segundo color simplemente realizando la impresión en capel de color. Hay casos en que merece la pena útilizar colores extras. por ejemplo en una embresa pequeña que dependa de marketing directo para la mayoría de sus nderaciones comerciales la librazioni de colores extras puede ser un factor ventaloso economicamente porque se puede obtener una mayor respuesta

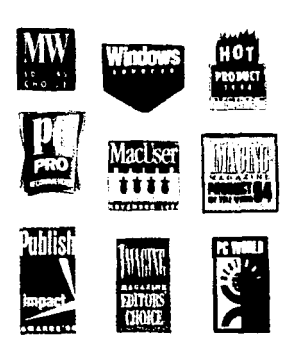

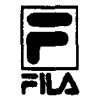

ミニ<br>Kodak

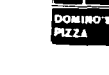

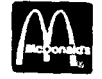

DUNKIN'<br>DONUTS

۱.

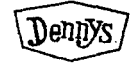

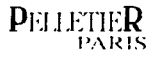

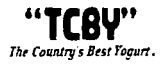

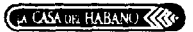

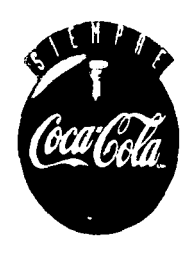

**BACME & MERCIER** 

d'ans y's

# $4.2$  MEDIOS IMPRESOS Y QU APUCACIÓN

## PRENCA

La prensa es el principal medio de publicidad en términos del número de lectores diarios. ingresos por publicidad y preferencca entre e& pUbhco corno un vehlculo de la publicidad Es un medio nacional, regional y local.

Características y Ventajas

- Libe*rta*d de anunciarse a una gran<br>audiencia.cuándo y dónde.se.de<del>see</del>.
- · La capacidad para dingir una campaña nacional, al adaptarse el encabezado para cada mercado de ciudad o al correr anuncios de prueba en un cierto número de mercados

La lectura de la prensa es un ntual cotidiano en la mayoría de los hogares y en los trenes suburbanos El que hace las compras en una familia lee cuidadosamente anuncios de supermercados para saber precios, encontrar cupones de descuento y clertas. Estudia los anuncios de las tiendas de departamentos y no solo para las compras planeadas, sino también para mantenerse al dla en las tendencias de la moda y los estilos de vida

Durante la lectura de las noticias mundiales y locales, la sección financiera y tas de deportes *y* espodaculos, los letloros tropezarán con anuncios de automóviles, artículos para el hogar, equipos deportivos,

compras familiares y ropa Una de las grandes ventajas describirse en detalle Incluso pueden publicarse anuncios a toda página con reproducciones a color.

Un anunciante nacional puede poner un anuncio en un periódico rápidamente ( de la noche a la mañana si es necesario), una ventaja muy apreciada por los anunciantes que a veces tienen mucha prisa por hacer un anuncio especial.

Cuando un anuncio nacional ha aparecido en un periódico o en una revista, el editor entrega en la agencia una copia de la página donde apareció el anuncio

Cortada del periódico, esta página se llama hoja suetta; la página de revista se denomina copia de vertíficación

Cuando<br>agencia<br>Cortada<br>verificar<br>según la<br>según la<br>en el per Verificar una hoja suelta consiste en examinar la pagina y registrar en una forma si el anuncio sahó según las instrucciones y los estándares de la agencia, particularmente en lo que toca a la posición en el periódico, la posición en la página, y la calidad de la reproducción.

Si el anuncio es satisfactorio, se aprueba el pago. Si no lo es, el anunciante puede tener derecho a un aiuste

Si ocurre un error grave et editor puede admitir volver a publicar el anuncio corregido sin costos adicionales, lo cual se denomina compensación.

Para mostrar el mercado tan atractivo que su periódico les ofrece a los anunciantes nacionales, la mayoría de los editores, especialmente en las ciudades grandes, pueden proporcionar datos útiles de mercadotecnia y demografía acerca de su ciudad y sus habitantes.

La Prensa continuará con su hincapié en la mercadotecnia y su expansión de servicios de publicidad

Los penódlOOS seguirán estancianzando el tamafto de los anuncios, los descuentos *y* los sistemas de facturación para aumentar el número de línea de publicidad nacional.

También habrá más penódicos que cubran la totalidad del mercado. La cobertura total del mercado significa que todas las familias en un mercado recibirán el periódico completo, un suplemento de publicidad, o incluso correo directo para quienes no son subscriptores.

La prensa continuará mejorando sus servicios de comercialización e investigación para los anunoantes.

En el futuro cercano, los anunciantes nacionales podrán comparar las audiencias de los penódicos de acuerdo con criterios undormes de la misma forma que los raitings en radio y televisión.

Los periódicos también prosperarán como un medio de base amplia y elevado alcance. Como cada vez son más numerosos los medios que buscan segmentos específicos de la audiencia, la prensa será capaz de llegar a la población en general de una forma que tal vez sea única entre los medios de comunicacóo de masas.

Los periódicos seguirán siendo los receptores principales de utilidades de publicidad para el futuro previsible.

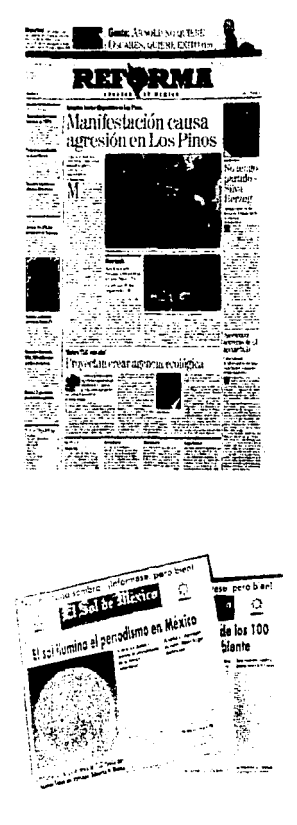

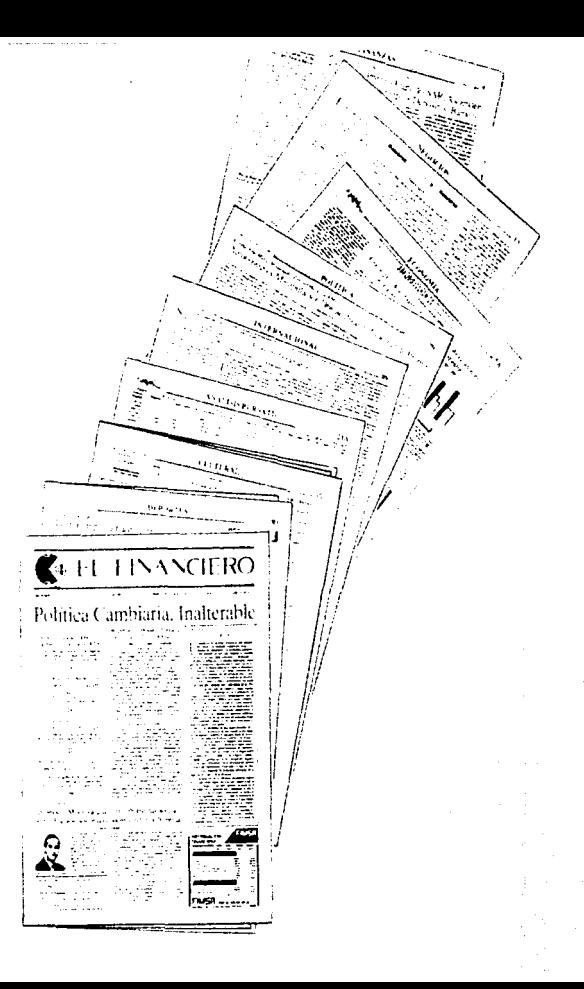

# EDIMÓN DE LIBROS

Es importante *tenet* algunos conocimientos generales sobre esta industria y sobre cómo una idee del autor *o* editor se puede transformar en volúmenes impresos y encuadernados

Los hbros sin ih.1strac:1ooes, por ejemplo, las novelas, ofrecen al dise/ladof pocas oportunidades Normalmente la atención del diseñador se centra sólo en la portada. porque muchas veces es el típ6grafo el que se encarga d• elegir el tipo *y* cuerpo del texto así como de la maquetación de las páginas.

.A veces, la primera página de un capítulo se<br>compone — utilizando — un — simbolo utilizando característico. lo que también requiere algún tipo de diseño Sin embargo, en los libros sin ilustraciones el papel del diseftador no es de mucha importancia. La realización de libros con ilustraciones clrecen más campo para tas técnicas creativas.

En este caso, escritor, fotógrafo, diseñador. tipógrafo e ilustrador forman un equipo para realizar el libro rmpreso

Este campo ofrece buenas oportunidades para que el diseñador práfico sin experiencia pueda recibir un primer traba;o

La idea tradicional de la publicación de libros es la de un autor que presenta un texto mecanografiado a un editor, que a su vez publica el libro *y* paga al autor una tanta basada en las ventas del libro Aunque esto fue así en la edición de libros durante muchos afias, *actualmente* en la industna editorial también funciona de muchas otras formas

Hoy en día, los libros no empiezan siempre a partir del autor: es muy posible que see el editor el que tenga la idee original para la edición de un libro y que después busque al autor oportuno para escribirlo.

La edición actualmente está mucho más influida por los acontecimientos que en el pasado. La edición de libros es un negocio relativamente arriesgado y antes de emprender la publicación de un texto, el editor se asegura de obtener cierto beneficio o al menos recuperar lo invertido con la primera edición Esta se consigue vendiendo los derachos de publicación en tantos mercados como se pueda, muchas veces antes de empezar la producción y edición; e incluso, a veces. antes de encargar el libro al autor para que lo escriba.

Et mercado para un hbro oo sólo está definido por fos limites gaogtáfieos o nacionales, sino también por las diferentes formas de edición. Por ejemplo, un libro que primero aparece con tapas duras puede aparecer más tarde en edición de bolsillo reglizado por otro editor; después, puede aparecer una edición especial de un club de libros *y, quizá, el libro se publicará por entregas en* alguna revista. Algunos libros, especialmente los de colecciones que se publican en varios volumenes, se venden por correo: dos o tres de estos libros pueden unirse en un grueso volumen para venderlo en las grandes librerías.

Todas estas formas constituyen diferentes mercados para los libros y el proceso se puede repetir en distintos países. traduciendo el texto a otros idiomas El editor inteligente intentará vender los derechos de edición del libro de tantas formas como sea posible. De hecho, los libros ilustrados impresos en color muchas veces no son rentables a no ser que los derechos de publicación se vendan en diferentes mercados

La producción de libros no siempre la llevan a cabo por los propios aditores. Existen empresas que se dedican a vender los derechos y a realizar los líbros, pero que no publican ní un sólo título Negocian un precio con el editor y le proporcionan una cantidad determinada de ejemplares. Estas empresas pueden funcionar de forma más rentable que los grandes grupos aditoriales, por lo que el editor obtiene libros acabados a un precio inferior al que podría consequir realizándolos en su ecitorial

El acuerdo también beneficia a la empresa que realiza el libro, ya que el editor corre con el posible riesgo económico si no se vende el libro y la empresa puede vender los derechos en otros países

#### , Como afecta todo esto al diseñador de libros?

Depende del campo que exista para el diseño creativo y del presupuesto. Una serie de libros ilustrados de calidad que haya sido vendida por adelantado en diferentes mercados es muy posible que tenga un presupuesto alto y que se pueda utilizar color en todas las padinas, además en los bances de 1magenes

## EL EQUll'O NECESARIO PARA REALIZAR UN SOLO TÍTULO-

- Director artf stico
- Diseftadores
- llustradorn
- Recopiladores de ilustraciones
- Fctógrafo
- y el equipo editorial que también puede tener algo que ver con el proceso del disefto.

El director artístico normalmente supervisa la realización de varios títulos a la vez. cada. libro en un diferente estado de producción. La mayoría de los directores artísticos están interesados en conocer nuevos diseñadores e ilustradores, no solo porque les guste ver nuevos tipos de trabajos gráficos, sino también porque una buena parte del diseño de libros es estacional. un repentino aumento de producción puede ser la causa por la que una empresa a la que llevó sus diseños unos meses antes le contrate.

Las tarifas en la industria editorial son infenores a las del mundo de Ja publicidad En las agencias de publicidad el cliente paga el trabajo de diseño independientemente de si se vende el producto o no; un editor, sin embargo, no recibe nada si el libro no se vende *y,* por lo tanto, debe reducir costos al mlnimo

La producción de lrbros ilustrados comrenza cuanoo se aprueba un titulo y el editor encarga el proyecto.

El responsable del proyecto, el edrtor artistico y el autor, realizan una sinopsis página a página

El trabajo de investigación y de realización del texto lleva bastante tiempo, por lo tanto, la sinopsis se suele realizar antes de que el texto esté terminado. se diseña una parte del libro mientras el autor termina el resto. Hasta cierto punto, la sinopsis determina la forma del trabajo terminado.

Algunos libros ilustrados se realizan sobre una bese de doble pigrna, de forma que en cada par de páginas enfrentadas se trate un tema y el texto se edita para que encaje con precisión en Ja maqueta diseñada por el departamento artístico.

En otros libros, el texto pasa de una página a la siguiente hasta que se termina el tema.

Para el diseño, la sinopsis del libro se convierte en un bocato peneral de páginas. Aquí se puede marcar la disposición del color y de este modo decidir los colores de impresión, que ha su vez se decide negociando con el impresor Dentro de los límites de la imposición todavía existe cierta flexibilidad en la distribución del color. Por ejemplo, si la especificación general para un libro es dos colores por un lado de cada pliego y cuatro por el otro, puede jugar con el color de forma que un pliego vaya a todo color por los lados y se sacrifique el color en otra sección. Esto es interesante si el libro tiene apéndices o glosario al final donde no sean necesarias ilustraciones a color.

Antes de continuar con el trabajo de diseño, el director artístico tiene que decidir la tipografla El proceso es similar al de una revista: se seleccionan tipos y cuerpos para el texto, títulos y pies de ilustraciones

También se dibuja una plantilla básica para facilitar la maquetación.

El manuscrrto se puede enww ya a la composición Una vez compuesto el texto en forma de galeradas de prueba, se realizan copias para el editor, el diseñador y el autor. Una de estas pruebas se pega en la posición correcta en las plantillas y se determina el tamaño y la colocación de las ilustraciones y fotografías. Las galeradas se comprueban para ver si tienen errores. Quizá see necesario cortar texto para que encaje en el espacio existente en la maqueta o eliminar viudas: palabras que se han quedado solas en la última línea de un párrafo.

También puede que sea necesario escribir unas pocas líneas más de texto para que encaje en la maqueta Los titulares para los libros ilustrados se pueden enviar a la composición al mtsmo tiempo que el texto, aunque muchas veces, se realizan para que encajen en determinados espacios de la maqueta y, por lo tanto, se mandan a la composición más tarde.

Una vez acabadas estas tareas iniciales, la mayor parte del trabajo de diseño restante está retacionado con la comprobación y la corrección. Las galeradas con las indicaciones de errores se envían otra vez a la fotocomposición para su corrección y las nuevas galeradas corregidas se comprueban otra vaz para estar seguros de que el texto cabe en el espacio disponible, se comprueban las ilustraciones acabadas y se aftaden anota:iooes o indicaciones; las fotogralfas de encargo o las de archivo se amplían o reducen al tamaño adecuado. Las maquetas y las galeradas corregidas se envían para hacer el montaje y la fotomecánica, y las ilustraciones para realizar la separación de colores.

Las pruebas de las ilustraciones en color y blanco y negro se comprueban y las páginas montadas se comparan con las maquetas y las galeradas corregidas.

Por último estas páginas montadas v corregidas las pruebas de color se fornoratian para obtener un fotolito de cada. uno de los 4 colores. Para la comprobación final let la fotomecánica a imprentaPor último, la impresión del libro casi stempre se supervisa por un miembro del equipo de diseño. que examina los pliegos a medida que salen de la imprenta-Para vender los derechos de un libro ilustrado, muchas veces se realiza cómo va a quedar el libro. Practicamente todas las maquetas incluven el diseño de la sobrecubierta envolviendo al libro falso. Tambien puede tener simulaciones de varios pliegos del libro, incluvendo la página de portada. Sin embarco, los pliegos simulados normalmente se hanen de forma independiente. Estas presentaciones deben parecerse al volumen final lo más posible.

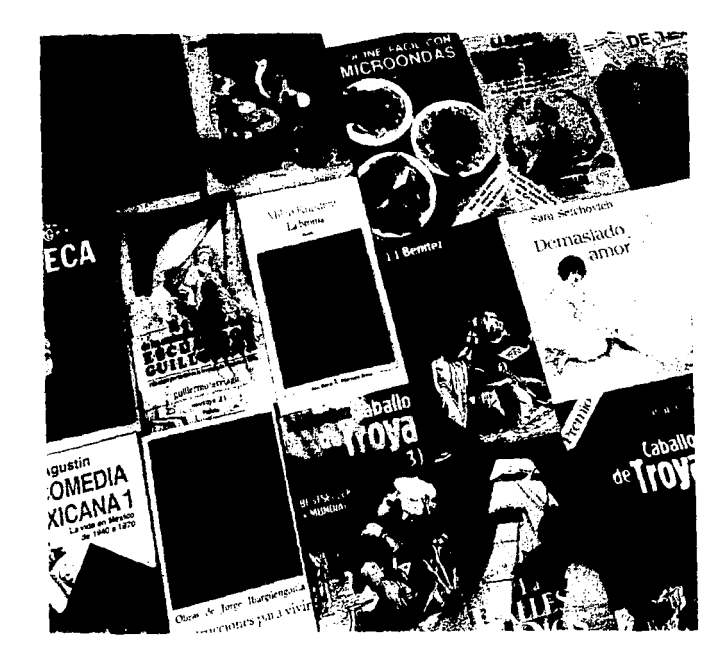

## **REVICTA**

La tarea del artista gráfico es crear un diseño que se reconozca inmediatamente en los estantes de revistas y, también, cuando la revista descansa abierta encima de una mesa. Una vez definido el estilo, la reahzaa6n de la revista debe hacerse de forma rutinaria

El propósito del diseñador es lograr que las páginas sean lo más atractivas posibles.

¿Porqué comora o lee una revista? Normalmente, porque la linea editorial le interesa. Por lo tanto, es razonable deducir que el propósito del diseño de revistas es simplemente hacer que las páginas sean lo más atractivas posibles. Sin embergo, esta llf1rmación no tiene en cuenta el papel de las venta5 de las revistas para que sea rentable, una revista tiene que aumentar o al menos mantener su tirada Los lectores son el sustento de una revista y no sólo porque cada persona que compra un ejemplar paga una cantidad de dinero por 61 El número de lectores. su estilo de vida *y* su poder adquisitivo son datos de suma importancia para los anunciantes que compran espacio en la revista Por lo tanto, el perfil del ledor es muy interesante también en este aspacto. Los ingresos por publicidad pagan una importante proporci6n de los costos de impresión y salarios de la revista. a menudo més que los ingresos por ventas Algunas revistas son gratuitas y se costeen por la publicidad

Cuanto mas interesante sea el contenido de ia revista. más lectores atraerá y más se podnl cobrar por los espacios publicitarios Estos ingresos, a su vez, servirán para

mejorar todavía más la revista. Por desgracia, lo contrario también es verdad: una revista que tenga tirada menguante, también perderá publicidad. El departamento editorial y el de publicidad de una revista son muy interdependientes y el diseño inicial de la publicación debe tener en cuenta ambos aspectos.

Cuando se lanza una revista totalmente nueva, el diseño de la cubierta y la llnen editorial están<br>muy influidas por las ventas en publicidad. El editor de la revista reacciona ante un vacío en el mercado y decide que un determinado grupo de personas tiene un interés común que actualmente no está cubierto por ninguna publicación. Para poder financiar la revista, el espacio publicitario se debe vender por adelantado y los anunciantes deben estar convencidos de que la revista en cuestión puede ser un buen escaparate para sus productos. Para conseguir esto, el editor prepara<br>un perfil de los posibles lectores y de su número total. La principal tarea del diseñador es<br>un perfil de los posibles lector proporcionar a la revista una imagen distintiva que atravga al grupo objetivo de lectores

Si el diseño de una revista es bueno, podrá reconocería inmediatamente La forma en que se utilicen los tipos de letras. Ias fotografias y los trtulares deben dar a la revista una identidad clara.

Para uniformizar el diseño y para economizar en la producción, la mayor parte del texto de una revista se compone en un único tipo de letra y en un único cuerpo, y los pies de fotos o de ilustraciones en otro La elección entre texto justificado a ambos lados o sólo justificado a la izquierda también se realiza al principio del proceso de diseño. Esta decisión es subjetiva, pero algunas personas creen que el texto justificado a ambos lados es un poco más fácil de leer. Si se elige el texto justificado sólo a la izquierda, tenga cuidado con las columnas estrechas: si no se especifica una longitud de línea mínima aceptable que sea muy próxima a la anchura completa de columna, el texto puede tener una apariencia muy desigual.

La maqueta de las páginas está definida mediante una plantilla que se dibuja en la etapa de diseño. La plantilla específica la anchura de los márgenes, la posición de los títulos repetidos, del número de página y quizá del nombre y número de la revista. En la mayoría de las revistas, la plantilla proporciona varias anchuras de columnas, normalmente 2 y 3 columnas, muchas veces también 4. Una plantilla de 2 columnas es muy restrictiva, ya que sólo permite dos anchos diferentes para las fotografías; también excluye los artículos muy breves, ya que sólo ocuparian unas pocas Ilnees de texto si se componen en columnas muy anchas. Por lo tanto, cuando diseñela plantilla para una revista tenga en cuenta consideraciones como estas y pruebe diferentes maquetas con texto compuesto de muestra.

## COMPOSICIÓN DE LOS **TITULARES**

Las consideraciones estilísticas y de presupuesto limitan el número de tipos de Intras que se utilizan en una nublicación i os tipos decorativos suelen ser difíciles de leer v aumentan la factura de fotocomposición. Un enfocue inteligente consiste en utilizar normalmente sólo un tipo de letra pera los titulares y cuando alguna característica especial del artículo requiera un tratamiento. tipográfico especial, pasar a tipos más usuales. Los títulos repetidos que aparecen en todos los números son la experición va que se componen sólo una vez y se pueden quardar en película para los siguientes números, por lo tanto se pueden componer en cualquier tipo de latra sin que esto suponga prácticamente ningún gasto admional

## **CORONDELES, RECUADROS Y TINTAS**

Sirven para dividir la pâgina Las fotografias suelen quedar resaltadas si se viliza un recuadro fino que las encierre. especialmente si en la parte superior tienen una zona de cialo que, si no se utiliza el recuradro, se podría fundir con el margensuperior. Antes de utilizar un corondel para separar columnas, piense qué apariencia tendrá junto a una fotografia con recuadro. ¿el filete del corondel y el recuadro originan una confusión de líneas paralelas? Las fintas puedan avudar a aislar partes de texto que proporcionan información de fondo que no es estriciamente necesaria para entender la historia principal.

## **LA PÁCINA DEL INDICE**

#### Esta es una parte muy importante del diseño de una revista.

Debe funcionar como un poste de señalización eficaz para el lector habitual y también debe convencer a la persona que casualmente hoies la revista para que la compre. En este punto puede ser muy concreto en sus especificaciones de diseño. Muy posiblemente godrà utilizzar color en esta pédina, teniendo así más recursos para atraer la atención del lector sobre los artículos más **Interestantes** 

## **EDICIÓN DE REVISTAS**

Realizar una revista semanal o mensualmente es teóricamente una cuestión de rutina. Sin embargo, cualquier diseñador que trabaje en una revista ensequida se da cuenta de que esto no tiene nada que ver con la realidad. La logística de maquetar las páginas de una publicación es bastante compleja y cuanto más grande sea la revista, más compleja es esta labor

Cuando se planea una revista, el diseñador y el editor trabajan siguiendo ciertas directrices previas, la más importante es el número de páginas total y cuántas de ellas van a color. Normalmente, estas páginas son fijas y se mantienen constantes, pero en números especiales se puede aumentar la cantidad total de páginas o el número de páginas en color. Por lo tanto, el primer paso es realizar una planificación página a página de la revista y asignar el espacio para cada artículo. Recordando que en ese momento el texto para la revista puede que todavía no esté listo, esta planificación es provisional.

Dibuiar en una hoia grande pequeños rectángulos para reoresentar las páginas de dos en dos facilita la distribución del texto y las ilustraciones. Indique la colocación del color siluetesndo con un marcador las hoias en color. La distribución del color depende de la imposición, pero la utilización del color se debe decidir junto con el departemento de publicidad que , por ejemplo, puede vender dos dobles páginas consecutivas a un anunciante. La utilización del color también puede estar limitada por el contrato que la revista tenga con la fotomecánica y la imprenta. Normalmente, en el contrato se especifica un número fijo de elementos en color por número Sobrepasar ese número significa aumentar los costes

El calendario de producción de una revista se suele escalonar, existen varios plazos para las maquetas o para la fotomecánica, no sólo uno. La realización de las páginas en color necesita más tiempo que la de otras partes de la revista. En las revistas mensuales, la portada se suele imprimir con bastante antelación. Algunas secciones necesitan muy poco tiempo pera su realización, de forma que se tiene la oportunidad de insertar noticias que surgen muy poco antes de la fecha de publicación.

Estas páginas de actualidad se maquetan calculando el espacio directamente de la hoja mecanografiada y una vez compuesto el texto, se pega en la página inmediatamente. El resto de la revista se maqueta de una forma similar a la de los boletines de crensa. El editor se asegura de que el texto encaja más o menos en el espacio que tiene asignado. El ajuste final se realiza cuando las galeradas llegan de la fotncomposición.

En esta breve describcion del proceso existen muchas variaciones, el ritmo de una revista semanar es, por supuesto, mucho más rápido que en una mensual. Las revistas con una firada grande tienen más posibilidades en cuanto a la variedad y la imaginación en el diseño, tienen más paginas. en color, el personal de diseño dispone de más tiempo, de forma que pueden ser creativos, en vez de simplemente hacer que el texto encale en el espacio disponible, y hay un presupuesto mayor para encargar fotografías e ilustraciones especiales. Por el contrario, las revistas de temas y sectores concretos suelen realizarse con muy poco bersonal y un presupuesto muy baic. Has unicas fotografías suelen ser las proporcionadas gratuitamente por los fabricantes para promocionar sus productos y el texto suele realizarse a partir de resúmenes de folletos informaciones de empresas y de prias publicaciones. Muchas revistas forman parte de grandes grupos egitoriales y suelen tener un equipo de personas al que se puede acudir para servicios especializados.

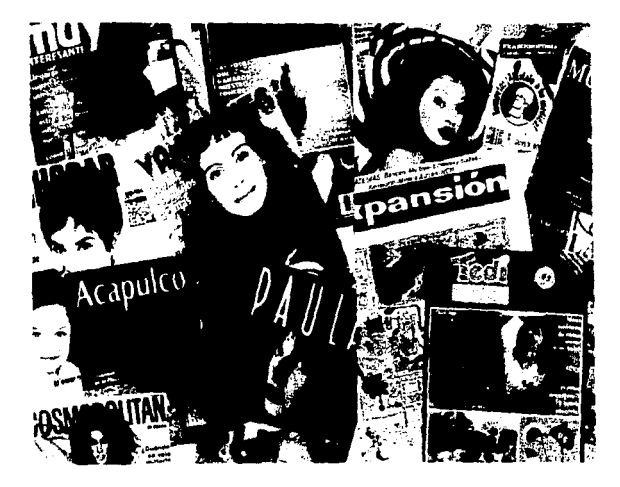

## **BOLETINES PARA LA** PHRHPIDAD DIRECTA

la función de los holeboss de empresa de uso interno es fomentar las relaciones entre los empleados y la dirección y louza, alentar competencial amistosa entre debartamentos. Algunas veces, aunque esta no sea la intención del equipo que realiza la publicación, los beletines son leidos por los visitantes que van a la empresa y se envian aígunos e emplares a los clientes

No es probable que las personas que no son de la empresa estén interesadas en las noticias sobre los empleados y dirección o sobre el campeonato de fútboi entre los distintos decartamentos, cor lo tanto muchas empresas realizar otro boletin para enviationner correcta los dientes

Estos envíos de boletines a los clientes no se realizar siempre de forma regular Anarecen cuando se ha reunido suficiente material nuevo, quizá de forma trimestral o semestral. En este tipo de publicaciones la linea editorial vilos puntos de vista deben ser más generales que en los boletines internos y el estito del texto escrito y del diseño deben representa: a la empresa de la meior forma. posible.

Por lo tanto, el diseño gráfico debe definir la identidad de la empresa con claridad, un ciseño de cabecera bueno y atractivo ayuda a consequirio liguiza iunto con un fema o una breve exposición de los objetivos de la empresa). Puesto que la publicación tendra una circulación externa, hay que prestar especial atención a la tipografía diseños práficos e ilustraciones Si se utilizan fotografías de productos en proceso de fabricación, hay que asegurarse de que se utilizan correctamente. Lo meior es que

#### aídúr, especialista de la empresa revise las fotografias antes de su publicación El formato de págma de un boletín para los chentes puede ser muy parecido al de una oublicación para la distribución interna, de haber alguna diferencia esta puede ser que los artículos deben ser más cortos y de interés mas general. Hay que conseguir que los artículos comiencen de forma atravente, quiza utilizando una entraquía en negrita sobre dos o tres columnas para la introducción continuar do en una columna sencitia de texto en negrita para el crimer párrafo y idespués, texto en

redonda para el resto de lartículo.

Hay due buscar aspectos de la empresa Tentre bastidores", como el mantenimiento general de los productos o pequeñas biografias de los representantes de la empresa, que son tos que realizan el erieser contacto con al cliente

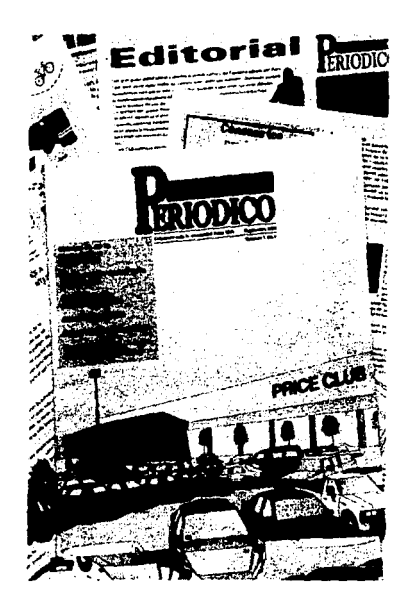

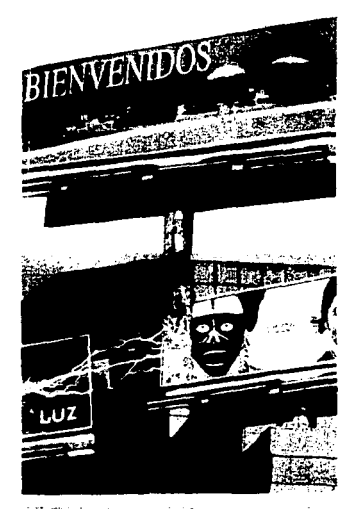

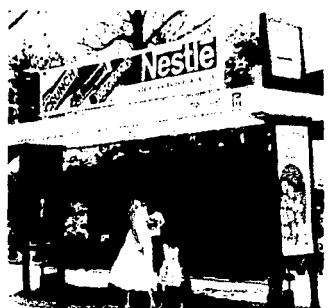

## PURUPIDAD PARA EXTERIORES

La publicidad para exteriores, como los espectaculares, hacen que el diseñador se enfrente a problemas y oportunidades distintos de los otros medios.

co primero es imaginarse como se verá un diseño que se está realizando en la mesa de dibujo. cuando se amblie a siete metros o mas

Existen diferentes medidas, unas de las más utilizadas son las de 7.20m, alt., por 12.90. Largo 1 la de 3.56m alt i por 12.90m llargo. Existen otras como 4.20m alt i por 15.00m largo.

Y los conocidos como "mega anuncios" de 7.20m alti por 25m largo. Lestos visigados en las autonistas.

Si el diseño tiene una apariencia poco limbia en la mesa de dibijio, nuando se amplié se verá. micho peor

La escala no es la única consideración que hay que tener en cuenta. Los espectaculares los vedente que está en movimiento y esto afecta a la longitud del mensale due se puede poner en ellos.

Si los espectaculáres son parte de una campaña, es necesario prestar especial atención al adaptar. los diseños de otros medios. A diferencia de otras adaptaciones a pequeña escala, no suele ser conveniente ambijar simplemente un anuncio de prensa hasta alcanzar las dimensiones del espectaciliar. Se debe pensar en la aparlencia que tendra el narte, en un entorno urbano, con trafico casando por delante y rodeado por otras muchas distracciones. Compare esto con un anuncio a toda página en un periódico, que practicamente cubre todo el campo de visión del tector.

uos Diseños graficos para los espectaculares deben ser claros y atrevidos, y tener un centro focal. si no se tiene en cuanta esto, puede resultar confuso y no captar la atención de los espectadores. Los espectaculares se prestan bien a grandes fotografías sencillas. Las frases cortas también funcionan bien

Con frecuencia li los espectaculares son considerados como el patiente pobre de la Familia publicitaria, se utilizan simplemente como apoyo a fuertes campañas en otros medios. Esta actitud concliniteligente no tiene en cuenta algunas de las principales ventajas de este medio bibliotatic.

La ventala principal de este medio es su ubicación li equipo de medios connoce exactamente dende se va a colocar cada cartell cuándo se va a colocar y cuándo se va a quitar. De esta forma el mensale publicitario puede dirigirse a cualquier nivel geográfico, desde un nivel que abarque unas pocas calles hasta una campaña para todo el territorio nacional. Para el diseñador, el tamaño es otra ventaja. Ningún otro medio proporciona tanto campo para pensar a lo grande. Por ultimo los espectaculares son un medio barato de publicidad. To que hace este tipo de nampañas especialmente aconseiable para clientes con un presupuesto baio.

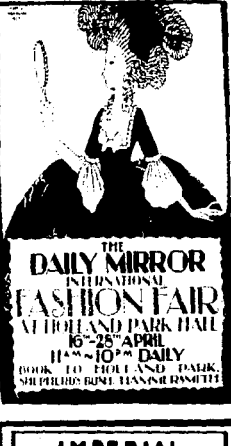

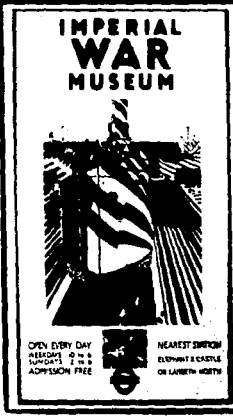

## CARTELES

Existen diferentes tipos de carteles lilos de las estaciones de trenes lautobuses, en el metro, en los nentros comerciales, en las escuelas, en las oficinas, instituciones, en las exposiciones o qualquier otro sitio que lo requiera.

En éstos casos, el mensale puede ser bastante más largo y complejo, ya que los pasaleros o espectadores pueden tener mas tiempo de leerlos va sea mientras esperan o porque simplemente. basan bor ahi

Aunque la llegada del autobús o del Metro interrumpan la lectura del mensale, el pasalero probabiemente volverà al dia siguiente, si el diseño es lo suficientemente bueno buscará el cartel nora finalizar su tentora.

Una forma de aisiar el cartel del entorno de la ciudad es utilizar una amplia zona blanca con pequeñas areas impresas. Los carteles grandes no se imprimen en una sola pieza, se montan pegando pliegos individuales de un tamaño estándar. Las medidas de los carteles normalmente se especifican por el número de pliegos que se utilicen. Los carteles más comunes suelen tener 16.32 o 48 pliegos, aunque pueden tener hasta 96

Algunos carteles su principal funcion es informativa, por lo que éstos son fundamentalmente tipocraficos. La impresión en negativo es bastante aconsejable para este tipo de publicidad. Para conseguir mayor impacto y si el presupuesto del cliente es lo suficientemente alto, el cartel puede sobresalir de los límites del espacio convencional

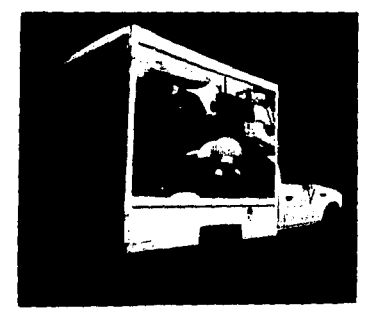

# VEHÍCULOS DE DISTRIBUCIÓN

Una de las mayores satisfacciones de esta profesión es ver pasar nuestro diseño, en un lamaño enorme, sobre uno de los vehículos comerciales del cliente cien cualidarer otro transporte.

Aparte de ser una publicidad movil para la empresa, es también una mandestación publica de las hapilidades del diseñador. En el Diseño para vehiculos se compinan las técnicas del diseño de envases vilas del diseño de carteles

Como ocurre con los envases, se trata de representar la impgen corporativa en un objeto de tres dimensiones. Por otra parte, convertir el membrete de una carta en el lateral de un carrion supor-el un replanteamiento similar al que se necesita para convertir un anuncio de prensa en un cartell

El diseño de vehículos es len algunos aspectos, una mezcla de identidad corporativa y publicidad. el número de personas que ve una camioneta de reparto es mucho mayor que el que ve el membrete de una carta

For estal el cilente considera que éstos vehículos constituyen un sistema gratis de publicitarse. No nostante, nambiar el aspecto de un camión no es tan secolito como hacerío con un carte-

Puesto que los vehiculos están en movimiento la mayoría del tiempo, la iongitud del mensale debe ser limitada, como pourre con los carteles que estan a los lados de las carretas. La parte trasera es una excepcion, un vehiculo puede ir detiás de uno de los camiches de la empresa durante muchos kilómetros. Asi pues la parte trasera es el sitir indicado para poner la información detallada incir ejemplo, tos numeros de telefono.

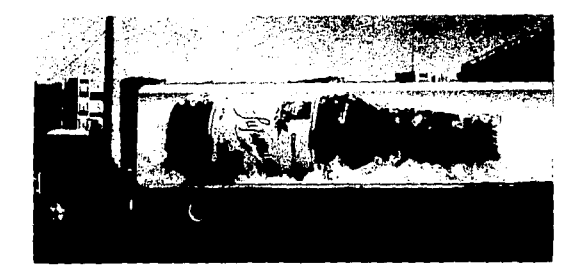

## VOLANTES Y EQUETOS

Esta también es una forma muy eficaz de bacer publicidad. cuando el cirente tiene una buena iista de consumidores potenciales de ics que se sabe comparten un mismo Desgradiadamente le contrario coteres. también es cierto, que todos recibimos de vez en cuando, propadanda en volantes o bor correo, que inmediatamente tiramos por muy tien que este diseñado el anuncio. porque no estamos interesados en el croducto o servicio Sit embargo la mayoria de las veces, este tipo de correo está entre los dos extremos - el producto c servicio tiene un atractivo general y el reto està en conseguir, captar y mantener la atención del consumidor, durante el tiempo suficiente para que le llegue todo el mensale. comercial

El exito depende de la imagen que ve e consumidor si el mensaje es subcientemente ficerte. In feera y non suerte responderà

Un tipo de trabajo gráfico con una demanda constante es el del diseño de folletos incluso las pequeñas empresas que no se anuncian de ninguns otra forma a menudo necesitan folletos para describit sus productos

El tamaño del folleto es importante - A veces, el folleto dene quardar relación con otros artículos publicitarios o quizá, existanexpositores de guntos de venta con unas dimensiones determinadas en los que deban colocarse los folietos. Una vez que se hava determinado el tamaño, tecnolemos que un formato rectangular se puede utilizar en sentido vertical il horizontal Jana sado). El formado apaísado es menos habitual La mavoria de los clientes prefieren el formato vertical para la publicidad por correo

La utrización del color en el folleto desende del material que el cliente hava seleccionado. Un oroblema tipico es que el material de cotor disponible es una combinación de transparencias, positivos de color y diversos tipos de arte - A veces le cliente insiste en que se utilice un surtido de fotografias e información diversas nada relevante nara el propósito principal - la vental

Los araumentos de venta se recomiendan poner en las primeras paginas, y toda la información diversa en las últimas páginas Un formato muy común de folieto es el rectabouter en sentido vertical i con dos cliedues formando un triptico. La página frontal debe ser simple e impactante y directamente relacionada con las pápinas **K.A. Jantac** 

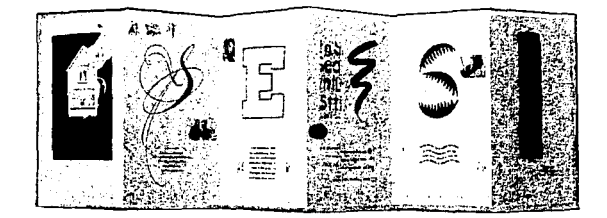

Al abrir el folleto hay que tener en cuenta dos cosas, el lector ve las páginas 2 y 5, por lo tanto estas páginas deben armonizar desde el punto de vista del diseño - después cuando se levante la página 5 la página 2 se ve iunto con la 3 v la 4

tin buen diseño da la sensación de continuidad. In que es especialmente necesario cuando hay que utilizar un texto y unas ilustraciones.

Se puede proporcionar la apariencia de integridad al folleto poniendo bandas de colores o a lo largo de la parte superior de topas sus náginas o tai vez dejando una amplia zona de blanco arriba antes de comenzar a poner texto e ilustraciones.

Si se tiene bastante información técnical es recomendable colocaria en requadros de otro color para separarla del texto principal Uni buen uso de la tipografía y de la alineación puede facilitar mucho la lectura de la enorme canticad de citras tímica de los foliatos. técnicos

Las tablas y organigramas complicados también se penefician de este tipo de tratamiento

Et uso creativo y seguro de los espacios en blanco es quiza la prueba fundamental de un buen giseñador. El canel sin imprimir puede ser tan importante como el texto o las **Histraniones** 

En un folleto de seis paginas, los lugares más adecuados para utilizar el espacio de forma creativa son las páginas 2,3, y 4. Si el texto es escaso no es recomendable aumentar el punto de la tipografía o aumentar el tamaño de las jiustraciones me or pensar en la posibilidad de utilizar margenes mas anchos o simplemente colorea: parte dei folleto o ampliar la cabecera en estos casos es cuando el diseñador tiene que nacer uso de su creatividad sin necesidad de exagerar en los posibles recursos para flenar los espacios vacios

# PAPELERÍA PARA EMPRESA

El material de papelería que más se utiliza en una empresa son las cartas con membrete, las tarietas de presentación. facturas, recibos, sobres, folders, etiquetas, gafetes ya que constituyen la primera oportunidad de identificarse ante un posible cliente. por lo que son muy importantes

Todos tos aspectos que se tienen que tomar en cuenta tienen un electo esencial en la imagen de la empresa: la forma en que combine el logotipo de la empresa con la tipogralla, el tipo de papel. su grosor y la maquetación de la hoja son factores que deben tenerse en cuenta

No hay reglas fijas en cuanto a la disposición gráfica de un membrete, las variantes sólo encuentran sus límites en la imaginación del<br>diseñador = v = en = ef = presupuesto diseñador y en et Generalmente se opta por poner el nombre de la firma en !a parte inferior de ta hoja o a los lados

No obstante. antes de decidirse por formatos extravagantes, hay que tener en cuenta aspectos más prácticos, ya que los clientes buscan identificar rápidamente quien envla la carta, o un paquete, etc. Y generalmente lo busca en la parte superior de la hoja

En una ho¡a membretada o en un sobre. la información que debe n de llevar estos documentos son: logotipo de la empresa, nombre completo de la misma, la dirección, teléfono , fax y el código postal.

Cuando se piensa en el diseño es necesario recordar que ahora muchas de las cartas son enviadas por fax. por lo que hay que considerar la claridad que debe de tener el mismo dise!\o pera que no se pierda ningún dato de la empresa.

A diferencia de las tarietas de presentación. la información que deberán llevar: es el L.cgotipo y nombre de la empresa , dirocción, teltfono , fax, el nombre de la persona que quiere ser identificada y su cargo actual dentro de la empresa. Existe una tendencia cada vez más fuerte de estandarizar el tamal\o de las tarjetas en 50 x 95mm, También pueden diseñarse tarietas que se doblen por el borde largo o el corto. y así habrá mas espacio para hacer anctaciOnes Pueden utihzarse dependiendo del diseño horizontales o verticales, y en diferentes tipos de impresión, así como número de tintas Esto va a depender del presupuesto que se tenga dispuesto en la empresa para toda la pepelefla

La imagen de la empresa es importantisima, ya que es lo que hace que los clientes o consumidores lo identrfiquen

En algunos casos la empresa ya bene toda su papelerla membreteada, pero considera que es necesario cambiar la imagen de la misma, por su crecimiento o por que necesita modernizarse.

Para que el cambio se efectue de forma más rápida, es conveniente que el diseñador deje claro el concepto que hay detris de la nueva imagen y las razones por las que ésta debe adoptarse.

Esto resulta mucho más fácil con la ayuda del manual gráfico corporativo. Este manual<br>debe estar - al alcance de todos los al alcance de todos los departamentos principales de la empresa y de quienes puedan estar interesados o lnfluk en el proyedo As! pues, es importante que el manual corporativo esté al alcance de todos los trabajadores de una empresa.

El formato debe refleiar las necesidades de la empresa y ajustarse al presupuesto destinado para su elaboración La empresa debe tener una misma imegen en todo el temtono nacional, desde las sucursales de las ciudades grandes hasta las de los pueblos pequeños.

El d1seftador al entregar el matenal de diseno debe Incluir:

- · Copias de línea del logotipo en diferentes tamenos
- Muestras de color distintivos de la empresa
- Opciones del uso del klgo en caso de solo poder utilizar una tinta, o si este se necesita en blanco y negro, aparte del de color
- Detalles sobre cómo usar el logotipo y el tipo de letra en carteles para exteriores o 1ntenores
- Dir-=trices sobre el disefto en los vehículos de transporte de la empresa y sobre cómo realizar las ampliaciones para exposiciones
- Instrucciones para el uso del estilo corporativo en folletos y anuncios.
- Algunas propuestas de utilización del logo en articulas de promoción

## DISEÑOS DE PUNTOS DE VENTA

Las campañas en T.V., prensa, radio y carteles casi siempre están apoyadas por promociones en los lugares en que se compran los productos Esta publicidad se llama publicidad de "purrto de venta'. La forma de la promoción depende del tamaflo, forma y peso del envase en exposición, del enlomo en que se vende el producio, del periodo de vida que se supone va a tener el expositor y, por supuesto. del presupuesto

La competencia por el espacio en los supermercados es enorme El espacio al nivel de los ojos se valora especialmente, pues es donde los productos se venden mepr. El d1sellador tiene *poco* control sobre la postenor utilización de su diseño en los puntos de venta, esta es una cuestión que depende totalmente del encargado del comercio minonsta y ni el display meior diseñado incrementara las ventas si se ooloca en el almacén de la tienda

Convencer a los encargados de las tiendas para que utilicen los expositores y para que pongan mUChos productos de la marca en los estantes de frente, en vez de apilados es tan importante como persuadir al consumidor para que compre.

Los atriles de exposición pueden ser un elemento permanente en la tienda, pero a menudo s6kl se utiliza durante un corto periodo de promoción, después del cual los productos vuelven a los estantes

Los expositores permanentes suelen tener un presupuesto más generoso y se hacen con materiales más duraderos que los temporales

Los matenales que se pueden utilizar son cartón, láminas de plástico ondulado. alambre pintado, madera.

También tenemos el diseño de "stands" para exposiciones, que al igual que el disefto de envases y puntos de venta, proporciona al artista gráfico la oportunidad de trabajar en tres dimensiones, en vez de en dos.

Las ideas de diseño para un stand normalmente se presentan como bocetos o en forma de maqueta. Independientemente de la forma de presentación que se elija, el primer paso es estudiar detemdamente la información que se ha obtenido del cliente

El Diseflador tiene que tomar en cuenta la visibilidad y acceso que se tendrá al mismo. Los graficos que se ven desde leios conducen al pUblico hacia el stand. Utilizar luz, altura, color y movimiento son recursos para *atraer* la atención.

Los graficos sobre el stand deben ser lo suficientemente concisos para que los argumentos de venta de los productos se vean con claridad, pero también debe haber información suplementaria para el visrtwrte. Se pueden concentrar todos los graficos y textos en una zona concreta en la que se vean bien.

Es necesario recordar que posiblemente se necesite mobiliario, por lo que se deben considerar esos espacios.

El diseftador debe conocer todos los materiales posibles para diseñar de acuerdo al presupuesto de la empresa

Algunos pequefios expositores normalmente no pueden permrt:1rse el gasto de un lujoso stand hecho a medida, por lo que recurren a estructuras ya fabricadas La disposición de estas Unidades varía dependiendo del tamano y el lugar, pero generalmente constan de una pared posterior, dos laterales, un frontal y un panel para el nombre

No se puede elegir el color de la maqueta, pero puede haber extras opcionales como techos forrados, facos. mostradores, armanos y estanterlas

Estos stands prefabricados tienen un panel para el nombre del exposrtor y el numero del stand. éste es de un tamaño y un tipo de letra estándar, por lo que será difícil reflejar la imagen corporativa de su chente

Para resaltar la identidad de marca, se puede utilizar una pancarta con el logo de la empresa alrededor del stand o un par de diseños gráficos de gran tamaño en las paredes Los paneles deben descansar en el suelo o ser lo suficientemente ligeros como para poder colgarlos en las paredes con cinta adhesiva

Los stands se tienen que montar en muy poco bempo. El aparente caos que existe durante su montaje se convierte rip1damante en un elegante enlomo de exposición sOlo unos minutos antes de que entre el público

## **CONTENEDORES**

1

r ĺ,

La función del disel'!ador a la hora de r•lizar el diseño de un contenedor es la misma que con cualquier otra forma de Publicidad vender el producto o servicio del chente. Un contenedor se coloca en los estantes de los supermercados junto a otros contenedores de la competencia y el consumido< tiene que tomar una decisión y elegir entre varias marcas o entre su trabajo y el de otro diseñador

Normalmente, un producto nuevo se lanza bajo la protección de una marca conocida, el contenedor tiene que mantener el estilo graflCC de la marca ya existente.

El Diseñador tiene que saber cuáles son los elementos graficos que deben aparecer en el contenedor, incluidos los requisitos legales enumerados más adelante. contenedores de comidas puede haber instrucciones de preparación o recetas. También hay que determinar la gama de materiales que se pueden utilizar. Los productos secos, como cereales para el<br>desavuno i se i pueden i contener desayuno, se prácticamente en cualqurer matenal. pero está gama se reduce mucho. por ejemplo, en el caso de liquidas para frenos Hay productos que utilizan distintos materiales como papel de aluminio, cartón, plástico y acero. El material escogido debe proteger la vida del producto. Por ejemplo, algunos productos de alimentación pueden ser. contenidos en celct6n transparente, pero otros necesitan papel de aluminio porque les *;t-*la luz ultravioleta *y* de esta forma el producto se manbene fresco durante más tiempo.

Es necesario saber dónde se va a vender o<br>usar el producto - El diseño de los usar el producto contenedores también tiene que seguir las mismas directrices que los otros tipos de publicidad con respecto al perifi del consumidor: grupo de edad, sexo *y* clase social de las personas a las que está destinado el producto

El diseño se comienza con bocetos preliminares en un cuaderno, pero es importante pasarlos de dos a tres dimensiones lo antes posible. La forma real en tres dimensiones debe determinar el diseño gráfico, si se trabaja en dos, se puede pasar por alto alguna característica importante del contenedor. Los colores son de gran importancia, aunque los colores extras aumentan el pracio del mismo, pero si estos van a Incrementar las ventas, se Justifican.

Cuando un contenedor se coloca en un estante, solo una de sus caras está a la vista Algunos, como las mermeladas, se disponen de tal forma que ese lado del contenedor sea visible de forma destacada. Al hacer este tipo de diseño es muy importante que la identidad de msca se vea cisamente en la cara principal y también en la parte superior, por si éste se coloca en un estante baio.

Algunos productos se exhiben en sentido vertical o en pilas, como el papel de escribir en este caso es posible que el consumidor vea cualquier punto de vista. incluso al revh.

Cuando se trabaja sobre un contenedor cillndrico, hay que tener en cuenta que la •cara• completa del mismo sólo se ve al mirarlo de frente.

Un buen diseño es aquel en que los aspectos importantes del contenedor como el nombre<br>de la marca, permanecen a la vista secún nasa el consumidor al lado del producto por el pasillo del supermercado.

Se han aprobado una gran cantidad de leyes para proteger a los consumidores de los posibles engaños en los contenedores. Las leyes se están actualizando continuamente, por lo que es prácticamente imposible decir lo que puede aparecer en una etiqueta y lo que no Sin embargo, algunas cosas están claromente fuera de la ley *y* ti sentido común descarta aras

El nombre en el envase debe identificar el producto tan completa y exactamente conno **111 posible.** Los términos descriptivos deben ser precisos

La mayoría de los países tienen leyes que obligan a los fabncantes a incluir en el contenedor cierta información. Entre la que se incluye: peso o volümen; pals de origen, porcentales de fibras tuxtiles (ropa v teiidos de decoración), ingredientes activos y dosificacción (productos farmacéuticos); ingredientes *y* valor nutntlVO (alimenitos). Muchas veces, la información se tiene que presentar en una forma determinada para cumplir las leyes locales; algunos exigen que se enumeren los ingredientes en orden<br>seaún el peso mientras círos obligan a que aperezce especificado el peso en gramos o el valor nutritivo de cada porción de alimento. Si el producto es perjudicial para la salud. como el tabaco, se debe indicar. esto; los productos peligrosos para los niftos. como los medicamentos o las bolsas de plástico, deben tener impreso un mensaje de precaución.

#### Los códigos de harras

Las cadenas de supermercados pueden exigir que se imprima un código de barras en el contenedor, normalmente en la parte inferior izquierda.

Existen regulaciones que indican en qué casos deben aparecer, su tamaño y la información codificada que pueden llevar

El diseño debe representar claramente la sustancia, la naturalaza y la calidad del contenido. Las fotografías e ilustraciones deben mostrar lo que hay dentro del contenedor. Es importante deiar espacio suficiente para cualquier texto necesario. Es muy probable que antes de que su trabajo sea impreso tenga que pasar los controles legales necesanos.

Esta área de Diseño nos proporciona la oportunidad do explorar las posibilidades de la utilización de una superficie bidimensional para elaborar una imagen tridimensional. La primera parte del trabajo consiste en eslablotef la forma, el tama'1o y las proporciones del producto que ha de ser contenido. El diseñador puede influir en las decisiones del cliente en este terreno. aunque es probable que este lujo sea muy infrecuente, pues el producto, habitualmente. está va diseñado. Si el producto ha de ser contenido eri una botella o en una caja, el diseñador también puede influir en el diseño de la superficie y en el de la etiqueta que se omplaarin.

Hay que investigar y estudiar a fondo el mercado del producto, es necesario saber cutles son sut competidores y conocar la posiciOn dol producto on el mon:ado, si nuestro producto cuesta el doble que sus competitiones, su calidad, en terminos de valor y de imagen, debe ser percibida como dos veces major.

Una vez completada esta investigación. deberemos estudiar las formas que pueden crearse pera contener el producto. Sin embargo hay que tener cuidado pues la mayor parte de las tiendas o supermercados tienen una superficie muy limitado en sus mostradores y proferirán las proporciones más económicas do los contenedores que exponen.

Preparar maquetas diversas a tamaño natural, ut1hzando cartón o cartulina. nos permite para determinar con claridad el efecto visual que el diseño tendría

Debemos tomár en consideración los factores técnicos y de fabricación. Una vez finalizado el contenedor del producto e investigada la viabilidad de su fabricación, hay que dibujar un plano cuidadoso do su construcción Esto puede hacerse en dos dimensiones, sobre diversas superficies, con Vistas a preparar muestras con mateliaies diferentes

Existen algunos Diseños que permiten ver el contenido dol producto, para que el cliente sepa que lo que está adentro es de alta.<br>calidad i Sin embargo existen otros Sin embargo, existen otros productos que por su propia seguridad, no se pueden exponer a la luz o al ambiente flsico, por lo que tienen que estar perfectamente bien sellados

Es por ésto que debemos considerar la importancia det diserto del empaque, parque además existen productos que raquieren de un contenedor especial, e incluso cabe mencionar, que en algunos casos el disel\o requiere también de un diseño bidimensional sobre un tridimensional; para que se entienda mejor lo anterior, pondremos un ejomplo:

Un contenedor para un audiocasete o un videocasete, ambos requieren de las dos<br>formas de diseño: bidimensional v formas de diseño: tridimensional

El diseño bidimensional, será el que contenga toda la información y el mensaje del producto, pero éste ira sobrepuesto en el di5efto tridimensional, el cual contendrá el producto en si. Sin embargo, para protagor la portadilla (propiamente dicha), se usa un plástico, el cual queda perfectamente bien ajustado al contenedor, para ast poder colocar el diseño bidimensional sin que éste se deteriore.

Esto es en el caso del videocasete, y en el caso del audiocasete se podría decir que es igual, sólo que el diseño bidimensional, va incluldo en el interior del disefto tridimensional junto con el producto, el cual se ve perfectamente bien y se mantiene en pertocto estado

En resumen, el contenedor en si mismo es, a menudo, el úmco elemento det producto que los compradores pueden ver en los exhibidores, y el diseño es la única forma en que los fabricantes pueden comunicar sus idees al consumidor.

El contenedor puede ser puramente funcional o suficientemente atractivo por si mismo como para tentar al comprador También puede l'amar la atención intensamente vi en sus formas más prestigiosas seducir totalmente

Otra característica es que hace más fácil la transportación del producto, más practico para exponerse y más conveniente al uso. puesto que el consumidor se lo puede llevar hasta su casa sin ninnin problema

Un contenedor tiene que comunicar por si solo, ya que el consumidor escoge entre miles el producto por si mismo, sin avuda de empleados o cualquier otra persona. Es por ésto el insistir què tan importantes son las resoluciones de los gráficos, del material de su construcción, sello y manufactura de contenedor

contractor and

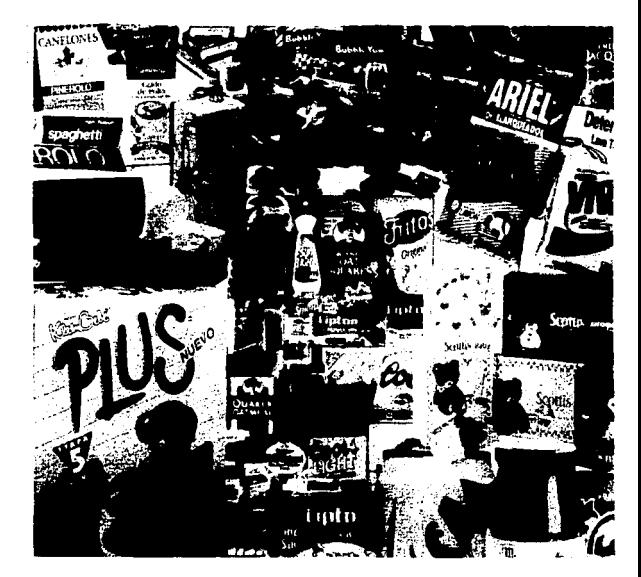
#### **PORTADAS**

Las portadas de libros, revistas, discos. cuentos, cassettes. compact disk, videocasete, etc .. son muy importantes, ya que es lo primero que va a atrapar la atención del consumidor.

Lo primero que hay que hacer cuando se diseña una revista nueva es realizar un logo o cabecera. Las cabeceras largas. o las palabras largas en la cabecera, crean problemas tipográficos Se t:enen que componer en un tipo de letra condensado o de lo conlrano. Ja cadena de palabras 1ra de uo lado a otro de la portada En los estantes de revistas otras pubhcacooes pueden tapar toda la revista excepto la esquina supenor tZquierda de la portada, con lo que las palabras largas se harán ilegibles ocultando la identidad de la revista Los mismos problemas se dan con las cabeceras que se extienden mucho hacia abajo de la portada.

El tipo de letra que se utilize para la cabecera es muy importante El tipo se debe adaptar a una gama de dderentes estilos de portada La cabecera debe seguir siendo legible cuando se imprima en negativo, debe ser reconocible tanto en silueta como en tipo normal y fácil de ver desde cierta distancia, de forma que enseguida atrape la mirada del comprador

La posición de la cabecera viene distada por cómo se suelen colocar las revistas en los estantes de los puntos de venta Las revistas se suelen poner solapadas de forma que ocupen menos espacio La sugerencia de que se desplace el nombre de la revista de la esquina superior izquierda suele encontrarse con un "no" rotundo. Esa misma consideración es cierta en cuanto al

tamaño y la forma de la publicación. Los distribuidores de revistas prefieren trabajar con publicaciones de unos 200x2BOmm: si la revista se aleja de forma considerable de estas medidas habrá problemas

La elección del papel para la portada es de suma importancia. Las revistas mensuales necesitan un papel mas pesado y de mejor calidad que las semanales, porque están expuestas en los estantes durante más tiempo. Sin embargo, en la práctica, lo mejor es elegir un papel resistente sea cual sea la periodicidad de la revista, ya que las revistas estropeadas no se venden.

El plastd1cado o barnizado después de la impresión ayuda a proteger la portada, pero estos procesos aumentan los costos de impresión y pueden provocar retrasos en la producción.

Además de la cabecera, los otros elementos gráficos que normalmente se dBClden en el proceso inicial de diseño son el tamaño, tipo de letra y posición de la fecha, precio. número. código de barras. etc

El diseño de la portada debe preever las futuras necesidades de la publicación. Podemos comprobar los bocetos utilizando una fotocopiadora o una cámara de fotomecánica para poder colocar la cabecera y otros textos sobre distintas fotografias, algunas recuadradas, otras a sangre por todos los lados. Examine el aspecto de la portada' con frases cortas de menos de diez o doce palabras para anunciar los temas tratados en el interior de la revista.

En las sobrecubiertas de libros es totalmente diferente, evidentemente no se puede juzgar la calidad de un texto por la portada que tenga el libro, aunque muchísimas personas compran libros simplemente porque la cubierta les atrae. Por esta razón, los editores otorgan mucha importancia a su diseño Las cubiertas no sólo deben refleiar el contenido del libro, sino también dónde y cómo se va a vender, y quién va a comprarlo y leerlo. Los libros que se venden en los aeropuertos tiene'l cubiertas muy directas; estos libros normalmente se comprar por impulso Por el contrano, un hbro que se vende principalmente por correo es exammlldo por el lector durante un periódo de timpo más largo y, por lo tanto, la cubierta puede ser más sutil.

El diseno de las cubiertas está llmrtado por ciertos factores fijos y, hasta cierto punto, por convenciones: ef tftulo debe poder leerse con claridad en la parte frontal. el nombre del autor también debe ser visible en el mismo lugar.

El nombre o logotipo de la editorial aparece en el lomo y muchas veces en algún otro lugar, también en el lomo suele ir repet;do el título, junto con el nombre completo del autor o su apellido La parte posterior del libro suele llevar una explicación del contenido o. en los libros de ficción, una breve información sobre la historia o el estilo del libro. En la parte posterior también aparece el número de libro y el código de barras.

En las sobrecubiertas, el diseño incluye también las solapes delantera y posterior Normalmente, la solapa delantera lleva un texto que invita al potencial lector a comprar el libro. Este texto puede continuar en la solapa posterior, pero también puede tener una biografía del autor o una lista de libros de la edrtoriat

#### El diseño de la cubierta tiene que describir el contenido del fibro y resultar atractivo ante los ojos del comprador. El disencicite se elija depende len ptimer lugar, de s. e. titim les de ficolonicino. Una editores de libros de ficción suelen prefeto las ilustraciones a las fotografias, va que in dibujo o una pintura proporciona mas posibilidades a la imaginación de fector i la ticografía es fer importante para el exto de una portana. como la lustración

Si el autor del fibro es muy coribolido como lescritor o como autoriggio en aralin attoinampo, algunas de las convenciones sufren un ligero cambio, como per ejemplo, que einomble del autor dortina completamente la iportada. Por el contrario cuando el autor redesconocido y tiene que busitar seguidicies. let fibro selt ehe que apoyar más en el titulo y les talifustración de la cubierta, principarael hombre del autor se reprindent con luna letra mucho más pequeña

Despues de que el boneto mina los insobrecubierta hava side apropado po la leditor, el diseñador tendra que preparar el arte final

Esto se spele haper con it astor te arite anch a la impresión del Paro Va que la SOMecultaria se insiga para la prompeter de libro. Hay que tener en cilenta el pape que se pliège arredetor del como y de los bordes de la nut-leta

Por fultanto, hay que comeszar a traparmidlendo sobre una maqueta del filturo, lein que tença las mismas dimensiones itapas enouadernación i Hader queries del tamañ. tearles in más tecomengable, para teliar una vision mas real de como se vera va implievien un almacen, sinto a ctros fibron

Estos mismos inteamientos se siguen para portagas de giscos compáctos o Videocasettes

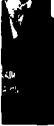

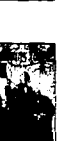

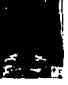

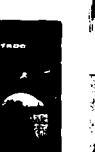

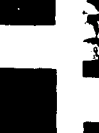

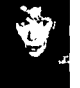

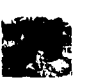

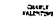

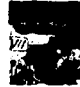

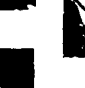

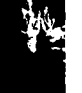

MARII V.

î.

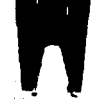

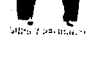

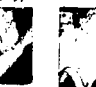

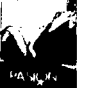

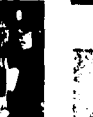

æ

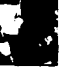

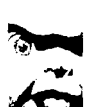

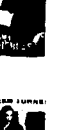

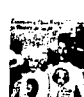

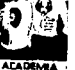

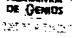

Ψŧ

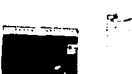

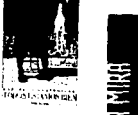

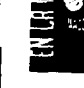

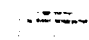

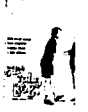

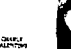

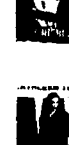

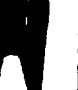

## **IBLIOGRAFÍA**

- 1 Bert Braham. "MANUAL DEL DISEÑADOR GRÁFICO" Celeste Ediciones 1991
- 2 Jordi Llowet "IDEOLOGÍA Y METODOLOGÍA DEL DISEÑO" G.G. 1981
- 3. J Christopler Jones. " METODOS DEL DISEÑO" G.G. 1978
- $4 1$ bidem
- 5 Joan Costa "ENCICLOPEDIA DEL DISEÑO, IMAGEN GLOBAL" Ed. CEAC, S.A. 1987.
- 6 Ibidem.
- 7.- Adrian Frutuger "SIGNOS, SIMBOLOS, MARCAS Y SEÑALES" Ed. G.G. 1984
- 8- Ibidem

#### **OTROS MEDIOS DE CONSULTA**

- Michael Beaumont "MANUAL SOBRE EL USO DE LA TIPOGRAFÍA Y COLOR EN EL **DISEÑO GRÁFICO"**
- · Peter Bridgewater "INTRODUCCIÓN AL DISEÑO GRÁFICO" Ed. Trillas.

# APITULO

 $\blacktriangleright$ 

#### 5.1 ELEMENTOS DE LA PORTADILLA DEL VIDEO "BRINCOS Y JALONES CON GLORIA TREVI"

#### La portadilla la dividiremos en 3 partes

- 1.- Portada
- $2 Lomo$
- 3.- Contraportada.

#### Elementos e indicaciones de la Portada

#### **TEXTO**

- a) Título Brincos y Jalones con Gloria Trevi
- b) Slogan "La manera más divertida de hacer ejercicio".
- c) se requiere una tipografia dinâmica y de muchos colores haciendo referencia al título del video "Brincos y Jalones"

#### **IMAGENES**

- a) Se utilizarán fotografías de Gloria Trevi haciendo ejercicio. Estas irán sobre fondo blanco.
- b) se pondrán también algunos símbolos y señales que nos den idea de movimiento y energía

ejem: (en colores muy vivos)

#### Elementos e indicaciones del tomo

a) Titulo .- Brincos y Jalones con Gioria Trevi b) Logo de la casa Productora .- OMAC mr. c) formato .- (VHS o Beta) d) fotografias

#### Elementos e indicaciones de la contraportada

#### **TEXTO**

- a) Producido y distribuido por OMAC VIDEO, S.A. de C.V. Tels: 659-87-54 . 658-31-71 Miquel Angel de quevedo 296, Covoacán 04000 D.F.
	- Darachos Raservados
	- 1994
	- La manera más divertida de hacer ejercicio.
- b) tiempo de duración del Video : 73 minutos.
- c) Código de Barras
- d) Logo de la Productora .- OMAC mr.

#### **IMAGENES**

a) Fotografías de Gloria Trevi haciendo ejercicio.

### 5.2 PROCESO DE DISEÑO

- · SELECCIÓN DE TIPO PARA TODA LA PORTADA
- · SELECCION DE FOTOGRAFÍAS
- · RETOQUE FOTOGRÁFICO POR COMPUTADORA
- · CÓDIGO DE BARRAS PARA VHS Y BETA
- EFECTOS DE MOVIMIENTO
- $\bullet$  COLOR
- INTEGRACION DE ELEMENTOS Y DE TEXTO

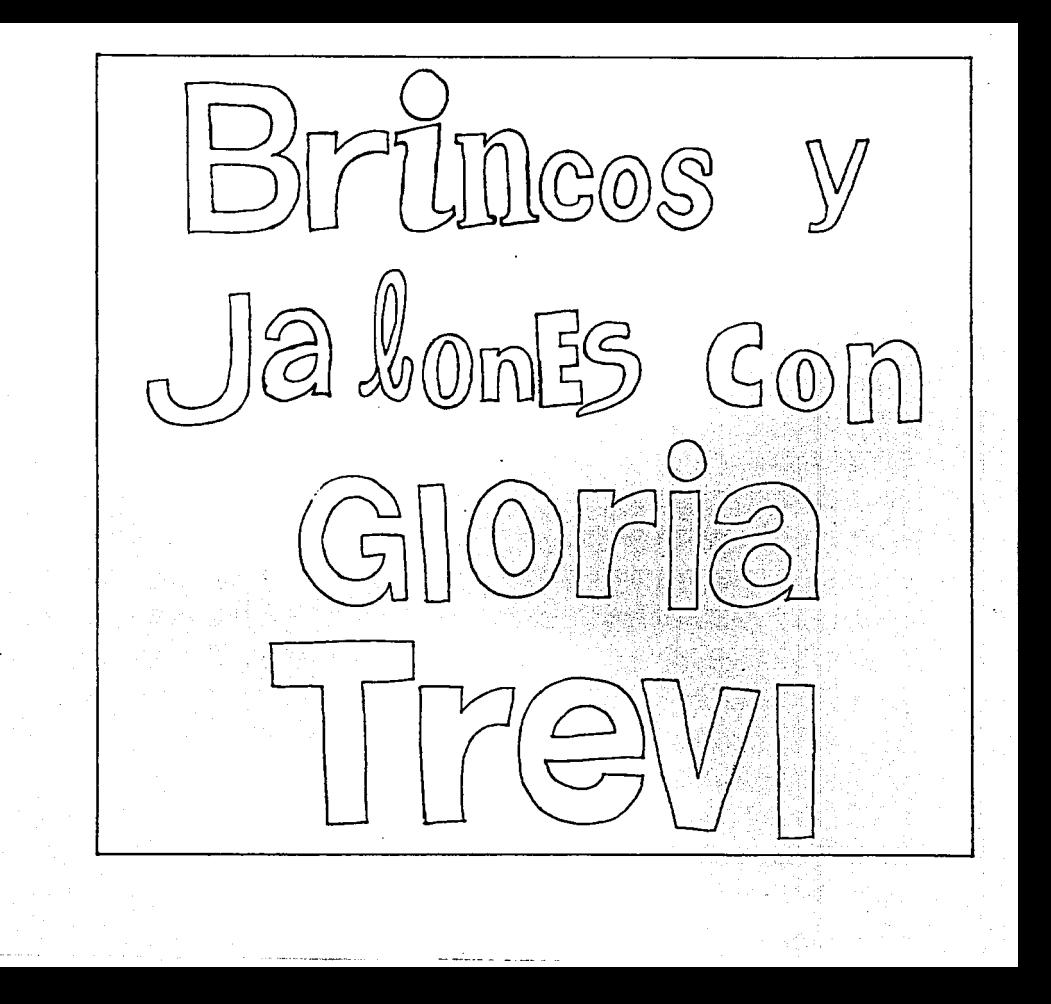

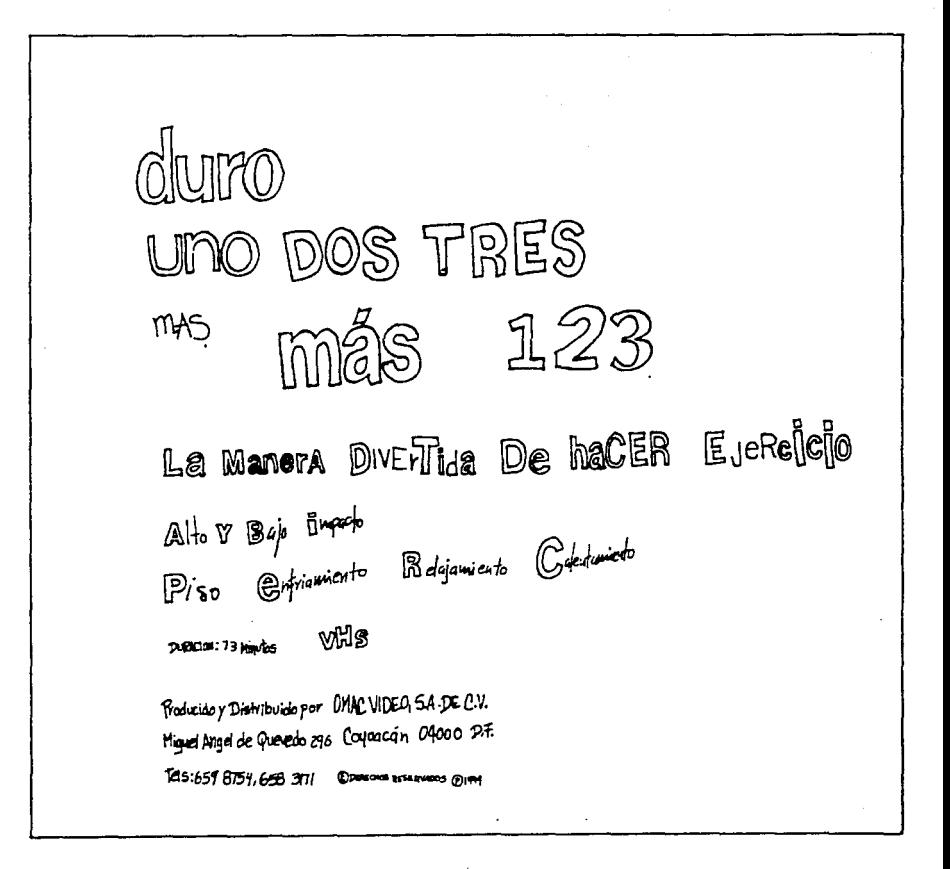

duro! **más:** ъ vHs M<sub>anerA</sub> & Divertion **AAM** j  $haCER$ **E**ercicio Frontialo y Distribuide point THIC VIDEO SA DE CU. Higher Angel de Gueredo 296<br>Coyaccán: Ofaso DF<br>Tels 559 3754,658 3171  $2000B$   $M_{\odot}$  $\underbrace{\mathbb{C}}$  there is stated is  $\overline{\mathbb{S}}$  and

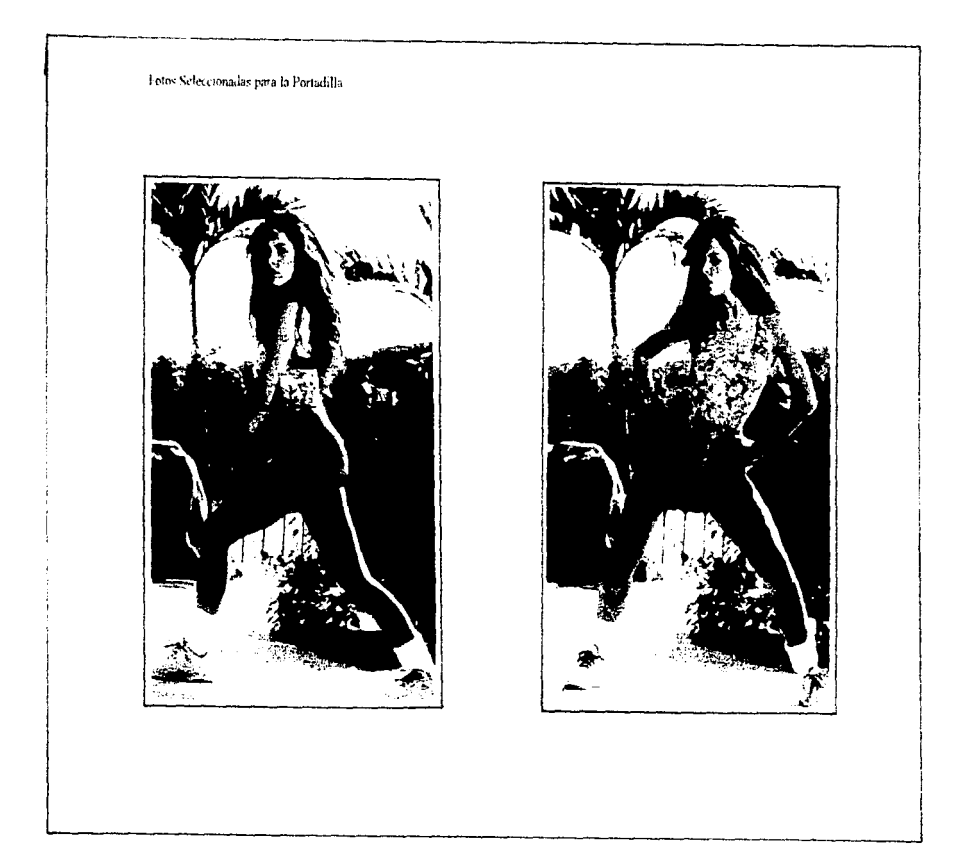

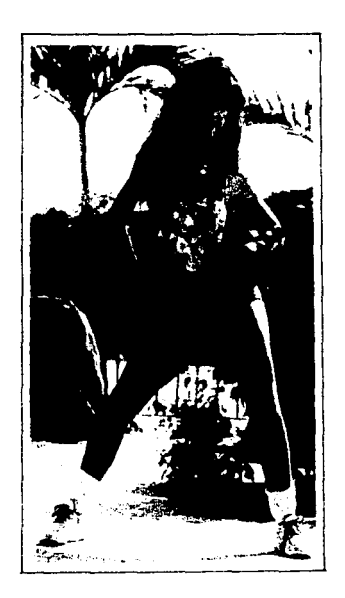

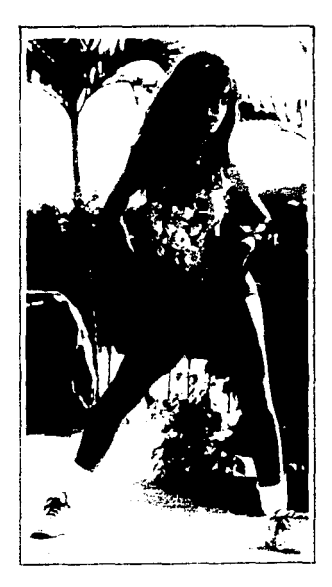

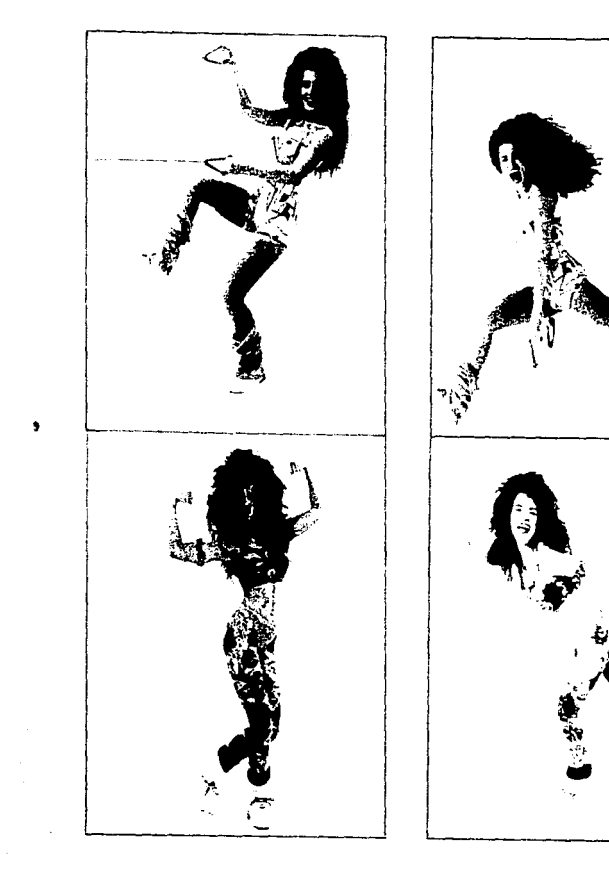

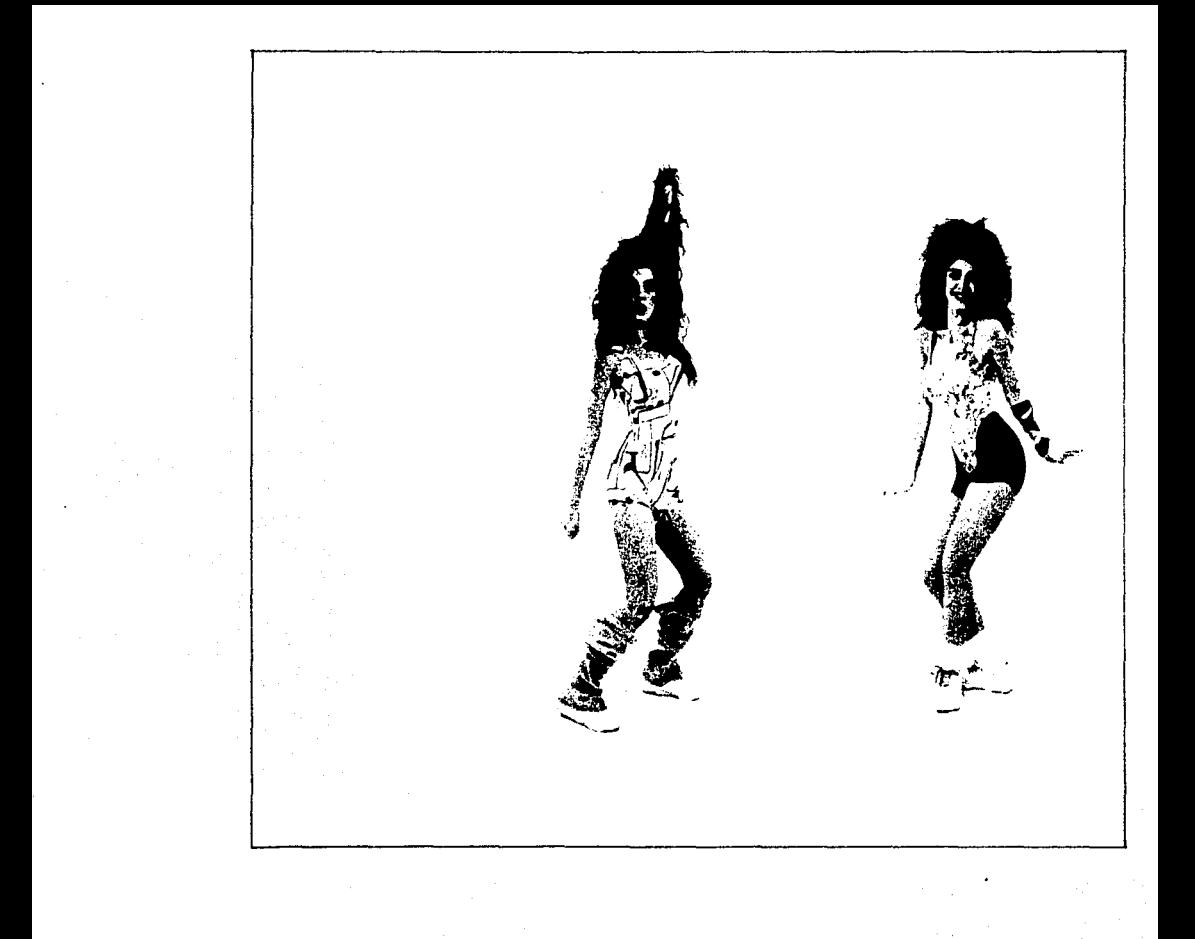

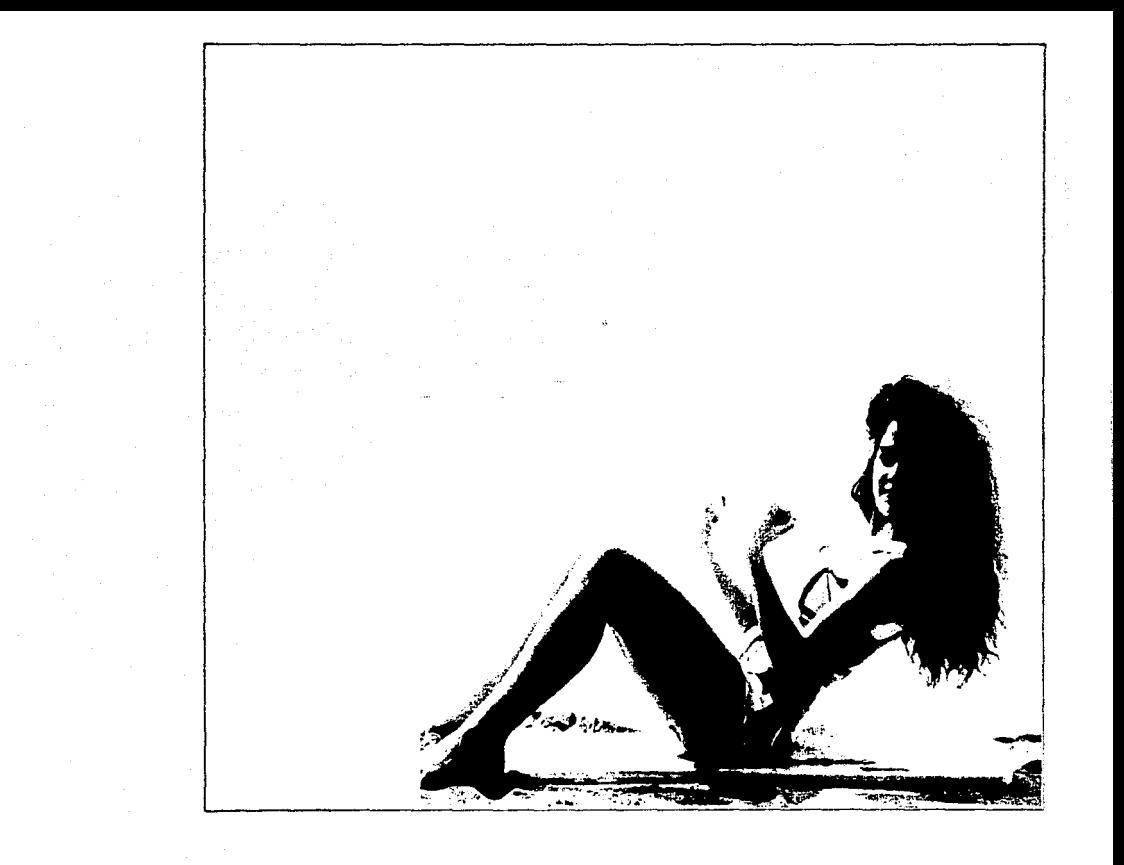

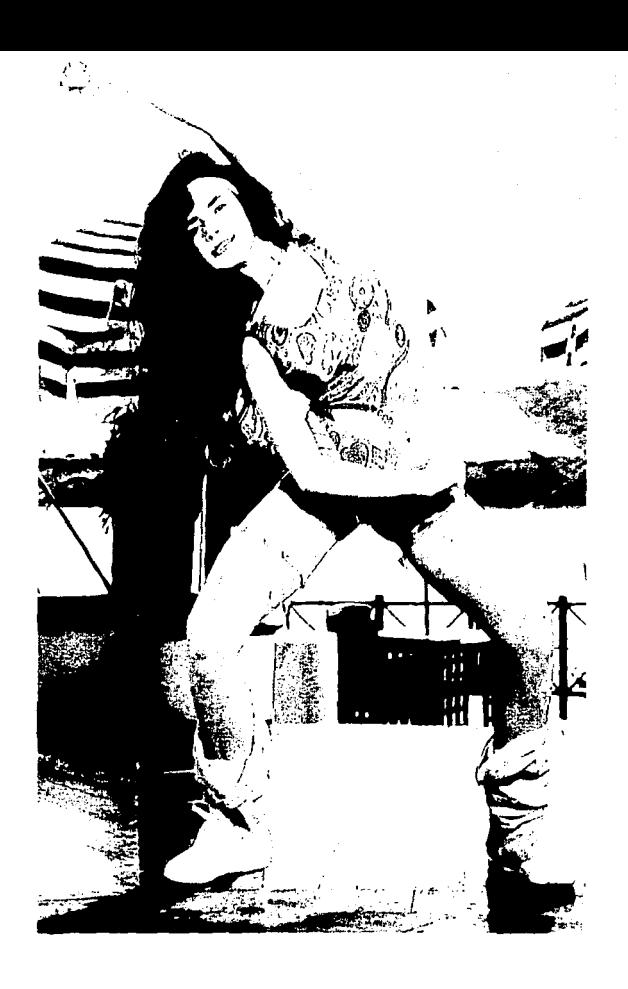

 $\label{eq:2} \begin{split} \mathcal{L}^{(1)}(t) &= \mathcal{L}^{(1)}(t) \mathcal{L}^{(1)}(t) \mathcal{L}^{(1)}(t) \\ &= \mathcal{L}^{(1)}(t) \mathcal{L}^{(1)}(t) \mathcal{L}^{(1)}(t) \mathcal{L}^{(1)}(t) \mathcal{L}^{(1)}(t) \mathcal{L}^{(1)}(t) \mathcal{L}^{(1)}(t) \mathcal{L}^{(1)}(t) \mathcal{L}^{(1)}(t) \mathcal{L}^{(1)}(t) \mathcal{L}^{(1)}(t) \mathcal{L}^{(1)}$ 

#### RETOOUE FOTOGRÁFICO POR COMPUTADORA

Un recurso cada vez mas utilizado en el proceso de diseño

Hay ocasiones en que la post-producción de la fotografía requiere un tratamiento especial; cambiar ciertos colores en la composición, adicionar elementos, efectos, contrastes, proporciones, etc. Tratamientos que por distintas circunstancias no pudieron reelizarse en el estudio

No hace mucho tiempo, el retogue computarizado de una fotografía se realizaba en empresas especializadas con equipos altamente sofisticados y cuyos costos impedian el acceso de este recurso a proyectos de presupuesto moderado. Hoy día, la aparición en el mercado de programas y equipos de cómputo también especializados, pero con un costo razonablemente menor, ha permitido que el profesional de la fotografía pueda recurrir a este recurso con mayor facilidad, menor costo y con resultados de calidad superior.

#### **Aspectos a Resolver**

- El vestuario de la modelo en las fotos principales seleccionadas para la portada y contraportada resultaba muy "apagado" una vez que se integraban a la composición final il colores pastel en el traje y los calentadores vs colores muy llamativos en la composición tipográfica )
- 2 Los colores del traje (el mismo en las fotos principales) debía ser distinto para la portada que para la contraportada buscando integrar las fotografias al carácter expresivo de Gloria. Trevi y al concepto creativo del proyecto : Desorden , Diversión , Despreocupación , Juventud e informalidad, mezclas de color y arregios insospechados.
- 3 Recortar el pelo (problemática harto evidente en este caso ) para aplicar las fotografías en fondo blanco. (el ciclorama utilizado para buscar un contraste nacesario fué de color gris en el caso de las fotografías de estudio ).
- 4 Silueteer a la modelo y su singular cabellera en las fotografías tornadas durante la rutina de aerobics al aire libre.
- 5 Mantener la mayor consistencia en los distintos efectos de la iluminación provocados por la luz natural y la luz de estudio en las fotografías que integrarían la portada.
- 6 "lluminar" con colores distintos los calentadores y las calcetas.
- 7 En general, aumentar casi exageradamente la saturación de color en las fotografías.

#### EQUIPO Y PROGRAMAS UTILIZADOS:

#### EOUTPO

Computadora: Ouadra 950 16MB Ram 125 MB Disco Duro Disco Duro removible Syquest 44MB **Scanner Microtek** Scanner Croosfield Scanner Umax UC630 Impresora OMS Color Script 10

**PROGRAMAS** 

Adobe Photoshop Adobe Ilustrator Aldus Free Hand Streamline

#### **METODOLOGIA**

1.- Selección y manipulación previa de las fotografias adecuadas al concento creativo

Las fotografías (transparancias) digitalizadas seleccionadas fueron inicialmente en un scanner de calidad intermedia en blanco y negro en baia resolución Lo anterior en virtud de que las fotografías convertidas a información digital ocupan menos memoria en blanco y negro que en color. esto permite manipular los elementos en una fase preliminar de una manera más rápida

Utilizando el Programa Photo Shop, las fotografias digitalizadas son recortadas de una manera burda para integrarias en la composición más adecuada dicho recorte se realiza con una herramienta del programa conocida como "Lazo" Una vez determinadas la posición y proporciones de cada fotografía en la composición se conserva el archivo a manera de boceto.

#### 2.- Digitalización de la imagen

La digitalización definitiva de las transparencias se realizó utilizando un scanner crossfield de tambor en una resolución de 266 dpi (puntos de pulgada ) a color.

#### 3.- Retoque de las fotografias

<u>ka alikuwa na matu wa m</u>

Una vez capturadas las fotografias inicia el proceso de retogue y recorte Para recortar el pelo se utilizó la herramienta lazo del Photoshop para ir trabajando por secciones. En el área seleccionada se

modifica sustancialmente el brillo y el contraste : Aumentando el brillo hasta convertir el fondo gris en blanco y el contraste para "recuperar" en algu na medida el color del pelo que se ha actarado notablemente al modificar el balance

A continuación, en la misma sección se trabaió simultaneamente con distintos filtros para el balance de color y saturación recuperando el tono original del pelo antes de la modificación del balance. Este proceso se repite sección por sección siempre utilizando los mismos valores para cada una

Una vez recortado el pelo se continuó con la silueta de la modelo utilizando para ello la herramienta de "pluma". Esta herramienta del Photoshop permite "dibuiar" las formas de la silueta de una manera muy detallada evitando "mordiscos" o "líneas temblorosas" en el acabado final Este trabajo se realizó también por secciones para agilizar el proceso; de esta manera se van convirtiendo a blancos las secciones exteriores de la figura.

Si bien existe una herramienta denominada "Magic Wand" que permite seleccionar áreas completas de un determinado color o graduaciónes de color más fácilmente, no es muy recomendable cuando algunas fronteras entre fondo y figura no están perfectamente contrastadas.

Cada fotografias fué retocada siguiendo este proceso y almacenada en archivos individuales. Una vez finalizada esta etapa cada fotografía se va colocando en la composición final siguiendo las pautas determinadas en el boceto en blanco y negro. Iniciando con todas las fotografías de estudio. Colocadas éstas, se inicia el proceso de modificación y saturación de colores. Para el traje, calentadores y calcetas, se selecciona cada sección específica modificando los valores de color hasta alcanzar el resultado requerido. Para modificar la tonalidad de la piel se seleccionan simultáneomente estas áreas en todas las fotografías y se modifican con los mismos valores de color, saturación, contraste y brillo.

A continuación, se integran a la composición las fotografías realizadas al aire libre y se aplica un tratamiento similar al anterior pero con distintos valores cuidando de mantener consistencia con el conjunto

Finalmente se aplicó a la composición un filtro denominado "Unsharp Mask" que permite acentuar la resolución aparente de las fotografías al delimitar con mayor definición los puntos que la componen.

Terminada la fase de trabajo con la fotografía en el programa. Photoshop, este archivo se almacena en forma de una gran fotografía para ser trabajada posteriormente con otros programas de ilustración y dibujo para crear los textos y la composición gráfica en general.

#### **PODICO DE RARRAQ**

#### ESTANDARES PARA LA CODIECACIÓN Y SPARO! 'ZACIÓN

El sistema EAN contribuye al libre movimiento de artículos baio el concepto de sistema de icentificación uniforme de productos usando el código de barras cara que pueda ser "Leido" automáticamente Esto aseoura una identificación única para cua quier tipo de mercancia, no importando el prigen o destino. Puede ser utilizado en cualquier tipo de producto como bienes de consumo, libros farmaceúticos, textiles y aún en cualquiera que no exista físicamente. como son los servicios.

the company stress of the co-

#### COMO HINCONA

A cada producto se le asigna un número único que es representado por un símbolo (una serie de barras y espacios paralelos de anchos vanables) el cual puede ser leido por equipos lectores. El número solamente identifica al producto. Este no contiene información concerniente a su origen, tipo o precio. Normalmente el número se asigna v el símbolo se imprime en el empaque en el momento de su fabricación lo cual asegura que productos idénticos siempre tengan el mismo número de identificación.

#### **UNIDADES DE CONSUMO**

Las unidades de consumo generalmente se dentifican con un número de 13 dícitos. A cada organización nacional miembro de EAN Internacional se le han asignado uno o varios números de 3 dígitos. Illamados "prefijos" EAN". Los tres primeros digitos en un número de producto EAN-13 consiste en este prefijo. Los siguientes nueve dígitos identifican al articulo. En el caso de México. AMECOP asigna los 5 primeros dígitos al fabricante y los 4 siguientes son asignados por la compañía para identificar cada producto. El treceavo dígito es un dio to verificador cuva función es asegurar la correcta lectura de los doce diotos anteriores.

Para los productos duvo empaque es muy pequeño para aceptar un símbolo EAN-13 existe una versión de 8 dícitos

El sistema EAN es totalmente compatible con el sistema UPC (Universal Product Code ) utilizado er FUA v Canadá

#### **INDADES DE EXPEDICION**

El sistema EAN también proveé las reglas para la identificación de unidades de expedición icualquier agrupación estandar y estable de varias unidades de consumo, que sirve para facilitar su maneio, almacenale, preparación y embarque ). El acuerdo internacional para la codificación y simbolización de las unidades de expedición permite cualquiera de estas tres soluciones.

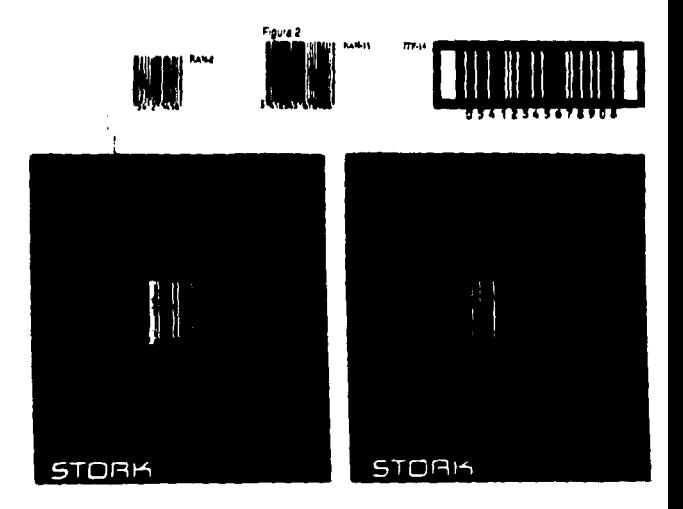

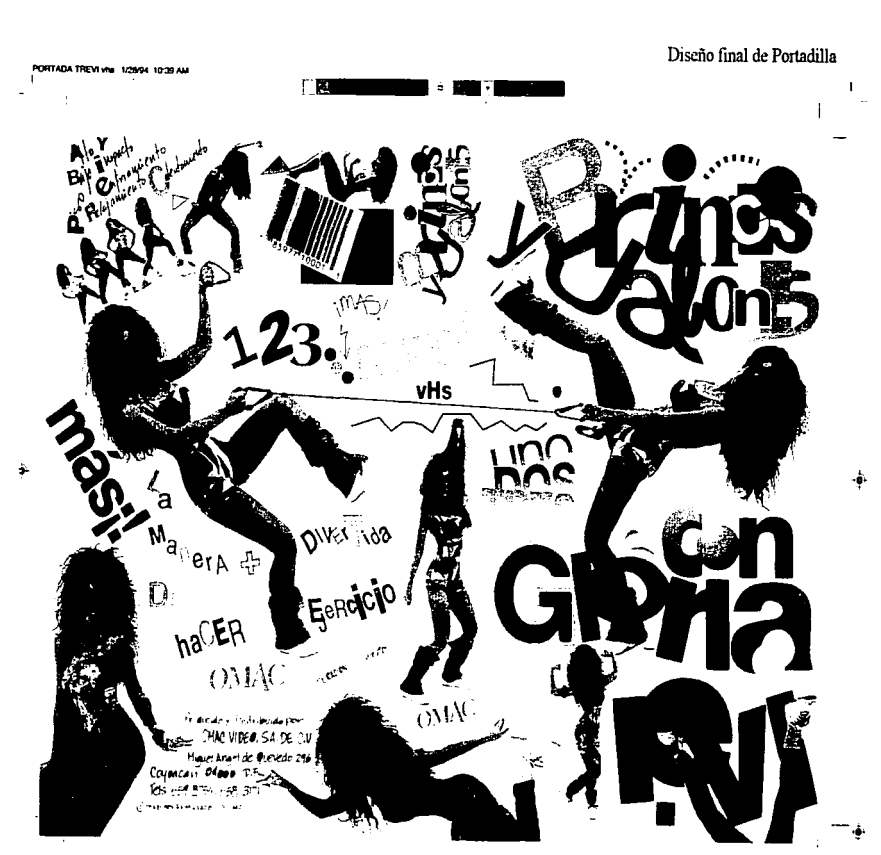

 $\epsilon_1$ 

5.3 DISEÑO DE ETIQUETAS PARA EL VIDEO

#### TEXTO PARA LAS ETIOUETAS AUTOADHERIBLES

FRENTE CASETE

a) - Medidas

Beta 6.5 cm X 7 cm VHS 4.7cm X 8cm

 $$ 

Brincos y Jaior es con Gloria Trew OMAC mr. (Logo)

Advertencia -Escinctamente prohibido: cualquier forma de reproducción, exploración comercial, intercambio o alteración parcial o total del contenido de este videocaset. Quien utilide esta obra sin autorización, violará los convenios nacionales e internacionales de derecho de autor y código penal. Todo infractor será consignado a las autoridades correspondientes. El contenido de este videocasete es exclusivamente para uso domestico.

PRODUCIDO Y DISTRIBUIDO POR OMAC VIDEO S A, DE C.V. Miguel Angel de Quevedo 296 Coyoacan 04000 D.F tels 554-08-83, 659-89-45. 531-07-93

C Derechos Reservados

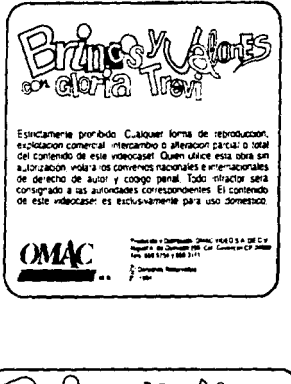

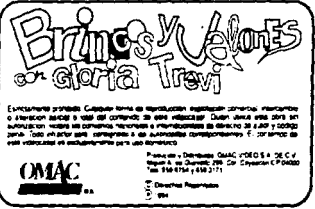

P 1994

## 5.4 PRESENTACIÓN DEL PRODUCTO TERMINADO

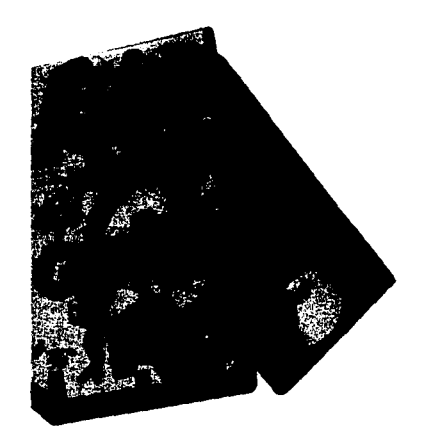

#### 5.5 APOYOS PUBLICITARIOS DEL VIDEO

**Building** 

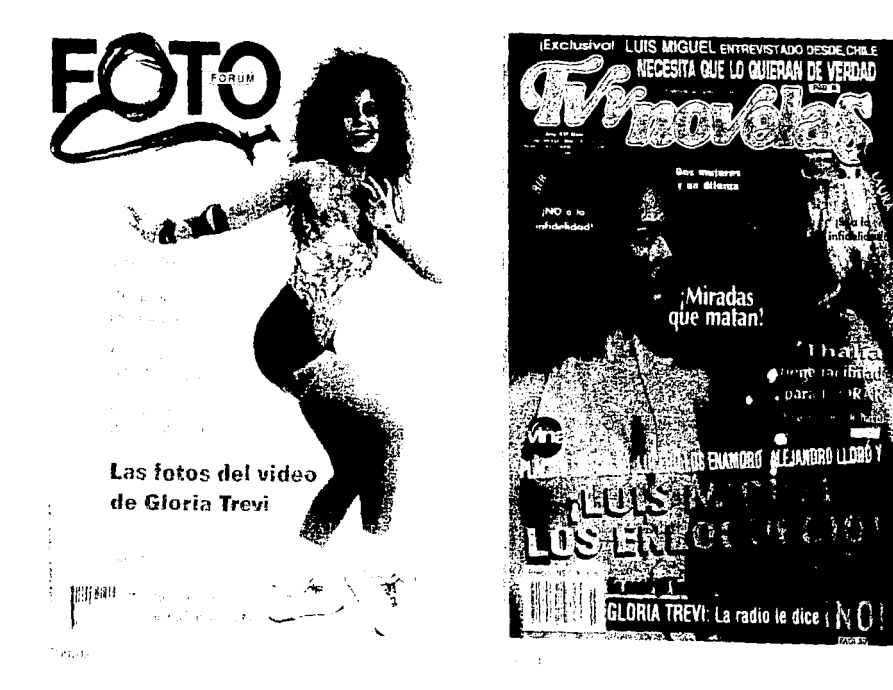

#### Paganos intersores. & Soveraga involve forsecrite

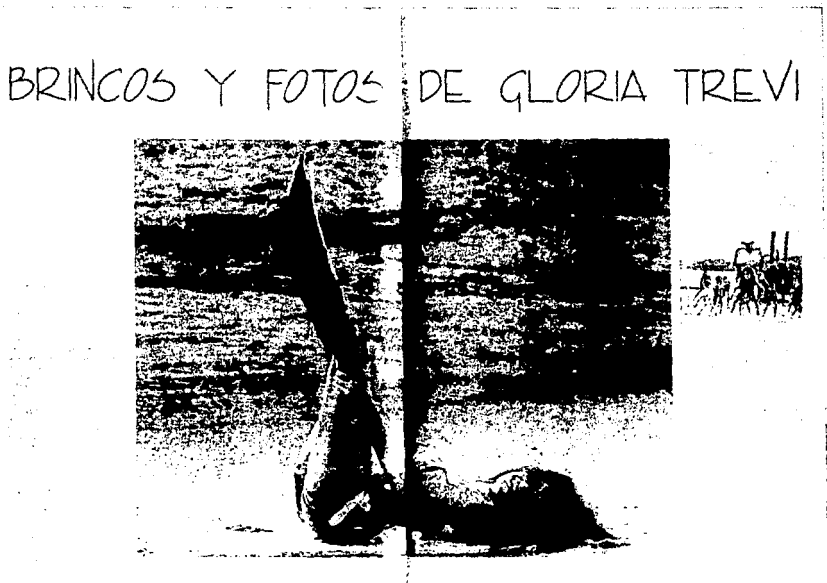

#### <u>nom</u><br>I<del>sa</del>ndran firme LAS FOTOS

Habian pasado 12 horas y Gloria seguía "entera", a pesar de haber estado haciendo ejercicios todo el dura pieso sol acapulgueio. Para admiracion de todos La Teeri lieni a la sesión de fotos (10 00 pm) con un professonalismo fuera de serte y dispuesta a dar su mejores sallos gestos y sonettas a cada flashazo del futógrafo Gilberto Contreras

Alter EST (Scholarski gada koleksi) n an Francisco an gall an Linger<br>Na bheann Allanca er an Allangh **TAAS & Define American**  $100 - 100$ 

in components and components and the second second terms. Domain Liash N.A.M. Automotive **STIRGET STEAMER CARRIERS STER** For the first monitor and control to an apter de l'especialista de la partir del simos que hi ingrubar con el muero. **UNITARY THE MISSION CONTRACT** endem united Explorers was a report No tabe to ended a grant control de Persenanto della Sulla della althe manager

Tale to colone timela score all Connello 25 mm una glien, 115 mm s same ea print sove version our eded and he press press 1.1% cm t The model with the which is a company 11-2 page. Travel de uniquem commeran a part state ar universiteiren et<br>Jamaa koman provinci<br>11. Part las form de existeir collagene

We have give letter and have accepted the ments spreamed away to further della scorescittiva to conce duce 2 hours Polary, Talk out Thus a true

la descuer convolvir la vithe EST let the story autor. Committee of asset April 2019, the Care even as the country a de altra distribución establecer a la componente de la composición de la composición de la composición de la<br>Del detector de la califactiva de la califactiva de la califactiva de la califactiva de la califactiva de la c \$500 through a \$1000, per model to investment disease the counsentara la politico e capital<br>Nobel 722 separato ha Salo puter primari separang pus 1997.<br>1982 - a Danie Apopto and Dirigito teres mailes et aux

om oprestere.<br>Transpermente i produc officients are not care from the state prompt campaign from the re-In steely mental exclusively and **PERSONAL PROPERTY AND INCOME.** Talbert Financial and the reservations for puller and the special control and provided as A de Pouclair société à l'Origin The front beacon on the no passer rano cano

This substant of care formed energy and recently ANG KABUPATÈN GERAKAN

**La Transferance Pro** 

any let retractive enemy in users. Introduction and satisfied and one of policing about the pares The finally publications of Submits from European Party and states are the published in present of the mean of<br>And he was comes diffusion business who immediately demensionless and means in the distribution success a missi More pass checar is mortgag of Aris. Inchesor con la Course de Africa a vez resultada la ficina de pri ella comen conduction a contra la serie de on enhance on subported coupons as in contract that there que for grants. So a versus to most culture plate is detects del matte sub enforta la acco - con rapides y segui del pues, su touse - eso se la fi pin - nucleira haute seus in the first state of the state of the state of the state of the state of the state of the state of the state o<br>In The community of the state of the state of the state of the state of the state of the state of the state of

> the normal inventors in the first and the property of the second company of the second company of the second company of the second company of the **NATIONAL PERMIT AND IN** ingga yan yi shinyara (yamayin THE THEFT THE R. P. LEWIS CO., LANSING in di kacamatan ing kacamatan ing kacamatan ing kacamatan ing kacamatan ing kacamatan ing kacamatan ing kacamatan ing kacamatan ing kacamatan ing kacamatan ing kacamatan ing kacamatan ing kacamatan ing kacamatan ing kacama PER LAWS PICE ROOM 2 PH LIN to called the arranged to change

id and a state

-12

large political provider de Gardina - membrana e con la Memeur suacommentates as worse de 127 avec elever reflectivity direct concern aver  $\sim$  -  $\sim$   $\sim$ 

> **Contains**  $\sim$

#### ecides interest 1 A PORTADE LA

#### .<br>Método de just producción fotográfica empleado para la portuda del video.

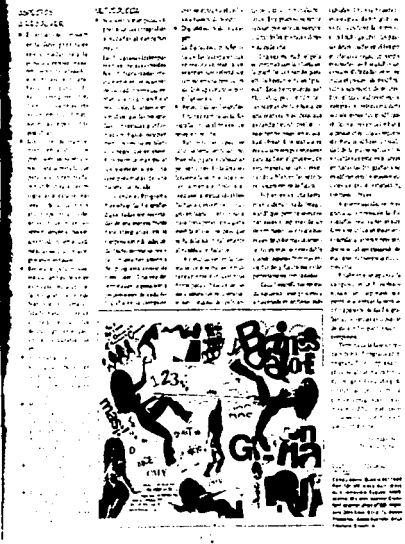

 $\sim$ 

and freeze serve

e le si ancienname.<br>General se calculation للمتحافظ ومستعف 4225 

 $\label{eq:2} \frac{1}{\gamma} \left( \begin{array}{cc} \frac{1}{\gamma} \frac{1}{\gamma} & \frac{1}{\gamma} \frac{1}{\gamma} \frac{1}{\gamma} \frac{1}{\gamma} \frac{1}{\gamma} \\ \frac{1}{\gamma} \frac{1}{\gamma} \frac{1}{\gamma} \frac{1}{\gamma} \frac{1}{\gamma} \frac{1}{\gamma} \frac{1}{\gamma} \frac{1}{\gamma} \frac{1}{\gamma} \frac{1}{\gamma} \frac{1}{\gamma} \frac{1}{\gamma} \end{array} \right).$ 

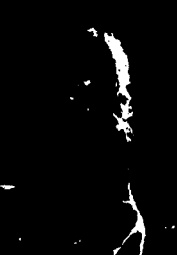

. . . . **.** ---

SAUDI TOTAL LA MÚSICA /

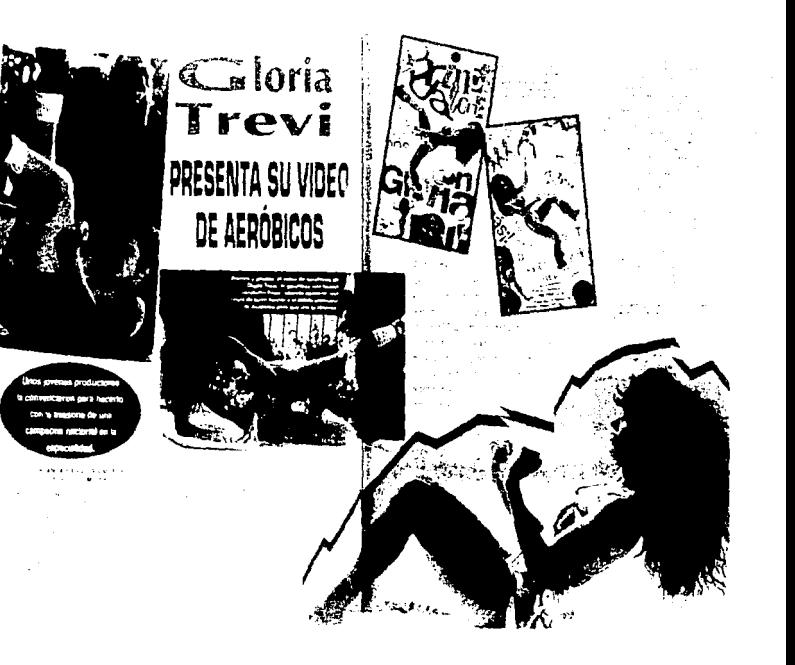

which are a source of the state of the state of the

 $\sim 10$  $\label{eq:2.1} \begin{split} \mathcal{L}_{\text{max}}(\mathbf{r}) & = \mathcal{L}_{\text{max}}(\mathbf{r}) \mathcal{L}_{\text{max}}(\mathbf{r}) \\ & = \mathcal{L}_{\text{max}}(\mathbf{r}) \mathcal{L}_{\text{max}}(\mathbf{r}) \mathcal{L}_{\text{max}}(\mathbf{r}) \mathcal{L}_{\text{max}}(\mathbf{r}) \\ & = \mathcal{L}_{\text{max}}(\mathbf{r}) \mathcal{L}_{\text{max}}(\mathbf{r}) \mathcal{L}_{\text{max}}(\mathbf{r}) \mathcal{L}_{\text{max}}(\mathbf{r}) \mathcal{L}_{\text{max}}$ 

man in teen an addition of  $\begin{aligned} \delta^{(f)}(x,y,t,u,\xi^{-1})&\leq \epsilon_0 \|\mathbf{f}_t\| \|\mathbf{f}_u\| \leq \\ \delta^{(f)}\mathbf{f}_u^*(x,y,t,u)\leq \epsilon_0 \|\mathbf{f}_u\|_{L^2(\Omega)},\\ \delta^{(f)}(y,y,t) &\leq \epsilon_0 \|\mathbf{f}_t\|_{L^2(\Omega)}, \quad \delta^{(f)}(y,t) \leq \epsilon_0. \end{aligned}$ 

Ă

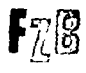

Fie Brenz de 1994 Jama Ties

**College** 

And Surgers

 $\mathcal{M}^{\mathcal{L}}=\mathcal{M}^{\mathcal{L}}$  values one.

"Gloria Trevi Competidora de Jane Fonda?

our survivor die interesse where will consider l varria de que **PAIN APPLIPED SAN PERSONAL** KALAWI TA SAT YANA BI MGANA write de Fonte e rinde part de fe on process permanentale **Constitution of the first top of the State National Professional Profession Research A MONEY AND MONEY** فهمهمون ماسي بالمدوحة مدوحت

ines any i aprimies i pressu when never it is interest.

.<br>19. september – Antonio de Maria de Sales III (1991), a la de California (1992) e film de Sales II.<br>19. mai desenvolvida Media III (1999), a la constitució de la constitución (1991). **STORMING ON THEFT A SHAC** New American property .<br>Partial, the contracted power portions Trining shield e anno poveze anti called before the control of Called s instrumente programmate bate askulu te stanfa terilar api et le couvret et la province à l' Property manager and company of salary and an artist and the force ena www.com so a monem A comment

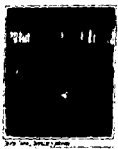

take appared different reports properted peace, should be found a mer ta bi tas Canada sawa si t the functional experts and commercial of FROM SETTE OF THOSE RIGHT BET  $\ddotsc$ 

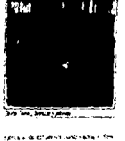

V, in Au the state state

turned a

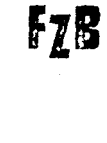

 $10-$ D-berman

Rau Velasco. luevo disco de Gloria Trevi  $\sim$   $\sim$ when you would a good good بأمرضانا فالأرواف بالعجازة car Private technologies and study **Source** the mightine courses. a untre la vez dia T. **HESPERED** A. maryen. there's chain gives has  $\sim$  kg  $-0.500$ ورا واجتماعته اللباطة n no s realt2. t farans mere ranjel ag.<br>Natan i seras rang na **MP Einfordat es broci** an am Corps Lon **DESKIT ANK NICHARDS** the Motor and a **M. Photographic Contract** menin radikalan no.<br>Historian meninggal radi  $\mathbb{R}^2$ see waa le <del>Mi</del>nistrati when her patient trains. وسراء وأواخ

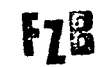

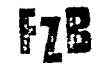

#### Gloria Trevi ya no Sabe ni que Vender

weekend a winner a car at 

roternikon<br>Skrift (1111-111)<br>Strand (111-111)

FzB

بصكت  $\cdots$ **Contractor** Contractor

10

. . . . . . . . . . .

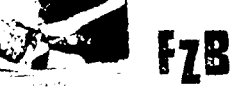

41

**Production of Act Product** 

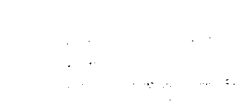

control of the state

**Service State** 2020

16 F **King Stage Contact Contact** 

54 L. A.X

where an excellent

a web edict you can

#### La Trevi Presentará "¡Brincos y Jalones!"

From the Committee for the During Figure on the dependence Ferretures n (1995) - Santa Carthagh (1996)<br>Santa Carthagh (1996) - Santa Carthagh<br>Santa Carthagh (1996) - Santa Carthagh المقررة ووهدانا الارتان **CALL BOOK** 

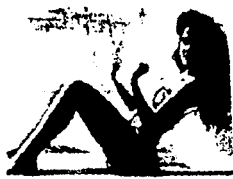

and the first contract management of the state of the

#### Latrew.

. . . . .

## $\sim$

**WORKER SECTION** the company of the company with 832 p. l the control of the con-

> $-2 - 1$ -120

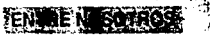

 $\bullet$  . Her Fakultar in 76 M S 26 12. L. D .<br>....  $\mathbf{R}^{(1)}$  and والمتورجين **IN 1995), INVESTS** وتقاصصا كالدناء

i var me i e ente en \$ 240 **Mill Charles** 

in Car

ç.

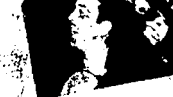

- 11

**F7B** 

#### A "Srincos y Jalones", la Trevi Imparte Aerobics

رون<br>محمد المناسب المناسب المناسب

Tally was a com-

**The Common**  $\sim 10^{-4}$ 

and the st  $\frac{1}{2}$  and  $\frac{1}{2}$  and  $\frac{1}{2}$  and  $\frac{1}{2}$ access to the state i 1940 ja 1950 ja 1961<br>Se ja 1962 ja 1962 ja 1963<br>Se ja 1963 ja 1963 ja 1963 ra por uma salvenina<br>Polai i stran finnan i di<br>Polaimen 21 amerikus **Contractor** Tab 

والجماليات ليبادئ eriaket in samt **CONTRACTOR Colored President**  $10 - 200$ 10,000  $\alpha$ **SERVICES**  $\mathbf{a}_{11}$ 

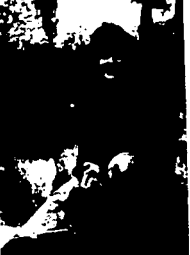

 $\sim$  5  $\sim$ 

F<sub>Z</sub>B

GLORIA

ESTA TESIS NO DEBE  $5/5$ SALIR DE LA BIBLIOTECA

> La Trevil sacudira a los amantes de los<br>deróbios con su video "Brincos y jalones" الأكائل فكوراط ولحات

> > ÷.

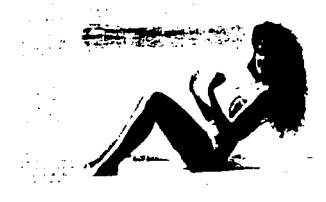

Cuchicheos

with \$40 in document in para termina.<br>In Teatro sude per ستسه تنبب ...**..** te chi mi g o debur vermen.<br>Gouerner vermen an again seles **Controller** 

 $\alpha \in \mathbb{R}^n$  $\mu$  and  $\sigma$  .  $\tau \rightarrow$ 

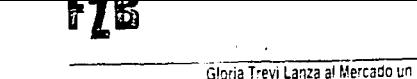

tik.

 $\sim$   $\sim$   $\sim$ والمستبدر

Video de "Aerobicos! "Brincos y Jalones ss awng-cash.10 147  $\sim$  10  $\mu$ <u> 대한 정도</u>

> 359935 **Contractor M Automobile** mana wa **Section Change**

ممت

្ទឹ

÷

and the second second second to the second second to the second second to the second second to the second second to the second second to the second second to the second second second to the second second second to the seco

 $. . . .$ 

 $1 - 1$ 

**Construction** 

and the property of their

. . . . . .

in no  $\begin{array}{l} \left( \begin{array}{cc} 1 & 0 & 0 \\ 0 & 0 & 0 \\ 0 & 0 & 0 \\ 0 & 0 & 0 \\ 0 & 0 & 0 \\ 0 & 0 & 0 \\ 0 & 0 & 0 \\ 0 & 0 & 0 & 0 \\ \end{array} \right) \end{array} \hspace{1mm} \begin{array}{l} \left( \begin{array}{cc} 1 & 0 & 0 \\ 0 & 0 & 0 \\ 0 & 0 & 0 \\ 0 & 0 & 0 \\ 0 & 0 & 0 \\ 0 & 0 & 0 \\ \end{array} \right) \end{array} \hspace{1mm} \begin{array}{l} \left( \begin{array}{cc}$   $\overline{a}$ The Card

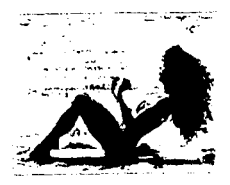

 $\sim$ 

a en Salvia And there L.  $\mathcal{A}_\mathcal{C}$ دراسيات  $\sim$   $\sim$ 

 $\sim 100\,M_\odot$ Tus Callina

 $\sim 10^{-10}$ 

**Contract** 

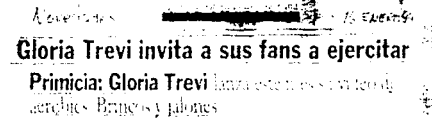

Pro FELIX 25 NIGE BARPA

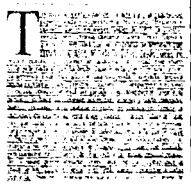

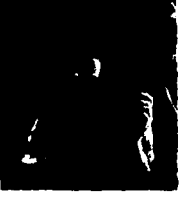

 $\frac{\mathsf{G}}{\mathsf{G}}\mathsf{FGL}(1,1,\dots,\frac{1}{2d-1})\quad\text{and}\quad\mathsf{G}\in\mathsf{GGL}(2,\dots,\mathsf{G}).$ 

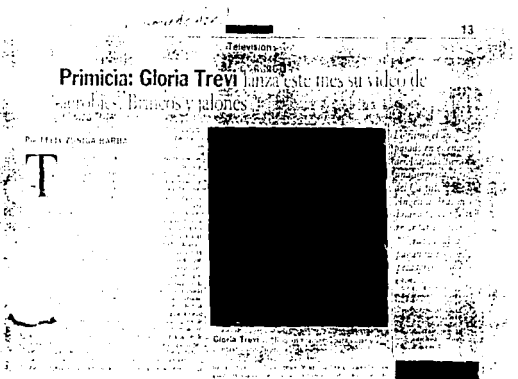

بالمالكة

in kalendar

**Collection** 

Т.,

 $\sim$ 

 $\sim$  .

#### **CREDITOS**

 $\overline{a}$ 

**Contractor** 

Director: Carlos Barrón Idea original : Gerardo Mendoza Productor Ejecutivo : Luis Canseco Director de Fotografia : Ricardo Tuma Edición : Enrique Castreión , Gerardo Mendoza Música original: Marcos Deli Gerente de Producción : Luis Granados Asistente de Dirección - Socorro Méndez Dirección de Arte · Patricia Barrón Instrucciónde Aerobics : Verónica Tinoco Ingeniero de Video : Armando Parra Sonido : Marcos Deli Guitarra : Claudio Moglis (Dragon) Sax Tenor : Diego Maroto Bateria : Juan Carlos Novelo Operadores de Cámaras : David Zamora, Juan Vicente Gutiérrez Staff Javier Hernández , Manuel Vázquez, Gregorio Juárez Foto fija : Gilberto Contreras Asistente foto fiia : Jorge Vázquez Post Producción : Sergio Ojeda Ingeniero de audio : Marcos Deli , Sergio Ojeda Diseño de Créditos : Gonzalo Solis Diseño de Portadillas : Gonzalo Solis, Gerardo Mendoza, Gabriela del Río Gerente de Marca : Gabriela del Río

OMAC VIDEO, S.A. DE C.V.

Derechos Reservados

## CI IISIONES

"Felíz el hombre que se ejercita en la sobiduría, y que en su inteligencia reflexiona, que medita sus caminos en su corazón, y mo necretos considera".

Cuando decidí estudiar la Licenciatura de Diseño Gráfico creí estar convencida de lo que eso significaria: escuche muchas veces que era una carrera muy bonita, y esa nalabra me sonaba un tanto frivola; vo sabía que eso estaba muy lejos de la realidad; que necesitaba descubrir realmente que era diseñar o crear.

Se dice que Dios creó el mundo y yo no creo que haya pensado en hacer algo solo bonito, creo que rebasa cualquier definición por muy profunda y sabia que ésta sea.

Crear un proyecto de Diseño puede ser complejo y al mismo tiempo simple; conforme va uno descubriendo lo que es diseñar, va uno creciendo, nos ys maravillando con la profundidad de sus significados

Pero qué pasa cuando uno termina, se descubre que nada es vacio; todo está cargado de multinlicaciones, cada vez que caminé por sus senderos descubrí en la ciencia un telegrama v mi experiencia se imprimia, al deiar caer en gotas mi existencia; así pregunte a cada cosa si existía una respuesta.

Cada cuadro, cada pintura, cada pincel, cada color, me contestaban sin haber hablado; platiqué con ellos y pude divertirme.

Me pasó como al que escucha el canto gracioso y leve de una gaviota, en un atardecer rojiso de shril

Cuando terminé pense saberlo todo y no fué así, con los conocimientros que cargué, pregunté a tantos que no respondieron y me acostumbre a la respuesta sin haber hablado.

Pensé en poner cada cosa en otro sitio y así recomponer el mundo de aquellos que enmudecieron, quizá me sucedió como al que mira y lo ve todo, con la certeza sólida del que al mundo baja, allí donde todos los sabios se congregan.

Pues bien, cuando surgió la idea de hacer un proyecto de carácter audiovisual, con todo lo que ésto implica y cuando me di cuenta de que me pedian que lo llevara a cabo aparentemente era un dia como cualquier otro, pero la responsabilidad era muy grande puesto que tenia que lograr ir más allá de lo que ellos creian que un diseñador podía hacer.

El comienzo fué como cualquier otro: después de absorber y analizar mucha información proveniente de muy distinto origen, la cabeza se pone a trabajar y genera ideas. En este caso una idea se expresó: ¡ Oye ! ¿ Y si grabamos un video de aerobics con Gloria Trevi ? A partir de entonces la tarea fué buscar, encontrar y contactar a Gloria Trevi.

Asistimos a una primera cita con el representante de la artista y se expuso nuestro deseo: "Oueremos ver la posibilidad de grabar un video de aerobies con Gloría Trevi".

Grata fué la sorpresa al enteramos que, entre las ideas de tan talentosa dama, figuraba va la de hacer un video de este tipo, y mayor aun fué nuestra alegría al confirmar, varias citas después. que sí, el video se haria. Y lo hariamos nosotros!

Nos pusimos a trabajar: había que elaborar un contrato, una propuesta con sus lineamientos y un presupuesto. Citas, pláticas, juntas, plantones, despistes y mucho más, dieron forma al concepto, al nombre y a la estructura del video. Gloria reconoció haber dado clases de aerobics, pero nunca haber tenido instrucción formal al respecto, por lo que se decidió contratar a la campeona nacional de aerobics (1993), para que estructurara y dirigiera la rutina.

Un "problemita" significativo fué el que no se podría incluir la música de Gloria al video, ni tener la posibilidad de que compusieramos algo y ella cantara pues la casa disquera tiene esa exclusiva.

Otra limitante era que sólo teníamos dos días para poder trabajar con Gioria Trevi; por lo que debiamos contermilar también todos los aspectos de producción, de publicidad y diseño, por mencionar algunos : comercial de televisión, anuncios en revista, prensa, radio, artículos promocionales, diseño de portadilla ...

Es aquí donde supe que el oficio exigía de mi más de lo imaginado; color, forma, fondo, significados, extensión de un alarido bañado en un conjunto de movimientos que emergían de un caracter de un temperamento

Nacia el Diseñador en su conjunto, y después todo pasaba, las cosas se hacian y se rehacian una y otra vez acompañadas del sonido, de esa canción no escrita, no esperada: Tú, que tienes tus plantas sobre la tierra que floreces a martir de lo sabido, que sabes del dinero y de sus tempestuosas atrocidades: Tú que conoces a los hombres y sus legales: Tu, sujeto de cambios que renuebas las máquinas para dejarlas fluir en la naturaleza del hombre.

Al estudiar, desarrollar y participar en un provecto como éste nos damos cuenta de la importancia de conocer a fondo los elementos que integran la producción de un video, es fundamental recordar que es un trabajo de equipo por lo que si una parte no cumple apropiadamente con su función, los objetivos no se logran.

Por su desarrollo acelerado y evolucionado en los últimos años el video se ha convertido en uno de los medios de difusión colectiva más importante, por su gran penetración en los diversos núcleos sociales. Es por ello que el Video-Home debe cumplir su función social al servir como instrumento de entretenimiento y educación para lograr una verdadera formación integral y para mejorar las formas de convivencia humana

En la elaboración del significado que debe tener una imágen, " el sonido "constituye una herramienta de crucial importancia, del cuál debemos de tener los conocimientos necesarios para su correcta anlicación

Conocer el equipo completo con el que se va a trabajar para la realización de un AudioVisual es primordial, ya que de ésta manera se pueden explotar los recursos técnicos y así enriquecer la idea creativa

Es aquí donde el papel del diseñador se enfrenta a un reto con la sociedad. la de utilizar todas las herramientas posibles nara obtener un mejor resultado.

Tenemos que ser objetivos para poder analizar y evaluar formalmente todos y cada uno de los elementos de diseño que se ven involucrados al realizar un proyecto en el cuál los aspectos legales, no deian de ser menos importantes para el diseñador y mas cuando éstos deben ser incluidos en el mismo ; así como elementos publicitarios o de promoción sugeridos por el cliente. Es por esto que el diseñador debe conocer también otras areas que están intimamente ligadas a un proyecto audiovisual, porque de no hacerlo es posible que tenga dificultades para desarrollar un buen provecto.

El haber colaborado en un proyecto en el cuál un producto fué lanzado al mercado; nos permite valorar la importancia del trabajo que desempeña el diseñador; desde una idea creativa hasta su comercialización; aunque del video "Brincos y Jalones con Gloria Trevi" no se tuvo la respuesta de venta que se esperaba, ya que la estrategia de venta no fué la más indicada ya que no dió resultado, pero no por ello dejó de ser un producto de buena calidad.

Por eso, ahora y para siempre, un agradecimiento enorme a esta profesión por todos sus dervelos y caprichos a los que use nometí sin saber que la empresa es para toda la vida, vida de placeres y quebrantos.
## **BIBLIOGRAFÍA**

- - Antonio Paoli. "COMUNICACIÓN E INfORMACIÓN" Ed. Trillas, México 1983.
- - Flores de Gortarl, Sergio Orozco *y* Emiliano. "HACIA UNA COMUNICACIÓN ADMINISTRATIVA INTEGRAL" Ed. Trillas, México 1977.
- - Horacio Guajado. "TEORÍA DE LA COMUNICACIÓN SOCIAL" Ed. Demoscopia, S.A., México 1970.
- - Wilbur Schyom. "LA CIEMCIA DE LA COMUNICACIÓN HUMANA" Ed. Roble México, 1973
- - F.J. Roda Salinas, R. Beltran de Tena "INFORMACIÓN Y COMUNICACIÓN' Los medios y su aplicación didáctica. Ed. G.G. 1988
- - Ofto Kleppner's "PUBLICIDAD" Prentice-Hall Hispancemericana S.A. México 1988

- · Jorge Gonzalez Treviño "TELEVISIÓN" Teoria y Práctica. Ed. Alhambra Mexicana, S.A. de C.V. 1988
- · Dietrich Ratzke "MANUAL DE LOS NUEVOS MEDIOS" Ed. G.G., S.A. 1986
- Francisco Ruiz Vasallo  $\bullet$ "ENCICLOPEDIA DE LA RADIO Y T.V.. HLFL" Ed. Ceac. S.A. España 1989.
- · Félix Fernández-shaw "LA DIFUSIÓN INTERNACIONAL DE LOS PROGRAMAS AUDIOVISUALES" Ed. Tecnos, S.A. 1980
- · Bert Braham. "MANUAL DEL DISEÑADOR GRÁFICO" Celeste Ediciones 1991
- $\bullet$ Jordi Llovet "IDEOLOGÍA Y METODOLOGÍA DEL DISENO" G.G. 1981.
- Christopler Jones. " METODOS DEL DISEÑO" G.G. 1978.

• Joon Costa "ENCICLOPEDIA DEL DISEÑO, IMAGEN<br>GLOBAL" Ed. CEAC, S A. 1987.

 $\bullet$ **Adrimn Frutug•**  "SIGNOS, SIMBOLOS, MARCAS Y SEÑALES" Ed. G.G. 1984.

## OTROS MEDIOS DE CONSULTA

- Michael Beaumont "MANUAL SOBRE EL USO DE LA TIPOORAFIA Y COLOR EN EL DISEÑO ORÁFICO"
- Peter Bridgewater<br>"INTRODUCCIÓN AL DISEÑO GRÁFICO" Ed. Trillas.
- **Revista**  "SOLO VIDEO" Dir. Alejandro Ruiz de la C. 1994

 $\ddot{\phantom{0}}$ 

• "DIARIO OflCIAL DE LA FEDERACIÓN" **México 1992.**